# **[A Markdown Interpreter for TEX](https://github.com/witiko/markdown)**

**Vít Novotný [witiko@mail.muni.cz](mailto:witiko@mail.muni.cz)**

**Version 2.5.6 April 8, 2018**

# **Contents**

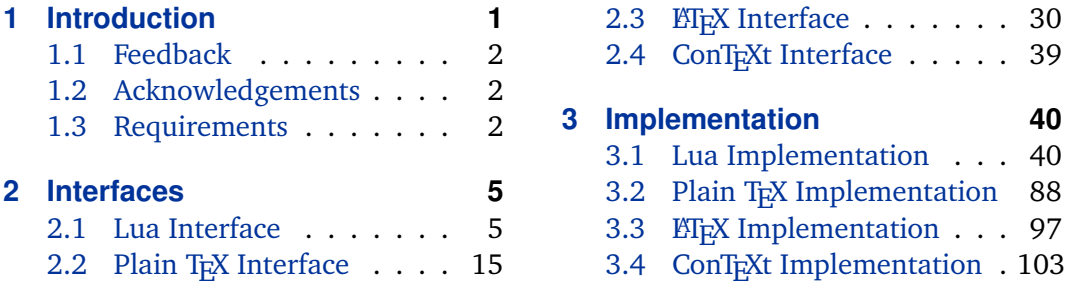

# **1 Introduction**

The Markdown package $^1$  converts markdown $^2$  markup to TeX commands. The functionality is provided both as a Lua module, and as plain TeX, LaTeX, and ConTeXt macro packages that can be used to directly typeset TeX documents containing markdown markup. Unlike other convertors, the Markdown package makes it easy to redefine how each and every markdown element is rendered. Creative abuse of the markdown syntax is encouraged.

This document is a technical documentation for the Markdown package. It consists of three sections. This section introduces the package and outlines its prerequisites. Section [2](#page-4-0) describes the interfaces exposed by the package. Section [3](#page-39-0) describes the implementation of the package. The technical documentation contains only a limited number of tutorials and code examples. You can find more of these in the user manual.<sup>3</sup>

```
1 local metadata = \{2 version = "2.5.6",
3 comment = "A module for the conversion from markdown to plain TeX",
4 author = "John MacFarlane, Hans Hagen, Vít Novotný",
5 copyright = {"2009-2016 John MacFarlane, Hans Hagen",
6 "2016-2018 Vít Novotný"},
7 license = "LPPL 1.3"
8 }
\overline{Q}
```

```
1
See https://ctan.org/pkg/markdown.
```

```
2
See https://daringfireball.net/projects/markdown/basics/.
```
<sup>3</sup> See <http://mirrors.ctan.org/macros/generic/markdown/markdown.html>.

```
10 if not modules then modules = \{ \} end
11 modules['markdown'] = metadata
```
# **1.1 Feedback**

Please use the Markdown project page on GitHub $^4$  to report bugs and submit feature requests. If you do not want to report a bug or request a feature but are simply in need of assistance, you might want to consider posting your question on the TEX-ETEX Stack Exchange.<sup>5</sup>

# **1.2 Acknowledgements**

The Lunamark Lua module provides speedy markdown parsing for the package. I would like to thank John Macfarlane, the creator of Lunamark, for releasing Lunamark under a permissive license.

Funding by the the Faculty of Informatics at the Masaryk University in Brno [\[1\]](#page-106-0) is gratefully acknowledged.

The T<sub>E</sub>X implementation of the package draws inspiration from several sources including the source code of  $E\rightarrow Z_{\epsilon}$ , the minted package by Geoffrey M. Poore – which likewise tackles the issue of interfacing with an external interpreter from TFX, the filecontents package by Scott Pakin, and others.

# **1.3 Requirements**

This section gives an overview of all resources required by the package.

#### **1.3.1 Lua Requirements**

The Lua part of the package requires that the following Lua modules are available from within the LuaT<sub>E</sub>X engine:

**LPeg** ≥ **0.10** A pattern-matching library for the writing of recursive descent parsers via the Parsing Expression Grammars (PEGs). It is used by the Lunamark library to parse the markdown input. LPeg  $\geq 0.10$  is included in LuaT<sub>E</sub>X  $\geq 0.72.0$ (T<sub>E</sub>XLive  $\geq 2013$ ).

12 local  $lpeg = require("lpeg")$ 

**Selene Unicode** A library that provides support for the processing of wide strings. It is used by the Lunamark library to cast image, link, and footnote tags to the lower case. Selene Unicode is included in all releases of LuaTEX (TEXLive  $\geq$ 2008).

<sup>4</sup> See <https://github.com/witiko/markdown/issues>.

<sup>5</sup> See <https://tex.stackexchange.com>.

```
13 local unicode = require("unicode")
```
- **MD5** A library that provides MD5 crypto functions. It is used by the Lunamark library to compute the digest of the input for caching purposes. MD5 is included in all releases of LuaT<sub>E</sub>X (T<sub>E</sub>XLive  $\geq$  2008).
- 14 local  $md5 = require("md5")$

All the abovelisted modules are statically linked into the current version of the LuaTEX engine [\[2,](#page-106-0) Section 3.3].

#### **1.3.2 Plain TEX Requirements**

The plain T<sub>E</sub>X part of the package requires that the plain T<sub>E</sub>X format (or its superset) is loaded, all the Lua prerequisites (see Section [1.3.1\)](#page-1-0), and the following Lua module:

**Lua File System** A library that provides access to the filesystem via OS-specific syscalls. It is used by the plain T<sub>E</sub>X code to create the cache directory specified by the [\markdownOptionCacheDir](#page-17-0) macro before interfacing with the Lunamark library. Lua File System is included in all releases of LuaT<sub>E</sub>X (T<sub>E</sub>XLive  $\geq$  2008).

The plain TEX code makes use of the isdir method that was added to the Lua File System library by the LuaTEX engine developers [\[2,](#page-106-0) Section 3.2].

The Lua File System module is statically linked into the LuaT<sub>E</sub>X engine  $[2,$  Section 3.3].

Unless you convert markdown documents to T<sub>E</sub>X manually using the Lua command-line interface (see Section [2.1.3\)](#page-12-0), the plain T<sub>E</sub>X part of the package will require that either the LuaTEX \directlua primitive or the shell access file stream 18 is available in your T<sub>E</sub>X engine. If only the shell access file stream is available in your T<sub>E</sub>X engine (as is the case with pdfT<sub>E</sub>X and  $X \nightharpoonup F$ <sub>EX</sub>) or if you enforce the use of shell using the [\markdownMode](#page-28-0) macro, then unless your T<sub>F</sub>X engine is globally configured to enable shell access, you will need to provide the -shell-escape parameter to your engine when typesetting a document.

#### **1.3.3 LATEX Requirements**

The LATEX part of the package requires that the LATEX  $2\varepsilon$  format is loaded,

15 \NeedsTeXFormat{LaTeX2e}%

all the plain T<sub>E</sub>X prerequisites (see Section 1.3.2), and the following ET<sub>E</sub>X 2<sub>ε</sub> packages:

**keyval** A package that enables the creation of parameter sets. This package is used to provide the [\markdownSetup](#page-31-0) macro, the package options processing, as well as the parameters of the  $markdown* EEx$  $markdown* EEx$  environment.

- 16 \RequirePackage{keyval}
- **url** A package that provides the \url macro for the typesetting of URLs. It is used to provide the default token renderer prototype (see Section [2.2.4\)](#page-26-0) for links.
- 17 \RequirePackage{url}
- **graphicx** A package that provides the \includegraphics macro for the typesetting of images. It is used to provide the corresponding default token renderer prototype (see Section [2.2.4\)](#page-26-0).
- 18 \RequirePackage{graphicx}
- **paralist** A package that provides the compactitem, compactenum, and compactdesc macros for the typesetting of tight bulleted lists, ordered lists, and definition lists. It is used to provide the corresponding default token renderer prototypes (see Section [2.2.4\)](#page-26-0).
- **ifthen** A package that provides a concise syntax for the inspection of macro values. It is used to determine whether or not the paralist package should be loaded based on the user options.
- 19 \RequirePackage{ifthen}
- **fancyvrb** A package that provides the *NerbatimInput macros* for the verbatim inclusion of files containing code. It is used to provide the corresponding default token renderer prototype (see Section [2.2.4\)](#page-26-0).
- 20 \RequirePackage{fancyvrb}
- **csvsimple** A package that provides the default token renderer prototype for iA Writer content blocks with the CSV filename extension (see Section [2.2.4\)](#page-26-0).
- 21 \RequirePackage{csvsimple}

#### 1.3.4 ConT<sub>E</sub>Xt prerequisites

The ConTEXt part of the package requires that either the Mark II or the Mark IV format is loaded, all the plain T<sub>E</sub>X prerequisites (see Section  $1.3.2$ ), and the following ConTEXt modules:

**m-database** A module that provides the default token renderer prototype for iA Writer content blocks with the CSV filename extension (see Section [2.2.4\)](#page-26-0).

# <span id="page-4-0"></span>**2 Interfaces**

This part of the documentation describes the interfaces exposed by the package along with usage notes and examples. It is aimed at the user of the package.

Since neither  $T<sub>F</sub>X$  nor Lua provide interfaces as a language construct, the separation to interfaces and implementations is purely abstract. It serves as a means of structuring this documentation and as a promise to the user that if they only access the package through the interface, the future minor versions of the package should remain backwards compatible.

# **2.1 Lua Interface**

The Lua interface provides the conversion from UTF-8 encoded markdown to plain T<sub>E</sub>X. This interface is used by the plain T<sub>E</sub>X implementation (see Section [3.2\)](#page-87-0) and will be of interest to the developers of other packages and Lua modules.

The Lua interface is implemented by the markdown Lua module.

```
22 local M = \{ \text{metadata} = \text{metadata} \}
```
# **2.1.1 Conversion from Markdown to Plain TEX**

The Lua interface exposes the new(options) method. This method creates converter functions that perform the conversion from markdown to plain T<sub>EX</sub> according to the table options that contains options recognized by the Lua interface. (see Section 2.1.2). The options parameter is optional; when unspecified, the behaviour will be the same as if options were an empty table.

The following example Lua code converts the markdown string Hello \*world\*! to a T<sub>E</sub>X output using the default options and prints the T<sub>E</sub>X output:

```
local md = require("markdown")
local convert = md.new()print(convert("Hello *world*!"))
```
# **2.1.2 Options**

The Lua interface recognizes the following options. When unspecified, the value of a key is taken from the defaultOptions table. 23 local defaultOptions =  $\{\}$ 

# **2.1.2.1 File and Directory Names**

<span id="page-5-0"></span>A path to the directory containing auxiliary cache files. If the last segment of the path does not exist, it will be created by the Lua command-line and plain TeX implementations. The Lua implementation expects that the entire path already exists.

When iteratively writing and typesetting a markdown document, the cache files are going to accumulate over time. You are advised to clean the cache directory every now and then, or to set it to a temporary filesystem (such as  $/\text{tmp}$  on UN\*X systems), which gets periodically emptied.

24 defaultOptions.cacheDir = "."

#### **2.1.2.2 Parser Options**

blankBeforeBlockquote=true, false default: false

- true Require a blank line between a paragraph and the following blockquote. false Do not require a blank line between a paragraph and the following
	- blockquote.

25 defaultOptions.blankBeforeBlockquote = false

# blankBeforeCodeFence=true, false default: false default: false

true Require a blank line between a paragraph and the following fenced code block.

false Do not require a blank line between a paragraph and the following fenced code block.

26 defaultOptions.blankBeforeCodeFence = false

#### blankBeforeHeading=true, false default: false default: false

true Require a blank line between a paragraph and the following header. false Do not require a blank line between a paragraph and the following header.

27 defaultOptions.blankBeforeHeading = false

#### <span id="page-6-0"></span>breakableBlockquotes=true, false default: false

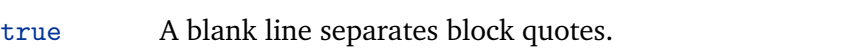

false Blank lines in the middle of a block quote are ignored.

28 defaultOptions.breakableBlockquotes = false

#### citationNbsps=true, false default: false

- true Replace regular spaces with non-breakable spaces inside the prenotes and postnotes of citations produced via the pandoc citation syntax extension.
- false Do not replace regular spaces with non-breakable spaces inside the prenotes and postnotes of citations produced via the pandoc citation syntax extension.

29 defaultOptions.citationNbsps = true

citations=true, false default: false

true Enable the pandoc citation syntax extension:

Here is a simple parenthetical citation [@doe99] and here is a string of several [see **@doe99**, pp. 33-35; also **@smith04**, chap. 1].

A parenthetical citation can have a [prenote **@doe99**] and a [@smith04 postnote]. The name of the author can be suppressed by inserting a dash before the name of an author as follows [-@smith04].

Here is a simple text citation **@doe99** and here is a string of several **@doe99** [pp. 33-35; also **@smith04**, chap. 1]. Here is one with the name of the author suppressed -@doe99.

false Disable the pandoc citation syntax extension.

30 defaultOptions.citations = false

# codeSpans=true, false default: true

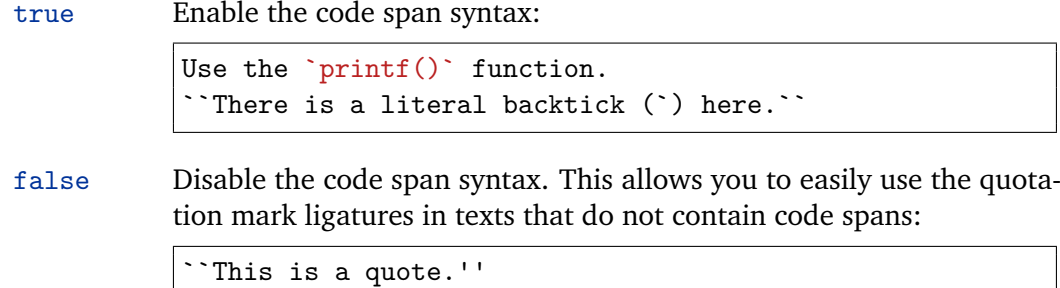

31 defaultOptions.codeSpans = true

# contentBlocks=true, false default: false

true Enable the iA Writer content blocks syntax extension [\[3\]](#page-106-0):

http://example.com/minard.jpg (Napoleon's disastrous Russian campaign of 1812) /Flowchart.png "Engineering Flowchart" /Savings Account.csv 'Recent Transactions' /Example.swift /Lorem Ipsum.txt

false Disable the iA Writer content blocks syntax extension.

32 defaultOptions.contentBlocks = false

## contentBlocksLanguageMap= $\langle$ *filename* $\rangle$

default: markdown-languages.json

The filename of the JSON file that maps filename extensions to programming language names in the iA Writer content blocks. See Section [2.2.3.9](#page-20-0) for more information.

33 defaultOptions.contentBlocksLanguageMap = "markdown-languages.json"

<span id="page-8-0"></span>definitionLists=true, false default: false

```
true Enable the pandoc definition list syntax extension:
```
Term 1

```
: Definition 1
Term 2 with *inline markup*
: Definition 2
       { some code, part of Definition 2 }
   Third paragraph of definition 2.
```
false Disable the pandoc definition list syntax extension.

34 defaultOptions.definitionLists = false

fencedCode=true, false default: false

true Enable the commonmark fenced code block extension:

```
~\sim~ ~\times~ js
if (a > 3) {
    moveShip(5 * gravity, DOWN);
}
~~~~~~
  ``` html
  <pre>
    <code></code>
       // Some comments
       line 1 of code
       line 2 of code
       line 3 of code
    </code>
  </pre>
  \ddot{\phantom{0}}
```
false Disable the commonmark fenced code block extension.

35 defaultOptions.fencedCode = false

# <span id="page-9-0"></span>footnotes=true, false default: false

true Enable the pandoc footnote syntax extension: Here is a footnote reference, [^1] and another. [^longnote] [^1]: Here is the footnote. [^longnote]: Here's one with multiple blocks. Subsequent paragraphs are indented to show that they belong to the previous footnote. { some.code } The whole paragraph can be indented, or just the first line. In this way, multi-paragraph footnotes work like multi-paragraph list items. This paragraph won't be part of the note, because it isn't indented.

false Disable the pandoc footnote syntax extension.

```
36 defaultOptions.footnotes = false
```
hashEnumerators=true, false default: false

true Enable the use of hash symbols (#) as ordered item list markers:

- **#**. Bird **#**. McHale
- **#**. Parish

false Disable the use of hash symbols (#) as ordered item list markers.

37 defaultOptions.hashEnumerators = false

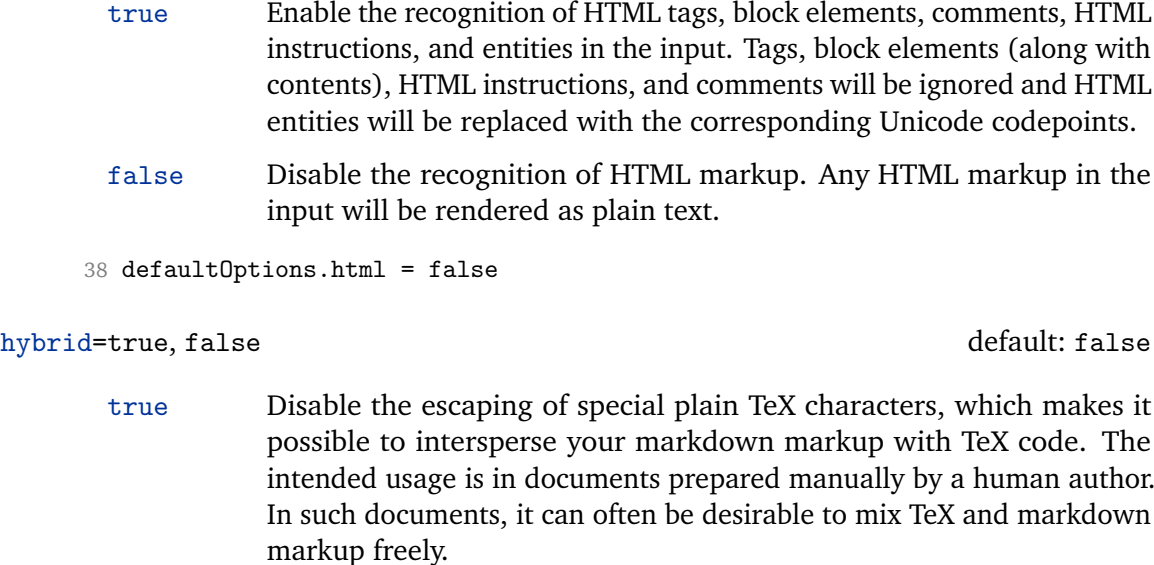

false Enable the escaping of special plain TeX characters outside verbatim environments, so that they are not interpretted by TeX. This is encouraged when typesetting automatically generated content or markdown documents that were not prepared with this package in mind.

39 defaultOptions.hybrid = false

# inlineFootnotes=true, false default: false

true Enable the pandoc inline footnote syntax extension:

Here is an inline note.<sup>^</sup>[Inlines notes are easier to write, since you don't have to pick an identifier and move down to type the note.]

false Disable the pandoc inline footnote syntax extension.

40 defaultOptions.inlineFootnotes = false

# preserveTabs=true, false default: false

- true Preserve all tabs in the input.
- false Convert any tabs in the input to spaces.

41 defaultOptions.preserveTabs = false

<span id="page-10-0"></span>html=true, false default: false

#### <span id="page-11-0"></span>smartEllipses=true, false default: false

- true Convert any ellipses in the input to the [\markdownRendererEllipsis](#page-19-0) T<sub>E</sub>X macro.
- false Preserve all ellipses in the input.

42 defaultOptions.smartEllipses = false

#### startNumber=true, false default: true

- true Make the number in the first item of an ordered lists significant. The item numbers will be passed to the [\markdownRendererOlItemWithNumber](#page-22-0) T<sub>E</sub>X macro.
- false Ignore the numbers in the ordered list items. Each item will only produce a [\markdownRendererOlItem](#page-22-0) TRX macro.
- 43 defaultOptions.startNumber = true

# tightLists=true, false default: true

- true Lists whose bullets do not consist of multiple paragraphs will be passed to the [\markdownRendererOlBeginTight](#page-22-0), [\markdownRendererOlEndTight](#page-22-0), [\markdownRendererUlBeginTight](#page-21-0), [\markdownRendererUlEndTight](#page-21-0), [\markdownRendererDlBeginTight](#page-23-0), and [\markdownRendererDlEndTight](#page-23-0) T<sub>E</sub>X macros.
- false Lists whose bullets do not consist of multiple paragraphs will be treated the same way as lists that do consist of multiple paragraphs.

44 defaultOptions.tightLists = true

# underscores=true, false default: true

true Both underscores and asterisks can be used to denote emphasis and strong emphasis:

> \*single asterisks\* *\_single underscores\_* \*\*double asterisks\*\* **\_\_double underscores\_\_**

false Only asterisks can be used to denote emphasis and strong emphasis. This makes it easy to write math with the [hybrid](#page-10-0) option without the need to constantly escape subscripts.

45 defaultOptions.underscores = true

### <span id="page-12-0"></span>**2.1.3 Command-Line Interface**

To provide finer control over the conversion and to simplify debugging, a commandline Lua interface for converting a Markdown document to  $Tr X$  is also provided.

```
46
47 HELP STRING = [[
48 Usage: texlua ]] .. arg[0] .. [[ [OPTIONS] -- [INPUT_FILE] [OUTPUT_FILE]
49 where OPTIONS are documented in the Lua interface section of the
50 technical Markdown package documentation.
51
52 When OUTPUT_FILE is unspecified, the result of the conversion will be
53 written to the standard output. When INPUT_FILE is also unspecified, the
54 result of the conversion will be read from the standard input.
55
56 Report bugs to: witiko@mail.muni.cz
57 Markdown package home page: <https://github.com/witiko/markdown>]]
58
59 VERSION_STRING = [[
60 markdown-cli.lua (Markdown) ]] .. metadata.version .. [[
61
62 Copyright (C) ]] .. table.concat(metadata.copyright,
63 "\nCopyright (C) ") .. [[
64
65 License: ]] .. metadata.license
66
67 local function warn(s)
68 io.stderr:write("Warning: " .. s .. "\n") end
69
70 local function error(s)
71 io.stderr:write("Error: " .. s .. "\n")
72 os.exit(1) end
73
74 local process_options = true
75 local options = \{\}76 local input_filename
77 local output filename
78 for i = 1, #arg do
79 if process_options then
```
After the optional -- argument has been specified, the remaining arguments are assumed to be input and output filenames. This argument is optional, but encouraged, because it helps resolve ambiguities when deciding whether an option or a filename has been specified.

80 if  $arg[i] == "--" then$ **process options = false** goto continue

Unless the -- argument has been specified before, an argument containing the equals sign (=) is assumed to be an option specification in a  $\langle key \rangle = \langle value \rangle$  format. The available options are listed in Section [2.1.2.](#page-4-0)

```
83 elseif arg[i]:match("=") then
84 key, value = arg[i] : match("(-)=(.*)")
```
The [defaultOptions](#page-4-0) table is consulted to identify whether  $\langle value \rangle$  should be parsed

```
as a string or as a boolean.
85 default_type = type(defaultOptions[key])
86 if default_type == "boolean" then
87 options [\text{key}] = (\text{value} == \text{"true"})88 else
89 if default_type ~= "string" then
90 if default_type == "nil" then
91 warn('Option "' .. key .. '" not recognized.')
92 else
93 warn('Option "' .. key .. '" type not recognized, please file ' ..
94 'a report to the package maintainer.')
95 end
96 warn('Parsing the ' .. 'value "' .. value ..'" of option "' ..
97 key .. '" as a string.')
98 end
99 options[key] = value
100 end
101 goto continue
```
Unless the  $--$  argument has been specified before, an argument  $--$ help, or  $-$ h causes a brief documentation for how to invoke the program to be printed to the standard output.

```
102 elseif arg[i] == "-help" or arg[i] == "-h" then
103 print(HELP_STRING)
104 os.exit()
```
Unless the  $-$ - argument has been specified before, an argument  $-$ version, or  $-\nu$ causes the program to print information about its name, version, origin and legal status, all on standard output.

```
105 elseif arg[i] == "-version" or arg[i] == "-v" then
106 print(VERSION STRING)
107 os.exit.()
108 end
109 end
```
The first argument that matches none of the above patters is assumed to be the input filename. The input filename should correspond to the Markdown document that is going to be converted to a T<sub>E</sub>X document.

```
110 if input_filename == nil then
111 input_filename = arg[i]
```
<span id="page-14-0"></span>The first argument that matches none of the above patters is assumed to be the output filename. The output filename should correspond to the TFX document that will result from the conversion.

```
112 elseif output filename == nil then
113 output_filename = arg[i]
114 else
115 error('Unexpected argument: "' .. arg[i] .. '".')
116 end
117 ::continue::
118 end
```
The command-line Lua interface is implemented by the markdown-cli.lua file that can be invoked from the command line as follows:

texlua /path/to/markdown-cli.lua cacheDir=. – hello.md hello.tex

to convert the Markdown document hello.md to a TEX document hello.tex. After the Markdown package for our T<sub>EX</sub> format has been loaded, the converted document can be typeset as follows:

#### **\input** hello

This shows another advantage of using the command-line interface compared to using a higher-level T<sub>E</sub>X interface  $-$  it is unnecessary to provide shell access for the T<sub>E</sub>X engine.

# **2.2 Plain TEX Interface**

The plain T<sub>E</sub>X interface provides macros for the typesetting of markdown input from within plain T<sub>E</sub>X, for setting the Lua interface options (see Section  $2.1.2$ ) used during the conversion from markdown to plain TEX, and for changing the way markdown the tokens are rendered.

119 \def\markdownLastModified{2018/04/08}% 120 \def\markdownVersion{2.5.6}%

The plain T<sub>E</sub>X interface is implemented by the markdown.tex file that can be loaded

as follows:

**\input** markdown

It is expected that the special plain TEX characters have the expected category codes, when \inputting the file.

#### <span id="page-15-0"></span>**2.2.1 Typesetting Markdown**

The interface exposes the \markdownBegin, \markdownEnd, and \markdownInput macros.

The \markdownBegin macro marks the beginning of a markdown document fragment and the \markdownEnd macro marks its end.

121 \let\markdownBegin\relax

122 \let\markdownEnd\relax

You may prepend your own code to the \markdownBegin macro and redefine the \markdownEnd macro to produce special effects before and after the markdown block.

There are several limitations to the macros you need to be aware of. The first limitation concerns the \markdownEnd macro, which must be visible directly from the input line buffer (it may not be produced as a result of input expansion). Otherwise, it will not be recognized as the end of the markdown string. As a corrolary, the \markdownEnd string may not appear anywhere inside the markdown input.

Another limitation concerns spaces at the right end of an input line. In markdown, these are used to produce a forced line break. However, any such spaces are removed before the lines enter the input buffer of  $T<sub>F</sub>X$  [\[4,](#page-106-0) p. 46]. As a corrolary, the \markdownBegin macro also ignores them.

The \markdownBegin and \markdownEnd macros will also consume the rest of the lines at which they appear. In the following example plain T<sub>E</sub>X code, the characters  $c$ , e, and f will not appear in the output.

```
\input markdown
a
b \markdownBegin c
d
e \markdownEnd f
g
\bye
```
Note that you may also not nest the \markdownBegin and \markdownEnd macros. The following example plain T<sub>E</sub>X code showcases the usage of the  $\text{MaxkdownBegin}$ and \markdownEnd macros:

```
\input markdown
\markdownBegin
_Hello_ **world** ...
\markdownEnd
\bye
```
<span id="page-16-0"></span>The [\markdownInput](#page-15-0) macro accepts a single parameter containing the filename of a markdown document and expands to the result of the conversion of the input markdown document to plain TFX.

123 \let\markdownInput\relax

This macro is not subject to the abovelisted limitations of the [\markdownBegin](#page-15-0) and [\markdownEnd](#page-15-0) macros.

The following example plain T<sub>EX</sub> code showcases the usage of the  $\text{LawMinput}$ macro:

**\input** markdown **\markdownInput**{hello.md} **\bye**

#### **2.2.2 Options**

The plain TEX options are represented by TEX macros. Some of them map directly to the options recognized by the Lua interface (see Section [2.1.2\)](#page-4-0), while some of them are specific to the plain T<sub>E</sub>X interface.

#### **2.2.2.1 File and Directory names**

The \markdownOptionHelperScriptFileName macro sets the filename of the helper Lua script file that is created during the conversion from markdown to plain T<sub>E</sub>X in T<sub>E</sub>X engines without the \directlua primitive. It defaults to \jobname.markdown.lua, where \jobname is the base name of the document being typeset.

The expansion of this macro must not contain quotation marks (") or backslash symbols (extbackslash). Mind that T<sub>EX</sub> engines tend to put quotation marks around \jobname, when it contains spaces.

124 \def\markdownOptionHelperScriptFileName{\jobname.markdown.lua}%

The \markdownOptionInputTempFileName macro sets the filename of the temporary input file that is created during the conversion from markdown to plain T<sub>E</sub>X in  $\mathrm{d}$  arkdownMode other than 2. It defaults to  $\mathrm{d}$  obname.markdown.out. The same limitations as in the case of the \markdownOptionHelperScriptFileName macro apply here.

125 \def\markdownOptionInputTempFileName{\jobname.markdown.in}%

The \markdownOptionOutputTempFileName macro sets the filename of the temporary output file that is created during the conversion from markdown to plain TFX in  $\mathrm{d}$  arkdownMode other than 2. It defaults to  $\mathrm{d}$  obname.markdown.out. The same limitations apply here as in the case of the \markdownOptionHelperScriptFileName macro.

126 \def\markdownOptionOutputTempFileName{\jobname.markdown.out}%

<span id="page-17-0"></span>The \markdownOptionErrorTempFileName macro sets the filename of the temporary output file that is created when a Lua error is encountered during the con-version from markdown to plain T<sub>EX</sub> in [\markdownMode](#page-28-0) other than 2. It defaults to \jobname.markdown.err. The same limitations apply here as in the case of the [\markdownOptionHelperScriptFileName](#page-16-0) macro.

127 \def\markdownOptionErrorTempFileName{\jobname.markdown.err}%

The \markdownOptionCacheDir macro corresponds to the Lua interface [cacheDir](#page-5-0) option that sets the path to the directory that will contain the produced cache files. The option defaults to \_markdown \jobname, which is a similar naming scheme to the one used by the minted  $E_{\text{Tx}}$  package. The same limitations apply here as in the case of the [\markdownOptionHelperScriptFileName](#page-16-0) macro.

128 \def\markdownOptionCacheDir{\markdownOptionOutputDir/\_markdown\_\jobname}%

The \markdownOptionOutputDir macro sets the path to the directory that will contain the cache files produced by the Lua implementation and also the auxiliary files produced by the plain TeX implementation. The option defaults to ..

The path must be set to the same value as the -output-directory option of your TeX engine for the package to function correctly. We need this macro to make the Lua implementation aware where it should store the helper files. The same limitations apply here as in the case of the [\markdownOptionHelperScriptFileName](#page-16-0) macro.

129 \def\markdownOptionOutputDir{.}%

#### **2.2.2.2 Lua Interface Options**

The following macros map directly to the options recognized by the Lua interface (see Section [2.1.2\)](#page-4-0) and are not processed by the plain T<sub>E</sub>X implementation, only passed along to Lua. They are undefined, which makes them fall back to the default values provided by the Lua interface.

For the macros that correspond to the non-boolean options recognized by the Lua interface, the same limitations apply here in the case of the [\markdownOptionHelperScriptFileName](#page-16-0) macro.

- 130 \let\markdownOptionBlankBeforeBlockquote\undefined
- 131 \let\markdownOptionBlankBeforeCodeFence\undefined

132 \let\markdownOptionBlankBeforeHeading\undefined

133 \let\markdownOptionBreakableBlockquotes\undefined

- 134 \let\markdownOptionCitations\undefined
- 135 \let\markdownOptionCitationNbsps\undefined
- 136 \let\markdownOptionContentBlocks\undefined
- 137 \let\markdownOptionContentBlocksLanguageMap\undefined
- 138 \let\markdownOptionDefinitionLists\undefined
- 139 \let\markdownOptionFootnotes\undefined
- 140 \let\markdownOptionFencedCode\undefined
- 141 \let\markdownOptionHashEnumerators\undefined
- 142 \let\markdownOptionHtml\undefined
- <span id="page-18-0"></span>143 \let\markdownOptionHybrid\undefined
- 144 \let\markdownOptionInlineFootnotes\undefined
- 145 \let\markdownOptionPreserveTabs\undefined

```
146 \let\markdownOptionSmartEllipses\undefined
```
147 \let\markdownOptionStartNumber\undefined

```
148 \let\markdownOptionTightLists\undefined
```
# **2.2.2.3 Miscellaneous options**

The \markdownOptionStripPercentSigns macro controls whether a percent sign  $(\%)$  at the beginning of a line will be discarded when buffering Markdown input (see Section [3.2.4\)](#page-91-0) or not. Notably, this enables the use of markdown when writing  $T<sub>F</sub>X$ package documentation using the Doc ETEX package [\[5\]](#page-106-0) or similar. The recognized values of the macro are true (discard), and false (retain).

149 \def\markdownOptionStripPercentSigns{false}%

The \markdownIf0ption{*{name}*} macro is provided for testing, whether the value of \markdownOption(*name*) is true or false.

```
150 \def\markdownIfOption#1{%
151 \def\next##1##2##3##4##5{%
152 \expandafter\def\expandafter\next\expandafter{%
153 \csname iffalse\endcsname}%
154 \if##1t\if##2r\if##3u\if##4e
155 \expandafter\def\expandafter\next\expandafter{%
156 \csname iftrue\endcsname}%
157 \fi\fi\fi\fi
158 \next}%
159 \expandafter\expandafter\expandafter\next
160 \csname markdownOption#1\endcsname\relax\relax\relax\relax\relax\relax}
```
# **2.2.3 Token Renderers**

The following T<sub>EX</sub> macros may occur inside the output of the converter functions exposed by the Lua interface (see Section [2.1.1\)](#page-4-0) and represent the parsed markdown tokens. These macros are intended to be redefined by the user who is typesetting a document. By default, they point to the corresponding prototypes (see Section [2.2.4\)](#page-26-0).

#### **2.2.3.1 Interblock Separator Renderer**

The \markdownRendererInterblockSeparator macro represents a separator between two markdown block elements. The macro receives no arguments.

```
161 \def\markdownRendererInterblockSeparator{%
```
162 \markdownRendererInterblockSeparatorPrototype}%

### <span id="page-19-0"></span>**2.2.3.2 Line Break Renderer**

The \markdownRendererLineBreak macro represents a forced line break. The macro receives no arguments.

\def\markdownRendererLineBreak{%

\markdownRendererLineBreakPrototype}%

#### **2.2.3.3 Ellipsis Renderer**

The \markdownRendererEllipsis macro replaces any occurance of ASCII ellipses in the input text. This macro will only be produced, when the [smartEllipses](#page-11-0) option is true. The macro receives no arguments.

\def\markdownRendererEllipsis{%

\markdownRendererEllipsisPrototype}%

#### **2.2.3.4 Non-breaking Space Renderer**

The \markdownRendererNbsp macro represents a non-breaking space.

\def\markdownRendererNbsp{%

\markdownRendererNbspPrototype}%

#### **2.2.3.5 Special Character Renderers**

The following macros replace any special plain T<sub>EX</sub> characters (including the active pipe character  $( )$  of ConT<sub>E</sub>X<sub>t</sub>) in the input text. These macros will only be produced, when the [hybrid](#page-10-0) option is false.

- \def\markdownRendererLeftBrace{% \markdownRendererLeftBracePrototype}% \def\markdownRendererRightBrace{% \markdownRendererRightBracePrototype}% \def\markdownRendererDollarSign{% \markdownRendererDollarSignPrototype}% \def\markdownRendererPercentSign{% \markdownRendererPercentSignPrototype}% \def\markdownRendererAmpersand{% 178 \markdownRendererAmpersandPrototype}% \def\markdownRendererUnderscore{% \markdownRendererUnderscorePrototype}% \def\markdownRendererHash{% \markdownRendererHashPrototype}% \def\markdownRendererCircumflex{% \markdownRendererCircumflexPrototype}% \def\markdownRendererBackslash{% \markdownRendererBackslashPrototype}% \def\markdownRendererTilde{% \markdownRendererTildePrototype}%
- \def\markdownRendererPipe{%
- \markdownRendererPipePrototype}%

#### <span id="page-20-0"></span>**2.2.3.6 Code Span Renderer**

The \markdownRendererCodeSpan macro represents inlined code span in the input text. It receives a single argument that corresponds to the inlined code span.

191 \def\markdownRendererCodeSpan{%

192 \markdownRendererCodeSpanPrototype}%

### **2.2.3.7 Link Renderer**

The \markdownRendererLink macro represents a hyperlink. It receives four arguments: the label, the fully escaped URI that can be directly typeset, the raw URI that can be used outside typesetting, and the title of the link.

193 \def\markdownRendererLink{%

194 \markdownRendererLinkPrototype}%

#### **2.2.3.8 Image Renderer**

The \markdownRendererImage macro represents an image. It receives four arguments: the label, the fully escaped URI that can be directly typeset, the raw URI that can be used outside typesetting, and the title of the link.

195 \def\markdownRendererImage{%

196 \markdownRendererImagePrototype}%

#### **2.2.3.9 Content Block Renderers**

The \markdownRendererContentBlock macro represents an iA Writer content block. It receives four arguments: the local file or online image filename extension cast to the lower case, the fully escaped URI that can be directly typeset, the raw URI that can be used outside typesetting, and the title of the content block.

197 \def\markdownRendererContentBlock{%

198 \markdownRendererContentBlockPrototype}%

The \markdownRendererContentBlockOnlineImage macro represents an iA Writer online image content block. The macro receives the same arguments as \markdownRendererContentBlock.

199 \def\markdownRendererContentBlockOnlineImage{%

200 \markdownRendererContentBlockOnlineImagePrototype}%

The \markdownRendererContentBlockCode macro represents an iA Writer content block that was recognized as a file in a known programming language by its filename extension *s*. If any markdown-languages.json file found by kpathsea<sup>6</sup> contains a record  $(k, v)$ , then a non-online-image content block with the filename extension  $s, s:lower() = k$  is considered to be in a known programming language *v*. The macro receives five arguments: the local file name extension *s* cast to the lower case,

 $^6$ Local files take precedence. Filenames other than markdown-languages . json may be specified using the contentBlocksLanguageMap Lua option.

<span id="page-21-0"></span>the language *v*, the fully escaped URI that can be directly typeset, the raw URI that can be used outside typesetting, and the title of the content block.

Note that you will need to place place a markdown-languages. json file inside your working directory or inside your local TeX directory structure. In this file, you will define a mapping between filename extensions and the language names recognized by your favorite syntax highlighter; there may exist other creative uses beside syntax highlighting. The Languages json file provided by Sotkov [\[3\]](#page-106-0) is a good starting point.

201 \def\markdownRendererContentBlockCode{%

202 \markdownRendererContentBlockCodePrototype}%

#### **2.2.3.10 Bullet List Renderers**

The \markdownRendererUlBegin macro represents the beginning of a bulleted list that contains an item with several paragraphs of text (the list is not tight). The macro receives no arguments.

203 \def\markdownRendererUlBegin{%

204 \markdownRendererUlBeginPrototype}%

The \markdownRendererUlBeginTight macro represents the beginning of a bulleted list that contains no item with several paragraphs of text (the list is tight). This macro will only be produced, when the [tightLists](#page-11-0) option is false. The macro receives no arguments.

```
205 \def\markdownRendererUlBeginTight{%
```
206 \markdownRendererUlBeginTightPrototype}%

The \markdownRendererUlItem macro represents an item in a bulleted list. The macro receives no arguments.

- 207 \def\markdownRendererUlItem{%
- 208 \markdownRendererUlItemPrototype}%

The \markdownRendererUlItemEnd macro represents the end of an item in a bulleted list. The macro receives no arguments.

- 209 \def\markdownRendererUlItemEnd{%
- 210 \markdownRendererUlItemEndPrototype}%

The \markdownRendererUlEnd macro represents the end of a bulleted list that contains an item with several paragraphs of text (the list is not tight). The macro receives no arguments.

- 211 \def\markdownRendererUlEnd{%
- 212 \markdownRendererUlEndPrototype}%

The \markdownRendererUlEndTight macro represents the end of a bulleted list that contains no item with several paragraphs of text (the list is tight). This macro will only be produced, when the [tightLists](#page-11-0) option is false. The macro receives no arguments.

<span id="page-22-0"></span>213 \def\markdownRendererUlEndTight{%

214 \markdownRendererUlEndTightPrototype}%

#### **2.2.3.11 Ordered List Renderers**

The \markdownRendererOlBegin macro represents the beginning of an ordered list that contains an item with several paragraphs of text (the list is not tight). The macro receives no arguments.

215 \def\markdownRendererOlBegin{%

216 \markdownRendererOlBeginPrototype}%

The \markdownRendererOlBeginTight macro represents the beginning of an ordered list that contains no item with several paragraphs of text (the list is tight). This macro will only be produced, when the [tightLists](#page-11-0) option is false. The macro receives no arguments.

217 \def\markdownRendererOlBeginTight{%

218 \markdownRendererOlBeginTightPrototype}%

The \markdownRendererOlItem macro represents an item in an ordered list. This macro will only be produced, when the [startNumber](#page-11-0) option is false. The macro receives no arguments.

219 \def\markdownRendererOlItem{%

220 \markdownRendererOlItemPrototype}%

The \markdownRendererOlItemEnd macro represents the end of an item in an ordered list. The macro receives no arguments.

- 221 \def\markdownRendererOlItemEnd{%
- 222 \markdownRendererOlItemEndPrototype}%

The \markdownRendererOlItemWithNumber macro represents an item in an ordered list. This macro will only be produced, when the [startNumber](#page-11-0) option is true. The macro receives no arguments.

- 223 \def\markdownRendererOlItemWithNumber{%
- 224 \markdownRendererOlItemWithNumberPrototype}%

The \markdownRendererOlEnd macro represents the end of an ordered list that contains an item with several paragraphs of text (the list is not tight). The macro receives no arguments.

- 225 \def\markdownRendererOlEnd{%
- 226 \markdownRendererOlEndPrototype}%

The \markdownRendererOlEndTight macro represents the end of an ordered list that contains no item with several paragraphs of text (the list is tight). This macro will only be produced, when the [tightLists](#page-11-0) option is false. The macro receives no arguments.

227 \def\markdownRendererOlEndTight{%

228 \markdownRendererOlEndTightPrototype}%

## <span id="page-23-0"></span>**2.2.3.12 Definition List Renderers**

The following macros are only produces, when the [definitionLists](#page-8-0) option is true.

The \markdownRendererDlBegin macro represents the beginning of a definition list that contains an item with several paragraphs of text (the list is not tight). The macro receives no arguments.

229 \def\markdownRendererDlBegin{%

230 \markdownRendererDlBeginPrototype}%

The \markdownRendererDlBeginTight macro represents the beginning of a definition list that contains an item with several paragraphs of text (the list is not tight). This macro will only be produced, when the [tightLists](#page-11-0) option is false. The macro receives no arguments.

231 \def\markdownRendererDlBeginTight{%

232 \markdownRendererDlBeginTightPrototype}%

The \markdownRendererDlItem macro represents a term in a definition list. The macro receives a single argument that corresponds to the term being defined.

- 233 \def\markdownRendererDlItem{%
- 234 \markdownRendererDlItemPrototype}%

The \markdownRendererDlItemEnd macro represents the end of a list of definitions for a single term.

- 235 \def\markdownRendererDlItemEnd{%
- 236 \markdownRendererDlItemEndPrototype}%

The \markdownRendererDlDefinitionBegin macro represents the beginning of a definition in a definition list. There can be several definitions for a single term.

- 237 \def\markdownRendererDlDefinitionBegin{%
- 238 \markdownRendererDlDefinitionBeginPrototype}%

The \markdownRendererDlDefinitionEnd macro represents the end of a definition in a definition list. There can be several definitions for a single term.

- 239 \def\markdownRendererDlDefinitionEnd{%
- 240 \markdownRendererDlDefinitionEndPrototype}%

The \markdownRendererDlEnd macro represents the end of a definition list that contains an item with several paragraphs of text (the list is not tight). The macro receives no arguments.

- 241 \def\markdownRendererDlEnd{%
- 242 \markdownRendererDlEndPrototype}%

The \markdownRendererDlEndTight macro represents the end of a definition list that contains no item with several paragraphs of text (the list is tight). This macro will only be produced, when the [tightLists](#page-11-0) option is false. The macro receives no arguments.

243 \def\markdownRendererDlEndTight{%

244 \markdownRendererDlEndTightPrototype}%

#### <span id="page-24-0"></span>**2.2.3.13 Emphasis Renderers**

The \markdownRendererEmphasis macro represents an emphasized span of text. The macro receives a single argument that corresponds to the emphasized span of text.

245 \def\markdownRendererEmphasis{%

246 \markdownRendererEmphasisPrototype}%

The \markdownRendererStrongEmphasis macro represents a strongly emphasized span of text. The macro receives a single argument that corresponds to the emphasized span of text.

247 \def\markdownRendererStrongEmphasis{%

248 \markdownRendererStrongEmphasisPrototype}%

#### **2.2.3.14 Block Quote Renderers**

The \markdownRendererBlockQuoteBegin macro represents the beginning of a block quote. The macro receives no arguments.

- 249 \def\markdownRendererBlockQuoteBegin{%
- 250 \markdownRendererBlockQuoteBeginPrototype}%

The \markdownRendererBlockQuoteEnd macro represents the end of a block quote. The macro receives no arguments.

251 \def\markdownRendererBlockQuoteEnd{%

252 \markdownRendererBlockQuoteEndPrototype}%

# **2.2.3.15 Code Block Renderers**

The \markdownRendererInputVerbatim macro represents a code block. The macro receives a single argument that corresponds to the filename of a file contaning the code block contents.

253 \def\markdownRendererInputVerbatim{%

254 \markdownRendererInputVerbatimPrototype}%

The \markdownRendererInputFencedCode macro represents a fenced code block. This macro will only be produced, when the [fencedCode](#page-8-0) option is true. The macro receives two arguments that correspond to the filename of a file contaning the code block contents and to the code fence infostring.

255 \def\markdownRendererInputFencedCode{%

256 \markdownRendererInputFencedCodePrototype}%

#### **2.2.3.16 Heading Renderers**

The \markdownRendererHeadingOne macro represents a first level heading. The macro receives a single argument that corresponds to the heading text.

257 \def\markdownRendererHeadingOne{%

258 \markdownRendererHeadingOnePrototype}%

<span id="page-25-0"></span>The \markdownRendererHeadingTwo macro represents a second level heading. The macro receives a single argument that corresponds to the heading text.

- 259 \def\markdownRendererHeadingTwo{%
- 260 \markdownRendererHeadingTwoPrototype}%

The \markdownRendererHeadingThree macro represents a third level heading. The macro receives a single argument that corresponds to the heading text.

- 261 \def\markdownRendererHeadingThree{%
- 262 \markdownRendererHeadingThreePrototype}%

The \markdownRendererHeadingFour macro represents a fourth level heading. The macro receives a single argument that corresponds to the heading text.

- 263 \def\markdownRendererHeadingFour{%
- 264 \markdownRendererHeadingFourPrototype}%

The \markdownRendererHeadingFive macro represents a fifth level heading. The macro receives a single argument that corresponds to the heading text.

265 \def\markdownRendererHeadingFive{%

266 \markdownRendererHeadingFivePrototype}%

The \markdownRendererHeadingSix macro represents a sixth level heading. The macro receives a single argument that corresponds to the heading text.

267 \def\markdownRendererHeadingSix{%

268 \markdownRendererHeadingSixPrototype}%

# **2.2.3.17 Horizontal Rule Renderer**

The \markdownRendererHorizontalRule macro represents a horizontal rule. The macro receives no arguments.

269 \def\markdownRendererHorizontalRule{%

270 \markdownRendererHorizontalRulePrototype}%

# **2.2.3.18 Footnote Renderer**

The \markdownRendererFootnote macro represents a footnote. This macro will only be produced, when the [footnotes](#page-9-0) option is true. The macro receives a single argument that corresponds to the footnote text.

271 \def\markdownRendererFootnote{%

272 \markdownRendererFootnotePrototype}%

#### **2.2.3.19 Parenthesized Citations Renderer**

The \markdownRendererCite macro represents a string of one or more parenthetical citations. This macro will only be produced, when the [citations](#page-6-0) option is true. The macro receives the parameter {*{number of citations}*} followed by *{suppress author*}{*\prenote*}}{*\postnote*}}{*\name*}} repeated *\number of citations*} times. The

<span id="page-26-0"></span> $\langle$ suppress author $\rangle$  parameter is either the token -, when the author's name is to be suppressed, or + otherwise.

\def\markdownRendererCite{%

\markdownRendererCitePrototype}%

# **2.2.3.20 Text Citations Renderer**

The \markdownRendererTextCite macro represents a string of one or more text citations. This macro will only be produced, when the [citations](#page-6-0) option is true. The macro receives parameters in the same format as the [\markdownRendererCite](#page-25-0) macro.

```
275 \def\markdownRendererTextCite{%
276 \markdownRendererTextCitePrototype}%
```
#### **2.2.4 Token Renderer Prototypes**

The following T<sub>EX</sub> macros provide definitions for the token renderers (see Section [2.2.3\)](#page-18-0) that have not been redefined by the user. These macros are intended to be redefined by macro package authors who wish to provide sensible default token renderers. They are also redefined by the ETEX and ConTEXt implementations (see sections [3.3](#page-96-0) and [3.4\)](#page-102-0).

```
277 \def\markdownRendererInterblockSeparatorPrototype{}%
278 \def\markdownRendererLineBreakPrototype{}%
279 \def\markdownRendererEllipsisPrototype{}%
280 \def\markdownRendererNbspPrototype{}%
281 \def\markdownRendererLeftBracePrototype{}%
282 \def\markdownRendererRightBracePrototype{}%
283 \def\markdownRendererDollarSignPrototype{}%
284 \def\markdownRendererPercentSignPrototype{}%
285 \def\markdownRendererAmpersandPrototype{}%
286 \def\markdownRendererUnderscorePrototype{}%
287 \def\markdownRendererHashPrototype{}%
288 \def\markdownRendererCircumflexPrototype{}%
289 \def\markdownRendererBackslashPrototype{}%
290 \def\markdownRendererTildePrototype{}%
291 \def\markdownRendererPipePrototype{}%
292 \def\markdownRendererCodeSpanPrototype#1{}%
293 \def\markdownRendererLinkPrototype#1#2#3#4{}%
294 \def\markdownRendererImagePrototype#1#2#3#4{}%
295 \def\markdownRendererContentBlockPrototype#1#2#3#4{}%
296 \def\markdownRendererContentBlockOnlineImagePrototype#1#2#3#4{}%
297 \def\markdownRendererContentBlockCodePrototype#1#2#3#4#5{}%
298 \def\markdownRendererUlBeginPrototype{}%
299 \def\markdownRendererUlBeginTightPrototype{}%
300 \def\markdownRendererUlItemPrototype{}%
```

```
301 \def\markdownRendererUlItemEndPrototype{}%
302 \def\markdownRendererUlEndPrototype{}%
303 \def\markdownRendererUlEndTightPrototype{}%
304 \def\markdownRendererOlBeginPrototype{}%
305 \def\markdownRendererOlBeginTightPrototype{}%
306 \def\markdownRendererOlItemPrototype{}%
307 \def\markdownRendererOlItemWithNumberPrototype#1{}%
308 \def\markdownRendererOlItemEndPrototype{}%
309 \def\markdownRendererOlEndPrototype{}%
310 \def\markdownRendererOlEndTightPrototype{}%
311 \def\markdownRendererDlBeginPrototype{}%
312 \def\markdownRendererDlBeginTightPrototype{}%
313 \def\markdownRendererDlItemPrototype#1{}%
314 \def\markdownRendererDlItemEndPrototype{}%
315 \def\markdownRendererDlDefinitionBeginPrototype{}%
316 \def\markdownRendererDlDefinitionEndPrototype{}%
317 \def\markdownRendererDlEndPrototype{}%
318 \def\markdownRendererDlEndTightPrototype{}%
319 \def\markdownRendererEmphasisPrototype#1{}%
320 \def\markdownRendererStrongEmphasisPrototype#1{}%
321 \def\markdownRendererBlockQuoteBeginPrototype{}%
322 \def\markdownRendererBlockQuoteEndPrototype{}%
323 \def\markdownRendererInputVerbatimPrototype#1{}%
324 \def\markdownRendererInputFencedCodePrototype#1#2{}%
325 \def\markdownRendererHeadingOnePrototype#1{}%
326 \def\markdownRendererHeadingTwoPrototype#1{}%
327 \def\markdownRendererHeadingThreePrototype#1{}%
328 \def\markdownRendererHeadingFourPrototype#1{}%
329 \def\markdownRendererHeadingFivePrototype#1{}%
330 \def\markdownRendererHeadingSixPrototype#1{}%
331 \def\markdownRendererHorizontalRulePrototype{}%
332 \def\markdownRendererFootnotePrototype#1{}%
333 \def\markdownRendererCitePrototype#1{}%
334 \def\markdownRendererTextCitePrototype#1{}%
```
# **2.2.5 Logging Facilities**

The \markdownInfo, \markdownWarning, and \markdownError macros provide access to logging to the rest of the macros. Their first argument specifies the text of the info, warning, or error message.

- \def\markdownInfo#1{}%
- \def\markdownWarning#1{}%

The \markdownError macro receives a second argument that provides a help text suggesting a remedy to the error.

\def\markdownError#1#2{}%

<span id="page-28-0"></span>You may redefine these macros to redirect and process the info, warning, and error messages.

# **2.2.6 Miscellanea**

The  $\mathrm{MaxdowMakeOther}$  macro is used by the package, when a T<sub>EX</sub> engine that does not support direct Lua access is starting to buffer a text. The plain T<sub>E</sub>X implementation changes the category code of plain TEX special characters to other, but there may be other active characters that may break the output. This macro should temporarily change the category of these to *other*.

338 \let\markdownMakeOther\relax

The \markdownReadAndConvert macro implements the [\markdownBegin](#page-15-0) macro. The first argument specifies the token sequence that will terminate the markdown input ( $\mathrm{End}$  in the instance of the  $\mathtt{lambda}$  markdownBegin macro) when the plain TEX special characters have had their category changed to *other*. The second argument specifies the token sequence that will actually be inserted into the document, when the ending token sequence has been found.

```
339 \let\markdownReadAndConvert\relax
```

```
340 \begingroup
```
Locally swap the category code of the backslash symbol (\) with the pipe symbol (|). This is required in order that all the special symbols in the first argument of the markdownReadAndConvert macro have the category code *other*.

```
341 \catcode'\|=0\catcode'\\=12%
342 |gdef|markdownBegin{%
343 |markdownReadAndConvert{\markdownEnd}%
344 {|markdownEnd}}%
```

```
345 |endgroup
```
The macro is exposed in the interface, so that the user can create their own markdown environments. Due to the way the arguments are passed to Lua (see Section [3.2.6\)](#page-95-0), the first argument may not contain the string ]] (regardless of the category code of the bracket symbol (])).

The  $\mathrm{MaxdowMode}$  macro specifies how the plain T<sub>EX</sub> implementation interfaces with the Lua interface. The valid values and their meaning are as follows:

- 0 Shell escape via the 18 output file stream
- 1 Shell escape via the Lua os. execute method
- 2 Direct Lua access

By defining the macro, the user can coerce the package to use a specific mode. If the user does not define the macro prior to loading the plain T<sub>E</sub>X implementation, the <span id="page-29-0"></span>correct value will be automatically detected. The outcome of changing the value of [\markdownMode](#page-28-0) after the implementation has been loaded is undefined.

346 \ifx\markdownMode\undefined

```
347 \ifx\directlua\undefined
348 \def\markdownMode{0}%
349 \else
350 \def\markdownMode{2}%
351 \fi
352 \fi
```
The following macros are no longer a part of the plain T<sub>EX</sub> interface and are only defined for backwards compatibility:

353 \def\markdownLuaRegisterIBCallback#1{\relax}% 354 \def\markdownLuaUnregisterIBCallback#1{\relax}%

# **2.3 LATEX Interface**

The LIFX interface provides LIFX environments for the typesetting of markdown input from within LATEX, facilities for setting Lua interface options (see Section [2.1.2\)](#page-4-0) used during the conversion from markdown to plain TEX, and facilities for changing the way markdown tokens are rendered. The rest of the interface is inherited from the plain T<sub>E</sub>X interface (see Section [2.2\)](#page-14-0).

The ETEX interface is implemented by the markdown.sty file, which can be loaded from the ETEX document preamble as follows:

% \usepackage [\*options*)] {markdown}

where  $\langle options \rangle$  are the ET<sub>E</sub>X interface options (see Section [2.3.2\)](#page-30-0). Note that  $\langle options \rangle$ inside the \usepackage macro may not set the markdownRenderers (see Section [2.3.2.2\)](#page-32-0) and markdownRendererPrototypes (see Section [2.3.2.3\)](#page-35-0) keys. This limitation is due to the way ET<sub>E</sub>X 2<sub>*ε*</sub> parses package options.

#### **2.3.1 Typesetting Markdown**

The interface exposes the markdown and markdown\* ET<sub>EX</sub> environments, and redefines the [\markdownInput](#page-15-0) command.

The markdown and markdown\*  $\mathbb{E}$ T<sub>EX</sub> environments are used to typeset markdown document fragments. The starred version of the markdown environment accepts ETEX interface options (see Section [2.3.2\)](#page-30-0) as its only argument. These options will only influence this markdown document fragment.

355 \newenvironment{markdown}\relax\relax

356 \newenvironment{markdown\*}[1]\relax\relax

<span id="page-30-0"></span>You may prepend your own code to the \markdown macro and append your own code to the \endmarkdown macro to produce special effects before and after the [markdown](#page-29-0) LATEX environment (and likewise for the starred version).

Note that the [markdown](#page-29-0) and [markdown\\*](#page-29-0) ETEX environments are subject to the same limitations as the [\markdownBegin](#page-15-0) and [\markdownEnd](#page-15-0) macros exposed by the plain T<sub>E</sub>X interface.

The following example ETEX code showcases the usage of the [markdown](#page-29-0) and [markdown\\*](#page-29-0) environments:

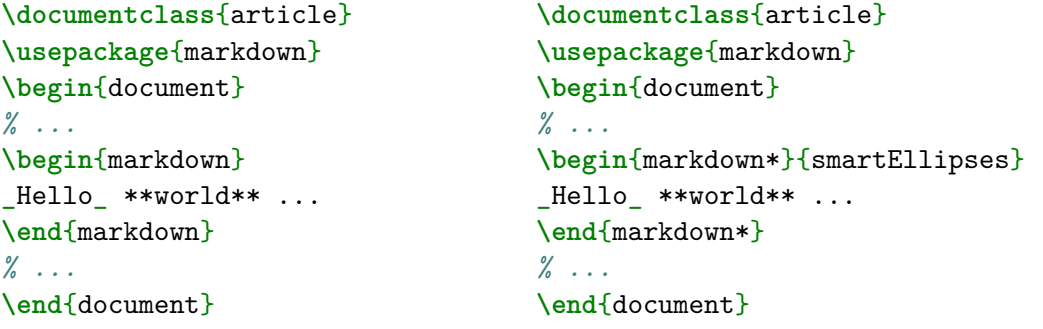

The [\markdownInput](#page-15-0) macro accepts a single mandatory parameter containing the filename of a markdown document and expands to the result of the conversion of the input markdown document to plain TFX. Unlike the [\markdownInput](#page-15-0) macro provided by the plain T<sub>E</sub>X interface, this macro also accepts ET<sub>E</sub>X interface options (see Section 2.3.2) as its optional argument. These options will only influnce this markdown document.

The following example  $\mathbb{F}^X$  code showcases the usage of the  $\mathrm{normal}_{\mathbb{F}^X}$ macro:

```
\documentclass{article}
\usepackage{markdown}
\begin{document}
% ...
\markdownInput[smartEllipses]{hello.md}
% ...
\end{document}
```
# **2.3.2 Options**

The EI<sub>F</sub>X options are represented by a comma-delimited list of  $\langle key \rangle = \langle value \rangle$  pairs. For boolean options, the = $\langle value \rangle$  part is optional, and  $\langle key \rangle$  will be interpreted as h*key*i=true.

<span id="page-31-0"></span>The LATEX options map directly to the options recognized by the plain TEX interface (see Section [2.2.2\)](#page-16-0) and to the markdown token renderers and their prototypes recognized by the plain T<sub>E</sub>X interface (see Sections [2.2.3](#page-18-0) and [2.2.4\)](#page-26-0).

The  $E$ F<sub>F</sub>X options may be specified when loading the  $E$ FF<sub>F</sub>X package (see Section [2.3\)](#page-29-0), when using the [markdown\\*](#page-29-0)  $\operatorname{E}X$  environment, or via the \markdownSetup macro. The \markdownSetup macro receives the options to set up as its only argument.

```
357 \newcommand\markdownSetup[1]{%
```
\setkeys{markdownOptions}{#1}}%

#### **2.3.2.1 Plain TEX Interface Options**

The following options map directly to the option macros exposed by the plain T<sub>E</sub>X interface (see Section [2.2.2\)](#page-16-0).

```
359 \define@key{markdownOptions}{helperScriptFileName}{%
360 \def\markdownOptionHelperScriptFileName{#1}}%
361 \define@key{markdownOptions}{inputTempFileName}{%
362 \def\markdownOptionInputTempFileName{#1}}%
363 \define@key{markdownOptions}{outputTempFileName}{%
364 \def\markdownOptionOutputTempFileName{#1}}%
365 \define@key{markdownOptions}{errorTempFileName}{%
366 \def\markdownOptionErrorTempFileName{#1}}%
367 \define@key{markdownOptions}{cacheDir}{%
368 \def\markdownOptionCacheDir{#1}}%
369 \define@key{markdownOptions}{outputDir}{%
370 \def\markdownOptionOutputDir{#1}}%
371 \define@key{markdownOptions}{blankBeforeBlockquote}[true]{%
372 \def\markdownOptionBlankBeforeBlockquote{#1}}%
373 \define@key{markdownOptions}{blankBeforeCodeFence}[true]{%
374 \def\markdownOptionBlankBeforeCodeFence{#1}}%
375 \define@key{markdownOptions}{blankBeforeHeading}[true]{%
376 \def\markdownOptionBlankBeforeHeading{#1}}%
377 \define@key{markdownOptions}{breakableBlockquotes}[true]{%
378 \def\markdownOptionBreakableBlockquotes{#1}}%
379 \define@key{markdownOptions}{citations}[true]{%
380 \def\markdownOptionCitations{#1}}%
381 \define@key{markdownOptions}{citationNbsps}[true]{%
382 \def\markdownOptionCitationNbsps{#1}}%
383 \define@key{markdownOptions}{contentBlocks}[true]{%
384 \def\markdownOptionContentBlocks{#1}}%
385 \define@key{markdownOptions}{codeSpans}[true]{%
386 \def\markdownOptionCodeSpans{#1}}%
387 \define@key{markdownOptions}{contentBlocksLanguageMap}{%
388 \def\markdownOptionContentBlocksLanguageMap{#1}}%
389 \define@key{markdownOptions}{definitionLists}[true]{%
390 \def\markdownOptionDefinitionLists{#1}}%
391 \define@key{markdownOptions}{footnotes}[true]{%
```

```
392 \def\markdownOptionFootnotes{#1}}%
393 \define@key{markdownOptions}{fencedCode}[true]{%
394 \def\markdownOptionFencedCode{#1}}%
395 \define@key{markdownOptions}{hashEnumerators}[true]{%
396 \def\markdownOptionHashEnumerators{#1}}%
397 \define@key{markdownOptions}{html}[true]{%
398 \def\markdownOptionHtml{#1}}%
399 \define@key{markdownOptions}{hybrid}[true]{%
400 \def\markdownOptionHybrid{#1}}%
401 \define@key{markdownOptions}{inlineFootnotes}[true]{%
402 \def\markdownOptionInlineFootnotes{#1}}%
403 \define@key{markdownOptions}{preserveTabs}[true]{%
404 \def\markdownOptionPreserveTabs{#1}}%
405 \define@key{markdownOptions}{smartEllipses}[true]{%
406 \def\markdownOptionSmartEllipses{#1}}%
407 \define@key{markdownOptions}{startNumber}[true]{%
408 \def\markdownOptionStartNumber{#1}}%
409 \define@key{markdownOptions}{tightLists}[true]{%
410 \def\markdownOptionTightLists{#1}}%
411 \define@key{markdownOptions}{underscores}[true]{%
412 \def\markdownOptionUnderscores{#1}}%
413 \define@key{markdownOptions}{stripPercentSigns}[true]{%
414 \def\markdownOptionStripPercentSigns{#1}}%
```
The following example  $\mathbb{E} \mathbb{F}_T X$  code showcases a possible configuration of plain  $\mathbb{F}_T X$ interface options \markdownOptionHybrid, \markdownOptionSmartEllipses, and [\markdownOptionCacheDir](#page-17-0).

**\markdownSetup**{ hybrid, smartEllipses,  $cacheDir = /tmp,$ }

# **2.3.2.2 Plain TEX Markdown Token Renderers**

The EIFX interface recognizes an option with the renderers key, whose value must be a list of options that map directly to the markdown token renderer macros exposed by the plain T<sub>E</sub>X interface (see Section [2.2.3\)](#page-18-0).

- \define@key{markdownRenderers}{interblockSeparator}{%
- \renewcommand\markdownRendererInterblockSeparator{#1}}%
- \define@key{markdownRenderers}{lineBreak}{%
- \renewcommand\markdownRendererLineBreak{#1}}%
- \define@key{markdownRenderers}{ellipsis}{%
- \renewcommand\markdownRendererEllipsis{#1}}%
- \define@key{markdownRenderers}{nbsp}{%

```
422 \renewcommand\markdownRendererNbsp{#1}}%
423 \define@key{markdownRenderers}{leftBrace}{%
424 \renewcommand\markdownRendererLeftBrace{#1}}%
425 \define@key{markdownRenderers}{rightBrace}{%
426 \renewcommand\markdownRendererRightBrace{#1}}%
427 \define@key{markdownRenderers}{dollarSign}{%
428 \renewcommand\markdownRendererDollarSign{#1}}%
429 \define@key{markdownRenderers}{percentSign}{%
430 \renewcommand\markdownRendererPercentSign{#1}}%
431 \define@key{markdownRenderers}{ampersand}{%
432 \renewcommand\markdownRendererAmpersand{#1}}%
433 \define@key{markdownRenderers}{underscore}{%
434 \renewcommand\markdownRendererUnderscore{#1}}%
435 \define@key{markdownRenderers}{hash}{%
436 \renewcommand\markdownRendererHash{#1}}%
437 \define@key{markdownRenderers}{circumflex}{%
438 \renewcommand\markdownRendererCircumflex{#1}}%
439 \define@key{markdownRenderers}{backslash}{%
440 \renewcommand\markdownRendererBackslash{#1}}%
441 \define@key{markdownRenderers}{tilde}{%
442 \renewcommand\markdownRendererTilde{#1}}%
443 \define@key{markdownRenderers}{pipe}{%
444 \renewcommand\markdownRendererPipe{#1}}%
445 \define@key{markdownRenderers}{codeSpan}{%
446 \renewcommand\markdownRendererCodeSpan[1]{#1}}%
447 \define@key{markdownRenderers}{link}{%
448 \renewcommand\markdownRendererLink[4]{#1}}%
449 \define@key{markdownRenderers}{contentBlock}{%
450 \renewcommand\markdownRendererContentBlock[4]{#1}}%
451 \define@key{markdownRenderers}{contentBlockOnlineImage}{%
452 \renewcommand\markdownRendererContentBlockOnlineImage[4]{#1}}%
453 \define@key{markdownRenderers}{contentBlockCode}{%
454 \renewcommand\markdownRendererContentBlockCode[5]{#1}}%
455 \define@key{markdownRenderers}{image}{%
456 \renewcommand\markdownRendererImage[4]{#1}}%
457 \define@key{markdownRenderers}{ulBegin}{%
458 \renewcommand\markdownRendererUlBegin{#1}}%
459 \define@key{markdownRenderers}{ulBeginTight}{%
460 \renewcommand\markdownRendererUlBeginTight{#1}}%
461 \define@key{markdownRenderers}{ulItem}{%
462 \renewcommand\markdownRendererUlItem{#1}}%
463 \define@key{markdownRenderers}{ulItemEnd}{%
464 \renewcommand\markdownRendererUlItemEnd{#1}}%
465 \define@key{markdownRenderers}{ulEnd}{%
466 \renewcommand\markdownRendererUlEnd{#1}}%
467 \define@key{markdownRenderers}{ulEndTight}{%
468 \renewcommand\markdownRendererUlEndTight{#1}}%
```

```
469 \define@key{markdownRenderers}{olBegin}{%
470 \renewcommand\markdownRendererOlBegin{#1}}%
471 \define@key{markdownRenderers}{olBeginTight}{%
472 \renewcommand\markdownRendererOlBeginTight{#1}}%
473 \define@key{markdownRenderers}{olItem}{%
474 \renewcommand\markdownRendererOlItem{#1}}%
475 \define@key{markdownRenderers}{olItemWithNumber}{%
476 \renewcommand\markdownRendererOlItemWithNumber[1]{#1}}%
477 \define@key{markdownRenderers}{olItemEnd}{%
478 \renewcommand\markdownRendererOlItemEnd{#1}}%
479 \define@key{markdownRenderers}{olEnd}{%
480 \renewcommand\markdownRendererOlEnd{#1}}%
481 \define@key{markdownRenderers}{olEndTight}{%
482 \renewcommand\markdownRendererOlEndTight{#1}}%
483 \define@key{markdownRenderers}{dlBegin}{%
484 \renewcommand\markdownRendererDlBegin{#1}}%
485 \define@key{markdownRenderers}{dlBeginTight}{%
486 \renewcommand\markdownRendererDlBeginTight{#1}}%
487 \define@key{markdownRenderers}{dlItem}{%
488 \renewcommand\markdownRendererDlItem[1]{#1}}%
489 \define@key{markdownRenderers}{dlItemEnd}{%
490 \renewcommand\markdownRendererDlItemEnd{#1}}%
491 \define@key{markdownRenderers}{dlDefinitionBegin}{%
492 \renewcommand\markdownRendererDlDefinitionBegin{#1}}%
493 \define@key{markdownRenderers}{dlDefinitionEnd}{%
494 \renewcommand\markdownRendererDlDefinitionEnd{#1}}%
495 \define@key{markdownRenderers}{dlEnd}{%
496 \renewcommand\markdownRendererDlEnd{#1}}%
497 \define@key{markdownRenderers}{dlEndTight}{%
498 \renewcommand\markdownRendererDlEndTight{#1}}%
499 \define@key{markdownRenderers}{emphasis}{%
500 \renewcommand\markdownRendererEmphasis[1]{#1}}%
501 \define@key{markdownRenderers}{strongEmphasis}{%
502 \renewcommand\markdownRendererStrongEmphasis[1]{#1}}%
503 \define@key{markdownRenderers}{blockQuoteBegin}{%
504 \renewcommand\markdownRendererBlockQuoteBegin{#1}}%
505 \define@key{markdownRenderers}{blockQuoteEnd}{%
506 \renewcommand\markdownRendererBlockQuoteEnd{#1}}%
507 \define@key{markdownRenderers}{inputVerbatim}{%
508 \renewcommand\markdownRendererInputVerbatim[1]{#1}}%
509 \define@key{markdownRenderers}{inputFencedCode}{%
510 \renewcommand\markdownRendererInputFencedCode[2]{#1}}%
511 \define@key{markdownRenderers}{headingOne}{%
512 \renewcommand\markdownRendererHeadingOne[1]{#1}}%
513 \define@key{markdownRenderers}{headingTwo}{%
514 \renewcommand\markdownRendererHeadingTwo[1]{#1}}%
515 \define@key{markdownRenderers}{headingThree}{%
```

```
516 \renewcommand\markdownRendererHeadingThree[1]{#1}}%
517 \define@key{markdownRenderers}{headingFour}{%
518 \renewcommand\markdownRendererHeadingFour[1]{#1}}%
519 \define@key{markdownRenderers}{headingFive}{%
520 \renewcommand\markdownRendererHeadingFive[1]{#1}}%
521 \define@key{markdownRenderers}{headingSix}{%
522 \renewcommand\markdownRendererHeadingSix[1]{#1}}%
523 \define@key{markdownRenderers}{horizontalRule}{%
524 \renewcommand\markdownRendererHorizontalRule{#1}}%
525 \define@key{markdownRenderers}{footnote}{%
526 \renewcommand\markdownRendererFootnote[1]{#1}}%
527 \define@key{markdownRenderers}{cite}{%
528 \renewcommand\markdownRendererCite[1]{#1}}%
529 \define@key{markdownRenderers}{textCite}{%
530 \renewcommand\markdownRendererTextCite[1]{#1}}%
```
The following example  $E$ <sub>TE</sub>X code showcases a possible configuration of the [\markdownRendererLink](#page-20-0) and [\markdownRendererEmphasis](#page-24-0) markdown token renderers.

**\markdownSetup**{ renderers = { link = {#4}, *% Render links as the link title.* emphasis = {**\emph**{#1}}, *% Render emphasized text via `\emph`.* } }

# **2.3.2.3 Plain TEX Markdown Token Renderer Prototypes**

The ET<sub>E</sub>X interface recognizes an option with the rendererPrototypes key, whose value must be a list of options that map directly to the markdown token renderer prototype macros exposed by the plain T<sub>F</sub>X interface (see Section [2.2.4\)](#page-26-0).

```
531 \define@key{markdownRendererPrototypes}{interblockSeparator}{%
532 \renewcommand\markdownRendererInterblockSeparatorPrototype{#1}}%
533 \define@key{markdownRendererPrototypes}{lineBreak}{%
534 \renewcommand\markdownRendererLineBreakPrototype{#1}}%
535 \define@key{markdownRendererPrototypes}{ellipsis}{%
536 \renewcommand\markdownRendererEllipsisPrototype{#1}}%
537 \define@key{markdownRendererPrototypes}{nbsp}{%
538 \renewcommand\markdownRendererNbspPrototype{#1}}%
539 \define@key{markdownRendererPrototypes}{leftBrace}{%
540 \renewcommand\markdownRendererLeftBracePrototype{#1}}%
541 \define@key{markdownRendererPrototypes}{rightBrace}{%
542 \renewcommand\markdownRendererRightBracePrototype{#1}}%
543 \define@key{markdownRendererPrototypes}{dollarSign}{%
544 \renewcommand\markdownRendererDollarSignPrototype{#1}}%
```
```
545 \define@key{markdownRendererPrototypes}{percentSign}{%
546 \renewcommand\markdownRendererPercentSignPrototype{#1}}%
547 \define@key{markdownRendererPrototypes}{ampersand}{%
548 \renewcommand\markdownRendererAmpersandPrototype{#1}}%
549 \define@key{markdownRendererPrototypes}{underscore}{%
550 \renewcommand\markdownRendererUnderscorePrototype{#1}}%
551 \define@key{markdownRendererPrototypes}{hash}{%
552 \renewcommand\markdownRendererHashPrototype{#1}}%
553 \define@key{markdownRendererPrototypes}{circumflex}{%
554 \renewcommand\markdownRendererCircumflexPrototype{#1}}%
555 \define@key{markdownRendererPrototypes}{backslash}{%
556 \renewcommand\markdownRendererBackslashPrototype{#1}}%
557 \define@key{markdownRendererPrototypes}{tilde}{%
558 \renewcommand\markdownRendererTildePrototype{#1}}%
559 \define@key{markdownRendererPrototypes}{pipe}{%
560 \renewcommand\markdownRendererPipePrototype{#1}}%
561 \define@key{markdownRendererPrototypes}{codeSpan}{%
562 \renewcommand\markdownRendererCodeSpanPrototype[1]{#1}}%
563 \define@key{markdownRendererPrototypes}{link}{%
564 \renewcommand\markdownRendererLinkPrototype[4]{#1}}%
565 \define@key{markdownRendererPrototypes}{contentBlock}{%
566 \renewcommand\markdownRendererContentBlockPrototype[4]{#1}}%
567 \define@key{markdownRendererPrototypes}{contentBlockOnlineImage}{%
568 \renewcommand\markdownRendererContentBlockOnlineImagePrototype[4]{#1}}%
569 \define@key{markdownRendererPrototypes}{contentBlockCode}{%
570 \renewcommand\markdownRendererContentBlockCodePrototype[5]{#1}}%
571 \define@key{markdownRendererPrototypes}{image}{%
572 \renewcommand\markdownRendererImagePrototype[4]{#1}}%
573 \define@key{markdownRendererPrototypes}{ulBegin}{%
574 \renewcommand\markdownRendererUlBeginPrototype{#1}}%
575 \define@key{markdownRendererPrototypes}{ulBeginTight}{%
576 \renewcommand\markdownRendererUlBeginTightPrototype{#1}}%
577 \define@key{markdownRendererPrototypes}{ulItem}{%
578 \renewcommand\markdownRendererUlItemPrototype{#1}}%
579 \define@key{markdownRendererPrototypes}{ulItemEnd}{%
580 \renewcommand\markdownRendererUlItemEndPrototype{#1}}%
581 \define@key{markdownRendererPrototypes}{ulEnd}{%
582 \renewcommand\markdownRendererUlEndPrototype{#1}}%
583 \define@key{markdownRendererPrototypes}{ulEndTight}{%
584 \renewcommand\markdownRendererUlEndTightPrototype{#1}}%
585 \define@key{markdownRendererPrototypes}{olBegin}{%
586 \renewcommand\markdownRendererOlBeginPrototype{#1}}%
587 \define@key{markdownRendererPrototypes}{olBeginTight}{%
588 \renewcommand\markdownRendererOlBeginTightPrototype{#1}}%
589 \define@key{markdownRendererPrototypes}{olItem}{%
590 \renewcommand\markdownRendererOlItemPrototype{#1}}%
591 \define@key{markdownRendererPrototypes}{olItemWithNumber}{%
```

```
592 \renewcommand\markdownRendererOlItemWithNumberPrototype[1]{#1}}%
593 \define@key{markdownRendererPrototypes}{olItemEnd}{%
594 \renewcommand\markdownRendererOlItemEndPrototype{#1}}%
595 \define@key{markdownRendererPrototypes}{olEnd}{%
596 \renewcommand\markdownRendererOlEndPrototype{#1}}%
597 \define@key{markdownRendererPrototypes}{olEndTight}{%
598 \renewcommand\markdownRendererOlEndTightPrototype{#1}}%
599 \define@key{markdownRendererPrototypes}{dlBegin}{%
600 \renewcommand\markdownRendererDlBeginPrototype{#1}}%
601 \define@key{markdownRendererPrototypes}{dlBeginTight}{%
602 \renewcommand\markdownRendererDlBeginTightPrototype{#1}}%
603 \define@key{markdownRendererPrototypes}{dlItem}{%
604 \renewcommand\markdownRendererDlItemPrototype[1]{#1}}%
605 \define@key{markdownRendererPrototypes}{dlItemEnd}{%
606 \renewcommand\markdownRendererDlItemEndPrototype{#1}}%
607 \define@key{markdownRendererPrototypes}{dlDefinitionBegin}{%
608 \renewcommand\markdownRendererDlDefinitionBeginPrototype{#1}}%
609 \define@key{markdownRendererPrototypes}{dlDefinitionEnd}{%
610 \renewcommand\markdownRendererDlDefinitionEndPrototype{#1}}%
611 \define@key{markdownRendererPrototypes}{dlEnd}{%
612 \renewcommand\markdownRendererDlEndPrototype{#1}}%
613 \define@key{markdownRendererPrototypes}{dlEndTight}{%
614 \renewcommand\markdownRendererDlEndTightPrototype{#1}}%
615 \define@key{markdownRendererPrototypes}{emphasis}{%
616 \renewcommand\markdownRendererEmphasisPrototype[1]{#1}}%
617 \define@key{markdownRendererPrototypes}{strongEmphasis}{%
618 \renewcommand\markdownRendererStrongEmphasisPrototype[1]{#1}}%
619 \define@key{markdownRendererPrototypes}{blockQuoteBegin}{%
620 \renewcommand\markdownRendererBlockQuoteBeginPrototype{#1}}%
621 \define@key{markdownRendererPrototypes}{blockQuoteEnd}{%
622 \renewcommand\markdownRendererBlockQuoteEndPrototype{#1}}%
623 \define@key{markdownRendererPrototypes}{inputVerbatim}{%
624 \renewcommand\markdownRendererInputVerbatimPrototype[1]{#1}}%
625 \define@key{markdownRendererPrototypes}{inputFencedCode}{%
626 \renewcommand\markdownRendererInputFencedCodePrototype[2]{#1}}%
627 \define@key{markdownRendererPrototypes}{headingOne}{%
628 \renewcommand\markdownRendererHeadingOnePrototype[1]{#1}}%
629 \define@key{markdownRendererPrototypes}{headingTwo}{%
630 \renewcommand\markdownRendererHeadingTwoPrototype[1]{#1}}%
631 \define@key{markdownRendererPrototypes}{headingThree}{%
632 \renewcommand\markdownRendererHeadingThreePrototype[1]{#1}}%
633 \define@key{markdownRendererPrototypes}{headingFour}{%
634 \renewcommand\markdownRendererHeadingFourPrototype[1]{#1}}%
635 \define@key{markdownRendererPrototypes}{headingFive}{%
636 \renewcommand\markdownRendererHeadingFivePrototype[1]{#1}}%
637 \define@key{markdownRendererPrototypes}{headingSix}{%
638 \renewcommand\markdownRendererHeadingSixPrototype[1]{#1}}%
```

```
639 \define@key{markdownRendererPrototypes}{horizontalRule}{%
640 \renewcommand\markdownRendererHorizontalRulePrototype{#1}}%
641 \define@key{markdownRendererPrototypes}{footnote}{%
642 \renewcommand\markdownRendererFootnotePrototype[1]{#1}}%
643 \define@key{markdownRendererPrototypes}{cite}{%
644 \renewcommand\markdownRendererCitePrototype[1]{#1}}%
645 \define@key{markdownRendererPrototypes}{textCite}{%
646 \renewcommand\markdownRendererTextCitePrototype[1]{#1}}%
```
The following example ETEX code showcases a possible configuration of the \markdownRendererImagePrototype and \markdownRendererCodeSpanPrototype markdown token renderer prototypes.

```
\markdownSetup{
 rendererPrototypes = {
    image = {\includegraphics{#2}},
    codeSpan = {\texttt{#1}}, % Render inline code via `\texttt`.
 }
}
```
## **2.4 ConTEXt Interface**

The ConT<sub>E</sub>Xt interface provides a start-stop macro pair for the typesetting of markdown input from within ConT<sub>E</sub>Xt. The rest of the interface is inherited from the plain T<sub>E</sub>X interface (see Section [2.2\)](#page-14-0).

```
647 \writestatus{loading}{ConTeXt User Module / markdown}%
```
648 \unprotect

The ConT<sub>E</sub>Xt interface is implemented by the  $t$ -markdown.tex ConT<sub>E</sub>Xt module file that can be loaded as follows:

**\usemodule**[t][markdown]

It is expected that the special plain TEX characters have the expected category codes, when \inputting the file.

### **2.4.1 Typesetting Markdown**

The interface exposes the \startmarkdown and \stopmarkdown macro pair for the typesetting of a markdown document fragment.

649 \let\startmarkdown\relax 650 \let\stopmarkdown\relax

<span id="page-39-0"></span>You may prepend your own code to the [\startmarkdown](#page-38-0) macro and redefine the [\stopmarkdown](#page-38-0) macro to produce special effects before and after the markdown block.

Note that the [\startmarkdown](#page-38-0) and [\stopmarkdown](#page-38-0) macros are subject to the same limitations as the [\markdownBegin](#page-15-0) and [\markdownEnd](#page-15-0) macros exposed by the plain T<sub>E</sub>X interface.

The following example ConT<sub>E</sub>Xt code showcases the usage of the  $\star\$ and [\stopmarkdown](#page-38-0) macros:

```
\usemodule[t][markdown]
\starttext
\startmarkdown
_Hello_ **world** ...
\stopmarkdown
\stoptext
```
# **3 Implementation**

This part of the documentation describes the implementation of the interfaces exposed by the package (see Section [2\)](#page-4-0) and is aimed at the developers of the package, as well as the curious users.

# **3.1 Lua Implementation**

The Lua implementation implements writer and reader objects that provide the conversion from markdown to plain T<sub>E</sub>X.

The Lunamark Lua module implements writers for the conversion to various other formats, such as DocBook, Groff, or HTML. These were stripped from the module and the remaining markdown reader and plain T<sub>E</sub>X writer were hidden behind the converter functions exposed by the Lua interface (see Section [2.1\)](#page-4-0).

```
651 local upper, gsub, format, length =
652 string.upper, string.gsub, string.format, string.len
653 local concat = table.concat
654 local P, R, S, V, C, Cg, Cb, Cmt, Cc, Ct, B, Cs, any =
655 lpeg.P, lpeg.R, lpeg.S, lpeg.V, lpeg.C, lpeg.Cg, lpeg.Cb,
656 lpeg.Cmt, lpeg.Cc, lpeg.Ct, lpeg.B, lpeg.Cs, lpeg.P(1)
```
### **3.1.1 Utility Functions**

This section documents the utility functions used by the plain T<sub>EX</sub> writer and the markdown reader. These functions are encapsulated in the util object. The functions were originally located in the lunamark/util.lua file in the Lunamark Lua module.

```
657 local util = \{\}
```
The util.err method prints an error message msg and exits. If exit code is provided, it specifies the exit code. Otherwise, the exit code will be 1.

```
658 function util.err(msg, exit_code)
659 io.stderr:write("markdown.lua: " .. msg .. "\n")
660 os.exit(exit_code or 1)
661 end
```
The util.cache method computes the digest of string and salt, adds the suffix and looks into the directory dir, whether a file with such a name exists. If it does not, it gets created with transform(string) as its content. The filename is then returned.

```
662 function util.cache(dir, string, salt, transform, suffix)
663 local digest = md5.sumhexa(string .. (salt or ""))
664 local name = util.pathname(dir, digest .. suffix)
665 local file = io.open(name, "r")666 if file == nil then -- If no cache entry exists, then create a new one.
667 local file = assert(io.open(name, "w"))
668 local result = string
669 if transform ~= nil then
670 result = transform(result)
671 end
672 assert(file:write(result))
673 assert(file:close())
674 end
675 return name
676 end
```
The util.table\_copy method creates a shallow copy of a table  $t$  and its metatable.

```
677 function util.table_copy(t)
678 local u = { }
679 for k, v in pairs(t) do u[k] = v end
680 return setmetatable(u, getmetatable(t))
681 end
```
The util.expand\_tabs\_in\_line expands tabs in string s. If tabstop is specified, it is used as the tab stop width. Otherwise, the tab stop width of 4 characters is used. The method is a copy of the tab expansion algorithm from Ierusalimschy [\[6,](#page-106-0) Chapter 21].

```
682 function util.expand_tabs_in_line(s, tabstop)
683 local tab = tabstop or 4
684 local corr = 0
685 return (s:gsub("()\t", function(p)
686 local sp = tab - (p - 1 + corr) % tab
687 corr = corr - 1 + sp
688 return string.rep(" ", sp)
689 end))
```
<span id="page-41-0"></span>end

The util.walk method walks a rope t, applying a function f to each leaf element in order. A rope is an array whose elements may be ropes, strings, numbers, or functions. If a leaf element is a function, call it and get the return value before proceeding.

```
691 function util.walk(t, f)
692 local typ = type(t)
693 if typ == "string" then
694 f(t)
695 elseif typ == "table" then
696 local i = 1
697 local n
698 n = t[i]
699 while n do
700 util.walk(n, f)
701 i = i + 1
702 n = t[i]
703 end
704 elseif typ == "function" then
705 local ok, val = pcall(t)706 if ok then
707 util.walk(val,f)
708 end
709 else
710 f(tostring(t))
711 end
712 end
```
The util.flatten method flattens an array ary that does not contain cycles and returns the result.

```
713 function util.flatten(ary)
714 local new = \{\}715 for _,v in ipairs(ary) do
716 if type(v) == "table" then
717 for , w in ipairs(util.flatten(v)) do
718 new [#new + 1] = w
719 end
720 else
721 new [#new + 1] = v
722 end
723 end
724 return new
725 end
```
The util.rope\_to\_string method converts a rope rope to a string and returns it. For the definition of a rope, see the definition of the util.walk method.

```
726 function util.rope to string(rope)
```

```
727 local buffer = {}
728 util.walk(rope, function(x) buffer[#buffer + 1] = x end)
729 return table.concat(buffer)
730 end
```
The util.rope last method retrieves the last item in a rope. For the definition of a rope, see the definition of the [util.walk](#page-41-0) method.

```
731 function util.rope last(rope)
732 if #rope == 0 then
733 return nil
734 else
735 local 1 = rope[#rope]736 if type(1) == "table" then
737 return util.rope_last(1)
738 else
739 return l
740 end
741 end
742 end
```
Given an array ary and a string  $x$ , the util.intersperse method returns an array new, such that  $\text{ary}[i] == \text{new}[2*(i-1)+1]$  and  $\text{new}[2*i] == x$  for all  $1 \leq$ 

```
i \leq #ary.
```

```
743 function util.intersperse(ary, x)
744 local new = {}
745 local 1 = #ary746 for i,v in ipairs(ary) do
```

```
747 local n = #new
```

```
748 new[n + 1] = v
749 if i \sim 1 then
```

```
750 new[n + 2] = x751 end
```

```
752 end
```

```
753 return new
```

```
754 end
```
Given an array ary and a function f, the util.map method returns an array new, such that  $new[i] == f(ary[i])$  for all  $1 \le i \le #ary$ .

```
755 function util.map(ary, f)
756 local new = {}
757 for i,v in ipairs(ary) do
758 new[i] = f(v)759 end
760 return new
761 end
```
Given a table char\_escapes mapping escapable characters to escaped strings and optionally a table string\_escapes mapping escapable strings to escaped strings, the util.escaper method returns an escaper function that escapes all occurances of escapable strings and characters (in this order).

The method uses LPeg, which is faster than the Lua string.gsub built-in method. 762 function util.escaper(char\_escapes, string\_escapes)

Build a string of escapable characters.

```
763 local char escapes list = ""
764 for i, in pairs(char escapes) do
765 char escapes list = char escapes list .. i
766 end
```
Create an LPeg capture escapable that produces the escaped string corresponding to the matched escapable character.

767 local escapable =  $S(char$  escapes list) / char escapes

If string\_escapes is provided, turn escapable into the

 $\sum(k, v) \in \text{string\_escapesP}(k)$  / v + escapable

capture that replaces any occurance of the string k with the string v for each  $(k, v) \in$ string\_escapes. Note that the pattern summation is not commutative and its operands are inspected in the summation order during the matching. As a corrolary, the strings always take precedence over the characters.

```
768 if string_escapes then
769 for k,v in pairs(string_escapes) do
770 escapable = P(k) / v + escapable
771 end
772 end
```
Create an LPeg capture escape\_string that captures anything escapable does and matches any other unmatched characters.

773 local escape\_string =  $Cs((\text{escapeable} + \text{any})^0)$ 

Return a function that matches the input string s against the escape\_string capture.

```
774 return function(s)
775 return lpeg.match(escape_string, s)
776 end
777 end
```
The util.pathname method produces a pathname out of a directory name dir and a filename file and returns it.

```
778 function util.pathname(dir, file)
779 if #dir == 0 then
780 return file
781 else
782 return dir .. "/" .. file
783 end
784 end
```
## **3.1.2 HTML Entities**

This section documents the HTML entities recognized by the markdown reader. These functions are encapsulated in the entities object. The functions were originally located in the lunamark/entities.lua file in the Lunamark Lua module.

```
785 local entities = \{\}786
787 local character_entities = {
788 ["quot"] = 0x0022,
789 ["amp"] = 0x0026,
790 ["apos"] = 0x0027,
791 ["lt"] = 0x003C,
792 ["gt"] = 0x003E,
793 ["nbsp"] = 160,
794 ["iexcl"] = 0x00A1,
795 ["cent"] = 0x00A2,
796 ["pound"] = 0x00A3,
797 ["curren"] = 0x00A4,
798 ["yen"] = 0x00A5,
799 ["brvbar"] = 0x00A6,
800 ["sect"] = 0x00A7,
801 ["uml"] = 0x00A8,
802 ["copy"] = 0x00A9,
803 ["ordf"] = 0x00AA,
804 ["laquo"] = 0x00AB,
805 ["not"] = 0x00AC,
806 ["shy"] = 173,
807 ["reg"] = 0x00AE,
808 ["macr"] = 0x00AF,
809 ["deg"] = 0x00B0,
810 ["plusmn"] = 0x00B1,
811 ["sup2"] = 0x00B2,
812 ["sup3"] = 0x00B3,
813 ["acute"] = 0x00B4,
814 ["micro"] = 0x00B5,
815 ["para"] = 0x00B6,
816 ["middot"] = 0x00B7,
817 ["cedi1"] = 0x00B8.
818 ["sup1"] = 0x00B9,
819 ["ordm"] = 0x00BA,
820 ["raquo"] = 0x00BB,
821 ["frac14"] = 0x00BC,
822 ["frac12"] = 0x00BD,
823 ["frac34"] = 0x00BE,
824 ["iquest"] = 0x00BF,
825 ["Agrave"] = 0x00C0,
826 ["Aacute"] = 0x00C1,
```
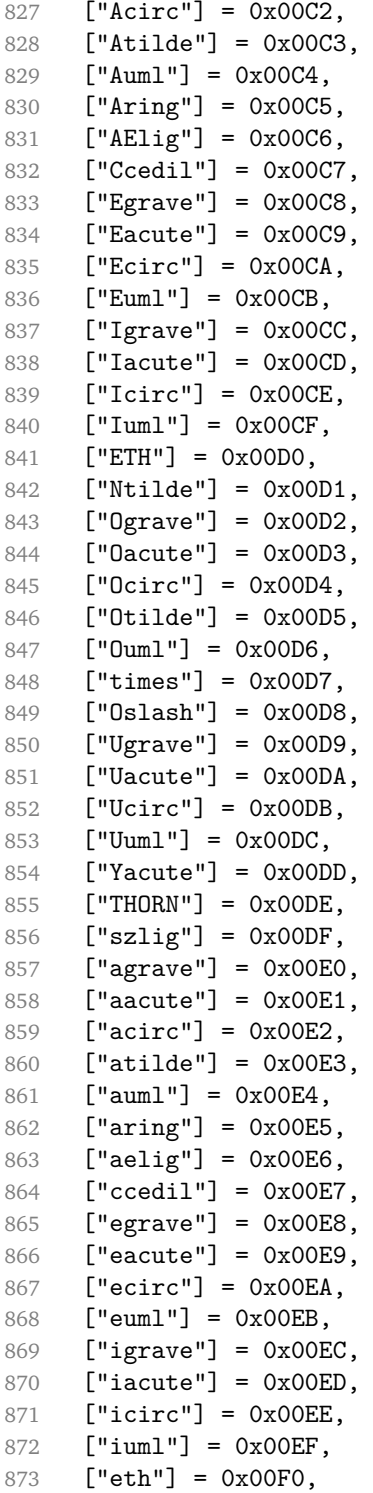

```
874 ["ntilde"] = 0x00F1,
875 ["ograve"] = 0x00F2,
876 ["oacute"] = 0x00F3,
877 ["ocirc"] = 0x00F4,
878 ["otilde"] = 0x00F5,
879 ["ouml"] = 0x00F6,
880 ["divide"] = 0x00F7,
881 ["oslash"] = 0x00F8,
882 ["ugrave"] = 0x00F9,
883 ["uacute"] = 0x00FA,
884 ["ucirc"] = 0x00FB,
885 ["uuml"] = 0x00FC,
886 ["yacute"] = 0x00FD,
887 ["thorn"] = 0x00FE,
888 ["yuml"] = 0x00FF,
889 ["OElig"] = 0x0152,
890 ["oelig"] = 0x0153,
891 ["Scaron"] = 0x0160,
892 ["scaron"] = 0x0161,
893 ["Yuml"] = 0x0178,
894 ["fnof"] = 0x0192,
895 ["circ"] = 0x02C6,
896 ["tilde"] = 0x02DC,
897 ["Alpha"] = 0x0391,
898 ["Beta"] = 0x0392,
899 ["Gamma"] = 0x0393,
900 ["Delta"] = 0x0394,
901 ["Epsilon"] = 0x0395,
902 ["Zeta"] = 0x0396,
903 ["Eta"] = 0x0397,
904 ["Theta"] = 0x0398,
905 ["Iota"] = 0x0399,
906 ["Kappa"] = 0x039A,
907 ["Lambda"] = 0x039B,
908 ["Mu"] = 0x039C,
909 ["Nu"] = 0x039D,
910 ["Xi"] = 0x039E,
911 ["Omicron"] = 0x039F,
912 [\text{"Pi"] = 0x03A0.913 [\text{"Rho"}] = 0x03A1.
914 ["Sigma"] = 0x03A3,
915 ["Tau"] = 0x03A4,
916 ["Upsilon"] = 0x03A5,
917 ["Phi"] = 0x03A6,
918 ["Chi"] = 0x03A7,
919 ["Psi"] = 0x03A8,
920 ["Omega"] = 0x03A9,
```

```
921 ["alpha"] = 0x03B1,
922 ["beta"] = 0x03B2,<br>923 ["gamma"] = 0x03B3['gamma"] = 0x03B3,924 ["delta"] = 0x03B4,
925 ["epsilon"] = 0x03B5,
926 ["zeta"] = 0x03B6,
927 ["eta"] = 0x03B7,
928 ["theta"] = 0x03B8,
929 ["iota"] = 0x03B9,
930 ["kappa"] = 0x03BA,
931 ["lambda"] = 0x03BB,
932 ["mu"] = 0x03BC,
933 ["nu"] = 0x03BD,
934 ["xi"] = 0x03BE,
935 ["omicron"] = 0x03BF,
936 ["pi"] = 0x03C0,
937 ["rho"] = 0x03C1,
938 ["sigmaf"] = 0x03C2,
939 ["sigma"] = 0x03C3,
940 ["tau"] = 0x03C4,
941 ["upsilon"] = 0x03C5,
942 ["phi"] = 0x03C6,
943 ["chi"] = 0x03C7,
944 ["psi"] = 0x03C8,
945 ["omega"] = 0x03C9,
946 ["thetasym"] = 0x03D1,
947 ["upsih"] = 0x03D2,
948 ["piv"] = 0x03D6,
949 ["ensp"] = 0x2002,
950 ["emsp"] = 0x2003,
951 ["thinsp"] = 0x2009,
952 ["ndash"] = 0x2013,
953 ["mdash"] = 0x2014,
954 ["lsquo"] = 0x2018,
955 ["rsquo"] = 0x2019,
956 ["sbquo"] = 0x201A,
957 ["ldquo"] = 0x201C,
958 ["rdquo"] = 0x201D,
959 ["bdquo"] = 0x201E,
960 ["dagger"] = 0x2020,
961 ["Dagger"] = 0x2021,
962 ["bull"] = 0x2022,
963 ["hellip"] = 0x2026,
964 ["permil"] = 0x2030,
965 ["prime"] = 0x2032,
966 ["Prime"] = 0x2033,
967 ["lsaquo"] = 0x2039,
```

```
968 ["rsaquo"] = 0x203A,
969 [\text{"oline"}] = 0x203E,<br>970 [\text{"frasl"}] = 0x2044,['first" ] = 0x2044,971 ["euro"] = 0x20AC,
972 ["image"] = 0x2111,
973 ["weierp"] = 0x2118,
974 ["real"] = 0x211C,
975 ["trade"] = 0x2122,
976 ["alefsym"] = 0x2135,
977 ["larr"] = 0x2190,
978 ["uarr"] = 0x2191,
979 ["rarr"] = 0x2192,
980 ["darr"] = 0x2193,
981 ["harr"] = 0x2194,
982 ["crarr"] = 0x21B5,
983 ["lArr"] = 0x21D0,
984 ["uArr"] = 0x21D1,
985 ["rArr"] = 0x21D2,
986 ["dArr"] = 0x21D3,
987 ["hArr"] = 0x21D4,
988 ["forall"] = 0x2200.
989 ["part"] = 0x2202,
990 ["exist"] = 0x2203,
991 ["empty"] = 0x2205,
992 ["nabla"] = 0x2207,
993 ["isin"] = 0x2208,
994 ["notin"] = 0x2209,
995 \lceil"ni"] = 0x220B.
996 ["prod"] = 0x220F,
997 ["sum"] = 0x2211,
998 ["minus"] = 0x2212,
999 ["lowast"] = 0x2217,
1000 ["radic"] = 0x221A,
1001 ["prop"] = 0x221D,
1002 ["infin"] = 0x221E,
1003 ["ang"] = 0x2220,
1004 \lceil "and"\rceil = 0x2227,
1005 [\text{"or"}] = 0x2228,
1006 \lceil"cap"] = 0x2229,
1007 [\text{"cup"}] = 0x222A,1008 ["int"] = 0x222B,
1009 ["there4"] = 0x2234,
1010 ["sim"] = 0x223C,
1011 [\text{"cong"}] = 0x2245,
1012 ["asymp"] = 0x2248,
1013 ["ne"] = 0x2260,
1014 ["equiv"] = 0x2261,
```

```
1015 [\text{"le"] = 0x2264.1016 [\text{"ge"] = 0x2265,1017 [\text{"sub"]} = 0x2282,1018 ["sup"] = 0x2283,
1019 [\text{"nsub"]} = 0x2284,
1020 ["sube"] = 0x2286,
1021 [\text{"super"} = 0x2287,1022 ["oplus"] = 0x2295,
1023 ["otimes"] = 0x2297,
1024 ["perp"] = 0x22A5,
1025 [\text{"sdot"]} = 0x22C5,1026 ["lceil"] = 0x2308,
1027 ["rceil"] = 0x2309,
1028 ["lfloor"] = 0x230A,
1029 ["rfloor"] = 0x230B,
1030 ["lang"] = 0x27E8,
1031 ["rang"] = 0x27E9,
1032 [\text{"loz"}] = 0x25CA,1033 ["spades"] = 0x2660,
1034 ["clubs"] = 0x2663,
1035 ["hearts"] = 0x2665,
1036 [\text{"diams"}] = 0x2666,1037 }
```
Given a string s of decimal digits, the entities.dec entity returns the corresponding UTF8-encoded Unicode codepoint.

```
1038 function entities.dec entity(s)
1039 return unicode.utf8.char(tonumber(s))
1040 end
```
Given a string s of hexadecimal digits, the entities.hex entity returns the corresponding UTF8-encoded Unicode codepoint.

```
1041 function entities.hex entity(s)
1042 return unicode.utf8.char(tonumber("0x"..s))
1043 end
```

```
Given a character entity name s (like ouml), the entities. char_entity returns
the corresponding UTF8-encoded Unicode codepoint.
```

```
1044 function entities.char entity(s)
1045 local n = character_entities[s]
1046 return unicode.utf8.char(n)
1047 end
```
# **3.1.3 Plain TEX Writer**

This section documents the [writer](#page-39-0) object, which implements the routines for producing the TEX output. The object is an amalgamate of the generic, TEX,  $E$ F<sub>F</sub>X writer objects that were located in the lunamark/writer/generic.lua, lunamark/writer/tex.lua, and lunamark/writer/latex.lua files in the Lunamark Lua module.

Although not specified in the Lua interface (see Section [2.1\)](#page-4-0), the [writer](#page-39-0) object is exported, so that the curious user could easily tinker with the methods of the objects produced by the writer.new method described below. The user should be aware, however, that the implementation may change in a future revision.

```
1048 M.writer = {}
```
The writer.new method creates and returns a new TFX writer object associated with the Lua interface options (see Section [2.1.2\)](#page-4-0) options. When options are unspecified, it is assumed that an empty table was passed to the method.

The objects produced by the writer.new method expose instance methods and variables of their own. As a convention, I will refer to these  $\langle member \rangle$ s as writer->*\member*}.

```
1049 function M.writer.new(options)
```

```
1050 local self = \{\}
```

```
1051 options = options or \{\}
```
Make the options table inherit from the [defaultOptions](#page-4-0) table.

```
1052 setmetatable(options, { __index = function (_, key)
```

```
1053 return defaultOptions[key] end })
```
Define writer->suffix as the suffix of the produced cache files.

```
1054 self.suffix = ".tex"
```
Define writer->space as the output format of a space character.

```
1055 self.space = " "
```
Define writer->nbsp as the output format of a non-breaking space character.

```
1056 self.nbsp = "\\markdownRendererNbsp{}"
```
Define writer->plain as a function that will transform an input plain text block s to the output format.

```
1057 function self.plain(s)
```

```
1058 return s
```

```
1059 end
```
Define writer->paragraph as a function that will transform an input paragraph s to the output format.

```
1060 function self.paragraph(s)
1061 return s
```
1062 end

Define writer->pack as a function that will take the filename name of the output file prepared by the reader and transform it to the output format.

```
1063 function self.pack(name)
1064 return [[\input"]] .. name .. [["\relax{}]]
1065 end
```
Define writer->interblocksep as the output format of a block element separator.

```
1066 self.interblocksep = "\\markdownRendererInterblockSeparator\n{}"
```
Define writer->eof as the end of file marker in the output format.

```
1067 self.eof = [[\relax]]
```
Define writer->linebreak as the output format of a forced line break.

```
1068 self.linebreak = "\\markdownRendererLineBreak\n{}"
```
Define writer->ellipsis as the output format of an ellipsis.

1069 self.ellipsis = "\\markdownRendererEllipsis{}"

Define writer->hrule as the output format of a horizontal rule.

1070 self.hrule = "\\markdownRendererHorizontalRule{}"

Define a table escaped chars containing the mapping from special plain TEX characters (including the active pipe character  $(|)$  of ConT<sub>E</sub>Xt) to their escaped variants. Define tables escaped\_minimal\_chars and escaped\_minimal\_strings containing the mapping from special plain characters and character strings that need to be escaped even in content that will not be typeset.

```
1071 local escaped_chars = {
1072 ["{'"]} = "\langlemarkdownRendererLeftBrace{}",
1073 ["}"] = "\\markdownRendererRightBrace{}",
1074 ["\$"] = "\langleb{blue}mRendererDollarSign{}",
1075 ["\"] = "\\mark\markndererPercentSign{}",
1076 ["&"] = "\\markdownRendererAmpersand{}",
1077 ["_"] = "\\markdownRendererUnderscore{}",
1078 ["#"] = "\langle downRandom (PHash)"]1079 ["^"] = "\langle downRendererCircumflex}",1080 ["\Ue" = "\UarkdownRendererBackslash{\}",1081 ["~"] = "\\\markdownRendererTilde{}"1082 [\ ] = "\ \mathrm{downRendererPipe},
1083 }
1084 local escaped uri chars = {
1085 ["{"] = "\\markdownRendererLeftBrace{}",
1086 ["}"] = "\\markdownRendererRightBrace{}",
1087 ["%"] = "\\markdownRendererPercentSign{}",
1088 ["\\\"] = "\mathdownRendererBackslash{}",
1089 }
1090 local escaped_citation_chars = {
1091 ["{'"] = "\langle}where = "\\markdownRendererLeftBrace{}",
1092 ["}"] = "\\markdownRendererRightBrace{}"
1093 ["%"] = "\\markdownRendererPercentSign{}",
1094    ["#"] = "\\markdownRendererHash{}",
1095 \lceil \lceil \lceil \lceil \lceil \lceil \lceil \lceil \lceil \lceil \lceil \lceil \lceil \lceil \lceil \lceil \lceil \lceil \lceil \lceil \lceil \lceil \lceil \lceil \lceil \lceil \lceil \lceil \lceil \lceil \lceil \lceil \lceil \lceil \lceil \lceil 
1096 }
1097 local escaped_minimal_strings = {
1098 ["^^"] = "\\markdownRendererCircumflex\\markdownRendererCircumflex ",
1099 }
```
Use the [escaped\\_chars](#page-51-0) table to create an escaper function escape and the escaped minimal chars and escaped minimal strings tables to create an escaper function escape minimal.

```
1100 local escape = util.escaper(escaped chars)
```

```
1101 local escape citation = util.escaper(escaped citation chars,
```

```
1102 escaped minimal strings)
```

```
1103 local escape uri = util.escaper(escaped uri chars, escaped minimal strings)
```
Define writer->string as a function that will transform an input plain text span s to the output format and writer->uri as a function that will transform an input URI u to the output format. If the [hybrid](#page-10-0) option is true, use identity functions. Otherwise, use the escape and escape\_minimal functions.

```
1104 if options.hybrid then
1105 self.string = function(s) return s end
1106 self.citation = function(c) return c end
1107 self.uri = function(u) return u end
1108 else
1109 self.string = escape
1110 self.citation = escape_citation
1111 self.uri = escape_uri
1112 end
```
Define writer->code as a function that will transform an input inlined code span s to the output format.

```
1113 function self.code(s)
```

```
1114 return {"\\markdownRendererCodeSpan{",escape(s),"}"}
1115 end
```
Define writer->link as a function that will transform an input hyperlink to the output format, where lab corresponds to the label, src to URI, and tit to the title of the link.

```
1116 function self.link(lab,src,tit)
1117 return {"\\markdownRendererLink{", lab, "}",
1118 "{",self.string(src),"}",
1119 "{",self.uri(src),"}",
1120 "{", self.string(tit or ""), "}"}
1121 end
```
Define writer->image as a function that will transform an input image to the output format, where lab corresponds to the label, src to the URL, and tit to the title of the image.

```
1122 function self.image(lab,src,tit)
1123 return {"\\markdownRendererImage{",lab,"}",
1124 "{",self.string(src),"}",
1125 "{",self.uri(src),"}",
1126 "{", self.string(tit or ""), "}"}
1127 end
```
The languages json table maps programming language filename extensions to fence infostrings. All options.contentBlocksLanguageMap files located by kpathsea are loaded into a chain of tables. languages\_json corresponds to the first table and is chained with the rest via Lua metatables.

```
1128 local languages json = (function()1129 local kpse = require("kpse")
1130 kpse.set program name("luatex")
1131 local base, prev, curr
1132 for _, file in ipairs{kpse.lookup(options.contentBlocksLanguageMap,
1133 { all=true })} do
1134 json = io.open(file, "r") : read("*all")1135 : \text{gsub}('("[^{\uparrow}n] -").', '[^{\uparrow}1] = ')1136 curr = (function()
1137 local _ENV={ json=json, load=load } -- run in sandbox
1138 return load("return "..json)()
1139 end)()
1140 if type(curr) == "table" then
1141 if base == nil then
1142 base = curr
1143 else
1144 setmetatable(prev, { __index = curr })
1145 end
1146 prev = curr
1147 end
1148 end
1149 return base or {}
1150 end)()
```
Define writer->contentblock as a function that will transform an input iA Writer content block to the output format, where src corresponds to the URI prefix, suf to the URI extension, type to the type of the content block (localfile or onlineimage), and tit to the title of the content block.

```
1151 function self.contentblock(src,suf,type,tit)
1152 src = src.."."..suf
1153 \text{auf} = \text{suffix}:\text{lower}()1154 if type == "onlineimage" then
1155 return {"\\markdownRendererContentBlockOnlineImage{",suf,"}",
1156 "\{\text{''},\text{self}.\text{string}(\text{src}),\text{''}\}",
1157 "{",self.uri(src),"}",
1158 "\{", self.string(tit or ""), "\}1159 elseif languages_json[suf] then
1160 return {"\\markdownRendererContentBlockCode{",suf,"}",
1161 1161 "{",self.string(languages json[suf]),"}",
1162 "\{", self.string(src), "\}1163 "{",self.uri(src),"}",
1164 "{", self.string(tit or ""), "}"}
1165 else
```

```
1166 return {"\\markdownRendererContentBlock{", suf, "}",
1167 "{", self.string(src),"}",
1168 "\{\text{''}, \text{self}.\text{uri}(\text{src}), "\}1169 "{", self.string(tit or ""), "}"}
1170 end
1171 end
```
Define writer->bulletlist as a function that will transform an input bulleted list to the output format, where items is an array of the list items and tight specifies, whether the list is tight or not.

```
1172 local function ulitem(s)
1173 return {"\\markdownRendererUlItem ",s,
1174 "\\markdownRendererUlItemEnd "}
1175 end
1176
1177 function self.bulletlist(items,tight)
1178 local buffer = \{\}1179 for _,item in ipairs(items) do
1180 buffer[#buffer + 1] = ulitem(item)
1181 end
1182 local contents = util.intersperse(buffer, "\langle n'' \rangle1183 if tight and options.tightLists then
1184 return {"\\markdownRendererUlBeginTight\n",contents,
1185 "\n\\markdownRendererUlEndTight "}
1186 else
1187 return {"\\markdownRendererUlBegin\n", contents,
1188 "\n\\markdownRendererUlEnd "}
1189 end
1190 end
```
Define writer->ollist as a function that will transform an input ordered list to the output format, where items is an array of the list items and tight specifies, whether the list is tight or not. If the optional parameter startnum is present, it should be used as the number of the first list item.

```
1191 local function olitem(s,num)
1192 if num \sim= nil then
1193 return {"\\markdownRendererOlItemWithNumber{",num,"}",s,
1194 "\\markdownRendererOlItemEnd "}
1195 else
1196 return {"\\markdownRendererOlItem ".s,
1197 "\\markdownRendererOlItemEnd "}
1198 end
1199 end
1200
1201 function self.orderedlist(items,tight,startnum)
1202 local buffer = {}
1203 local num = startnum
```

```
1204 for _,item in ipairs(items) do
1205 buffer[#buffer + 1] = olitem(item,num)
1206 if num \sim= nil then
1207 num = num + 1
1208 end
1209 end
1210 local contents = util.intersperse(buffer, "\langle n'' \rangle1211 if tight and options.tightLists then
1212 return {"\\markdownRendererOlBeginTight\n", contents,
1213 "\n\\markdownRendererOlEndTight "}
1214 else
1215 return {"\\markdownRendererOlBegin\n", contents,
1216 "\n\\markdownRendererOlEnd "}
1217 end
1218 end
```
Define writer->inline\_html and writer->display\_html as functions that will transform an inline or block HTML element respectively to the output format, where html is the HTML input.

```
1219 function self.inline_html(html) return "" end
1220 function self.display_html(html) return "" end
```
Define writer->definitionlist as a function that will transform an input definition list to the output format, where items is an array of tables, each of the form { term = t, definitions = defs }, where t is a term and defs is an array of definitions. tight specifies, whether the list is tight or not.

```
1221 local function dlitem(term, defs)
1222 local retVal = {"\\markdownRendererDlItem{", term, "}"}
1223 for _, def in ipairs(defs) do
1224 retVal [#retVal+1] = {"\\markdownRendererDlDefinitionBegin ", def,
1225 1225 1225 1225 1225 1225 1226 1226 1226 1226 1226 1226 1226 1226 1226 1226 1226 1226 1226 1226 1226 1226 1226 1226 1226 1226 1226 1226 1226 1226 1226 1226 
1226 end
1227 retVal[#retVal+1] = "\\markdownRendererDlItemEnd "
1228 return retVal
1229 end
1230
1231 function self.definitionlist(items,tight)
1232 local buffer = {}
1233 for , item in ipairs(items) do
1234 buffer[#buffer + 1] = dlitem(item.term, item.definitions)
1235 end
1236 if tight and options.tightLists then
1237 return {"\\markdownRendererDlBeginTight\n", buffer,
1238 "\n\\markdownRendererDlEndTight"}
1239 else
1240 return {"\\markdownRendererDlBegin\n", buffer,
1241 "\n\\markdownRendererDlEnd"}
```
1242 end

 $1243$  end

Define writer->emphasis as a function that will transform an emphasized span s of input text to the output format.

```
1244 function self.emphasis(s)
```

```
1245 return {"\\markdownRendererEmphasis{", s, "}"}
1246 end
```
Define writer->strong as a function that will transform a strongly emphasized span s of input text to the output format.

```
1247 function self.strong(s)
```

```
1248 return {"\\markdownRendererStrongEmphasis{",s,"}"}
1249 end
```
Define writer->blockquote as a function that will transform an input block quote s to the output format.

```
1250 function self.blockquote(s)
1251 return {"\\markdownRendererBlockQuoteBegin\n",s,
1252 "\n\\markdownRendererBlockQuoteEnd "}
1253 end
```
Define writer->verbatim as a function that will transform an input code block s to the output format.

```
1254 function self.verbatim(s)
1255 local name = util.cache(options.cacheDir, s, nil, nil, ".verbatim")
1256 return {"\\markdownRendererInputVerbatim{",name,"}"}
1257 end
```
Define writer->codeFence as a function that will transform an input fenced code block s with the infostring i to the output format.

```
1258 function self.fencedCode(i, s)
1259 local name = util.cache(options.cacheDir, s, nil, nil, ".verbatim")
1260 return {"\\markdownRendererInputFencedCode{", name, "}{", i, "}"}
1261 end
```
Define writer->heading as a function that will transform an input heading s at level level to the output format.

```
1262 function self.heading(s,level)
1263 local cmd
1264 if level == 1 then
1265 cmd = "\\markdownRendererHeadingOne"
1266 elseif level == 2 then
1267 cmd = "\\markdownRendererHeadingTwo"
1268 elseif level == 3 then
1269 cmd = "\\markdownRendererHeadingThree"
1270 elseif level == 4 then
1271 cmd = "\\markdownRendererHeadingFour"
1272 elseif level == 5 then
```

```
1273 cmd = "\\markdownRendererHeadingFive"
1274 elseif level == 6 then
1275 cmd = "\\markdownRendererHeadingSix"
1276 else
1277 cmd = ""1278 end
1279 return {cmd,"{",s,"}"}
1280 end
```
Define writer->note as a function that will transform an input footnote s to the output format.

```
1281 function self.note(s)
1282 return {"\\markdownRendererFootnote{",s,"}"}
1283 end
```
Define writer->citations as a function that will transform an input array of citations cites to the output format. If text\_cites is true, the citations should be rendered in-text, when applicable. The cites array contains tables with the following keys and values:

- suppress\_author If the value of the key is true, then the author of the work should be omitted in the citation, when applicable.
- prenote The value of the key is either nil or a rope that should be inserted before the citation.
- postnote The value of the key is either nil or a rope that should be inserted after the citation.
- name The value of this key is the citation name.

```
1284 function self.citations(text cites, cites)
1285 local buffer = {"\\markdownRenderer", text_cites and "TextCite" or "Cite",
1286 "{", #cites, "}"}
1287 for _, cite in ipairs(cites) do
1288 buffer[#buffer+1] = {cite.suppress_author and "-" or "+", "{",
1289 cite.prenote or "", "}{", cite.postnote or "", "}{", cite.name, "}"}
1290 end
1291 return buffer
1292 end
1293
1294 return self
1295 end
```
## **3.1.4 Parsers**

The parsers hash table stores PEG patterns that are static and can be reused between different [reader](#page-39-0) objects.

 $1296$  local parsers  $= \{\}$ 

# **3.1.4.1 Basic Parsers**

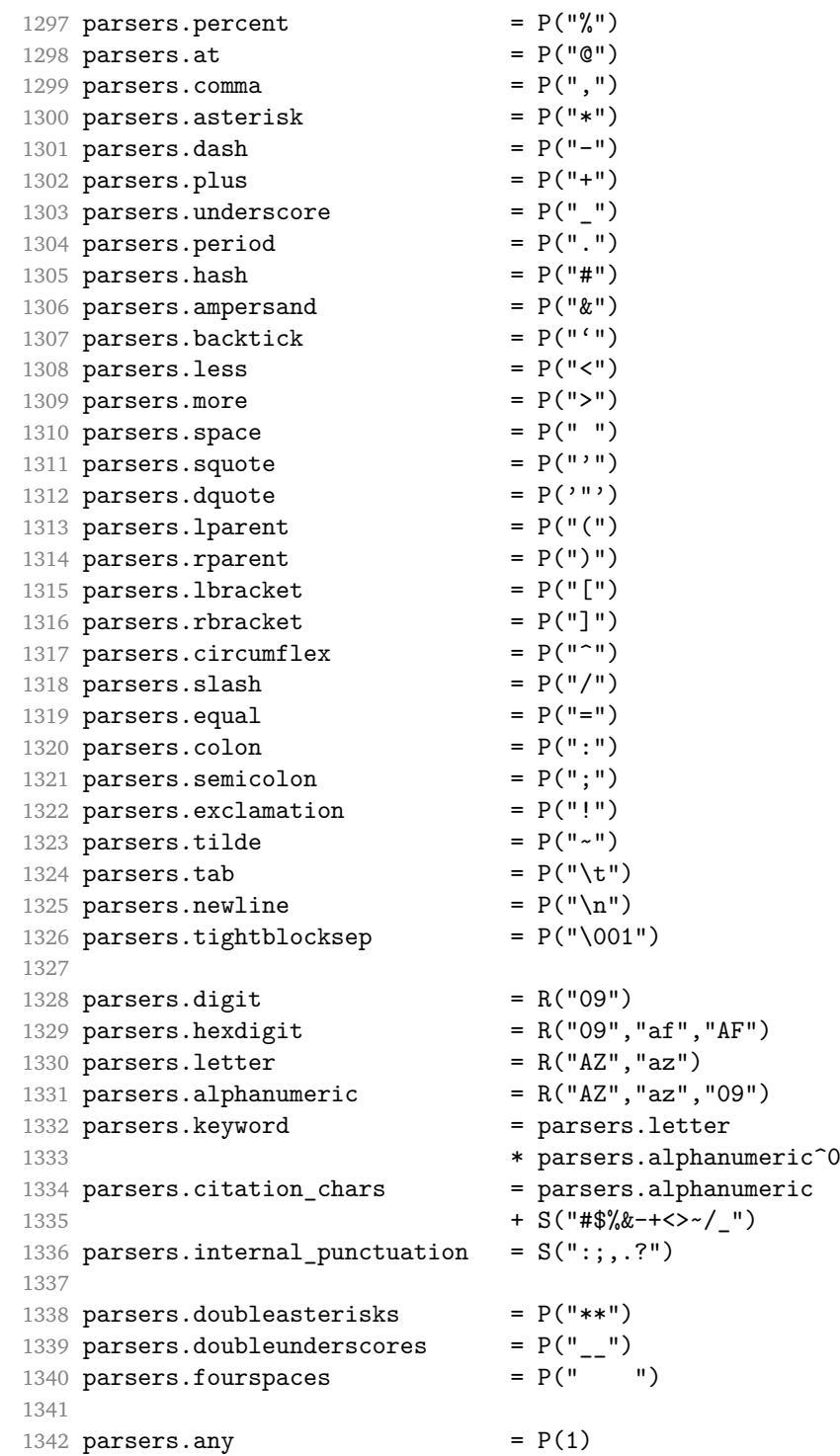

```
1343 parsers.fail = parsers.any -11344
1345 parsers.escapable = S("\\ \frown" * _{1}']() + _{1}'.!<>#-~:^@;")
1346 parsers.anyescaped = P("\\ \' / "" * parsers.escapable
1347 + parsers.any
1348
1349 parsers.spacechar = S("t")1350 parsers.spacing = S(" \n\rightharpoonup n\rightharpoonup t")1351 parsers.nonspacechar = parsers.any - parsers.spacing
1352 parsers.optionalspace = parsers.spacechar<sup>^0</sup>
1353
1354 parsers.specialchar = S("*_{g}'&[]<!\\.@-^")
1355
1356 parsers.normalchar = parsers.any - (parsers.specialchar
1357 + parsers.spacing
1358 + parsers.tightblocksep)
1359 parsers.eof = -parsers.any
1360 parsers.nonindentspace = parsers.space\hat{-}3 * - parsers.spacechar
1361 parsers.indent = parsers.space^-3 * parsers.tab
1362 + parsers.fourspaces / ""
1363 parsers.linechar = P(1 - \text{parsemax}.1364
1365 parsers.blankline = parsers.optionalspace
1366 * parsers.newline / "\n"
1367 parsers.blanklines = parsers.blankline<sup>0</sup>
1368 parsers.skipblanklines = (parsers.optionalspace * parsers.newline)<sup>^0</sup>
1369 parsers.indentedline = parsers.indent /""
1370 * C(parsers.linechar^1 * parsers.newline^-
   1)
1371 parsers.optionallyindentedline = parsers.indent^-1 /""
1372 * C(parsers.linechar^1 * parsers.newline^-
   1)
1373 parsers.sp = parsers.spacing<sup>^0</sup>
1374 parsers.spnl = parsers.optionalspace
1375 * (parsers.newline * parsers.optionalspace)^-
   1
1376 parsers.line = parsers.linechar\hat{O} * parsers.newline
1377 + parsers.linechar<sup>1</sup> * parsers.eof
1378 parsers.nonemptyline = parsers.line - parsers.blankline
1379
1380 parsers.chunk = parsers.line * (parsers.optionallyindentedline
1381 - parsers.blankline)<sup>^0</sup>
1382
1383 -- block followed by 0 or more optionally
1384 -- indented blocks with first line indented.
1385 parsers.indented_blocks = function(bl)
1386 return Cs( bl
```

```
1387 * (parsers.blankline^1 * parsers.indent * -parsers.blankline * bl)^0
1388 * (parsers.blankline<sup>1</sup> + parsers.eof) )
1389 end
```
## **3.1.4.2 Parsers Used for Markdown Lists**

```
1390 parsers.bulletchar = C(parsers.plus + parsers.asterisk + parsers.dash)
1391
1392 parsers.bullet = ( parsers.bulletchar * #parsers.spacing
1393 * (parsers.tab + parsers.space<sup>--3)</sup>
1394 + parsers.space * parsers.bulletchar * #parsers.spacing
1395 * (parsers.tab + parsers.space<sup>-2</sup>)
1396 + parsers.space * parsers.space * parsers.bulletchar
1397 * #parsers.spacing
1398 * (parsers.tab + parsers.space<sup>--1</sup>)
1399 + parsers.space * parsers.space * parsers.space
1400 * parsers.bulletchar * #parsers.spacing
1401 )
```
#### **3.1.4.3 Parsers Used for Markdown Code Spans**

```
1402 parsers.openticks = Cg(parsers.backtick<sup>\hat{1}</sup>, "ticks")
1403
1404 local function captures_equal_length(s,i,a,b)
1405 return #a == #b and i
1406 end
1407
1408 parsers.closeticks = parsers.space<sup>\text{-}1</sup>
1409 * Cmt(C(parsers.backtick^1)
1410 * Cb("ticks"), captures equal length)
1411
1412 parsers.intickschar = (parsers.any - S(" \n\pi^{\cdot\cdot\cdot}))
1413 + (parsers.newline * -parsers.blankline)
1414 + (parsers.space - parsers.closeticks)
1415 + (parsers.backtick^1 - parsers.closeticks)
1416
1417 parsers.inticks = parsers.openticks * parsers.space<sup>--1</sup>
1418 * C(parsers.intickschar^0) * parsers.closeticks
```
### **3.1.4.4 Parsers Used for Fenced Code Blocks**

```
1419 local function captures_geq_length(s,i,a,b)
1420 return #a >= #b and i
1421 end
1422
1423 parsers.infostring = (parsers.linechar - (parsers.backtick
1424 + parsers.space<sup>\text{1}</sup> * (parsers.newline + parsers.eof)))\text{1}1425
```

```
1426 local fenceindent
1427 parsers.fencehead = function(char)
1428 return C(parsers.nonindentspace) / function(s) fenceindent = #s end
1429 * Cg(char<sup>3</sup>, "fencelength")
1430 * parsers.optionalspace * C(parsers.infostring)
1431 * parsers.optionalspace * (parsers.newline + parsers.eof)
1432 end
1433
1434 parsers.fencetail = function(char)
1435 return parsers.nonindentspace
1436 * Cmt(C(char<sup>3</sup>) * Cb("fencelength"), captures_geq_length)
1437 * parsers.optionalspace * (parsers.newline + parsers.eof)
1438 + parsers.eof
1439 end
1440
1441 parsers.fencedline = function(char)
1442 return C(parsers.line - parsers.fencetail(char))
1443 / function(s)
1444 i = 1
1445 remaining = fenceindent
1446 while true do
1447 c = s:sub(i, i)1448 if c == " " and remaining > 0 then1449 remaining = remaining - 1
1450 i = j + 11451 elseif c == "\t" and remaining > 3 then
1452 remaining = remaining - 4
1453 i = i + 11454 else
1455 break
1456 end
1457 end
1458 return s:sub(i)
1459 end
1460 end
```
# **3.1.4.5 Parsers Used for Markdown Tags and Links**

```
1461 parsers.leader = parsers.space<sup>-3</sup>
1462
1463 -- content in balanced brackets, parentheses, or quotes:
1464 parsers.bracketed = P{ parsers.lbracket
1465 * ((parsers.anyescaped - (parsers.1bracket
1466 + parsers.rbracket
1467 + parsers.blankline<sup>2</sup>2)
1468 ) + V(1) ^0
1469 * parsers.rbracket }
```
 parsers.inparens = P{ parsers.lparent **\*** ((parsers.anyescaped - (parsers.lparent **+ parsers.rparent**  + parsers.blankline<sup>2</sup>2) ) +  $V(1)$   $^{\circ}0$ **\* parsers.rparent }**  1478 parsers.squoted =  $P{$  parsers.squote \* parsers.alphanumeric **\* ((parsers.anyescaped - (parsers.squote + parsers.blankline^2)**  ) +  $V(1)$   $^{\circ}0$ **\*** parsers.squote } 1484 parsers.dquoted =  $P{$  parsers.dquote \* parsers.alphanumeric **\*** ((parsers.anyescaped - (parsers.dquote **+ parsers.blankline^2)** 1487 ) +  $V(1)$ <sup>0</sup> **\* parsers.dquote }**  1490 -- bracketed tag for markdown links, allowing nested brackets: 1491 parsers.tag = parsers.lbracket 1492 **\* Cs((parsers.alphanumeric<sup>1</sup>1 + parsers.bracketed + parsers.inticks** 1495 + (parsers.anyescaped - (parsers.rbracket + parsers.blankline^2)))^0) **\*** parsers.rbracket 1499 -- url for markdown links, allowing nested brackets: 1500 parsers.url = parsers.less \* Cs((parsers.anyescaped - parsers.more)<sup>^0</sup>) **\*** parsers.more + Cs((parsers.inparens + (parsers.anyescaped 1504 - parsers.spacing - parsers.rparent) $\binom{1}{1}$  1507 -- quoted text, possibly with nested quotes: parsers.title\_s = parsers.squote \* Cs(((parsers.anyescaped-parsers.squote) 1509 + parsers.squoted)<sup>^0</sup>) **\* parsers.squote**  parsers.title\_d = parsers.dquote \* Cs(((parsers.anyescaped-parsers.dquote) 1513 **+ parsers.dquoted)**<sup>0</sup>0) **\*** parsers.dquote 1516 parsers.title\_p = parsers.lparent

```
1517 * Cs((parsers.inparens + (parsers.anyescaped-parsers.rparent)\hat{ }0)
1518 * parsers.rparent
1519
1520 parsers.title = parsers.title_d + parsers.title_s + parsers.title_p
1521
1522 parsers.optionaltitle
1523 = parsers.spnl * parsers.title * parsers.spacechar^0
1524 + Cc("")
```
# **3.1.4.6 Parsers Used for iA Writer Content Blocks**

```
1525 parsers.contentblock_tail
1526 = parsers.optionaltitle
1527 * (parsers.newline + parsers.eof)
1528
1529 -- case insensitive online image suffix:
1530 parsers.onlineimagesuffix
1531 = (function(...))1532 local parser = nil
1533 for , suffix in ipairs({\ldots}) do
1534 local pattern=nil
1535 for i=1,#suffix do
1536 local char=suffix:sub(i,i)
1537 char = S(char:lower()..char:upper())
1538 if pattern == nil then
1539 pattern = char
1540 else
1541 pattern = pattern * char
1542 end
1543 end
1544 if parser == nil then
1545 parser = pattern
1546 else
1547 parser = parser + pattern
1548 end
1549 end
1550 return parser
1551 end)("png", "jpg", "jpeg", "gif", "tif", "tiff")
1552
1553 -- online image url for iA Writer content blocks with mandatory suffix,
1554 -- allowing nested brackets:
1555 parsers.onlineimageurl
1556 = (parsers.less
1557 * Cs((parsers.anyescaped
1558 - parsers.more
1559 - #(parsers.period
1560 * parsers.onlineimagesuffix
```

```
1561 * parsers.more
1562 * parsers.contentblock_tail)\hat{ }0)
1563 * parsers.period
1564 * Cs(parsers.onlineimagesuffix)
1565 * parsers.more
1566 + (Cs((parsers.inparens
1567 + (parsers.anyescaped
1568 - parsers.spacing
1569 - parsers.rparent
1570 - #(parsers.period
1571 * parsers.onlineimagesuffix
1572 * parsers.contentblock_tail)))^0)
1573 * parsers.period
1574 * Cs(parsers.onlineimagesuffix))
1575 ) * Cc("onlineimage")
1576
1577 -- filename for iA Writer content blocks with mandatory suffix:
1578 parsers.localfilepath
1579 = parsers.slash
1580 * Cs((parsers.anyescaped
1581 - parsers.tab
1582 - parsers.newline
1583 - #(parsers.period
1584 * parsers.alphanumeric<sup>^1</sup>
1585 * parsers.contentblock_tail))^1)
1586 * parsers.period
1587 * Cs(parsers.alphanumeric<sup>1</sup>)
1588 * Cc("localfile")
```
# **3.1.4.7 Parsers Used for Citations**

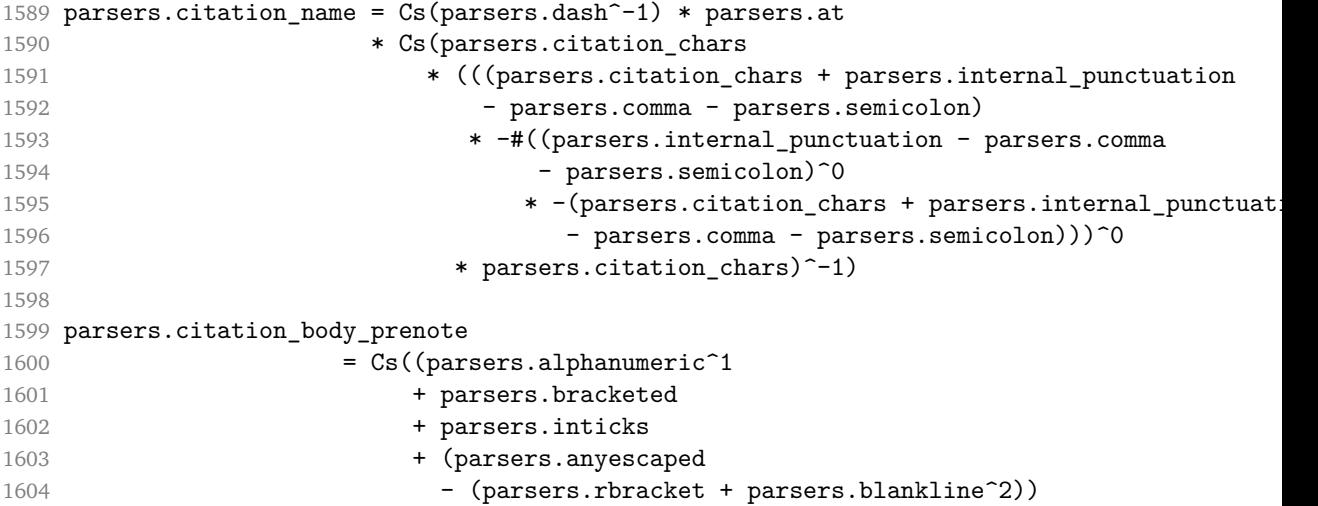

```
1605 - (parsers.spnl * parsers.dash^-1 * parsers.at))^0)
1606
1607 parsers.citation_body_postnote
1608 = Cs ((parsers.alphanumeric<sup>\textdegree</sup>1
1609 + parsers.bracketed
1610 + parsers.inticks
1611 + (parsers.anyescaped
1612 - (parsers.rbracket + parsers.semicolon
1613 + parsers.blankline<sup>~2</sup>))
1614 - (parsers.spnl * parsers.rbracket))^0)
1615
1616 parsers.citation_body_chunk
1617 = parsers.citation_body_prenote
1618 * parsers.spnl * parsers.citation_name
1619 * ((parsers.internal_punctuation - parsers.semicolon)
1620 * parsers.spnl)<sup>-1</sup>
1621 * parsers.citation_body_postnote
1622
1623 parsers.citation body
1624 = parsers.citation body chunk
1625 * (parsers.semicolon * parsers.spnl
1626 * parsers.citation body chunk)<sup>0</sup>
1627
1628 parsers.citation_headless_body_postnote
1629 = Cs ((parsers.alphanumeric<sup>\text{1}</sup>
1630 + parsers.bracketed
1631 + parsers.inticks
1632 + (parsers.anyescaped
1633 - (parsers.rbracket + parsers.at
1634 + parsers.semicolon + parsers.blankline<sup>2</sup>))
1635 - (parsers.spnl * parsers.rbracket))<sup>^0</sup>)
1636
1637 parsers.citation_headless_body
1638 = parsers.citation_headless_body_postnote
1639 * (parsers.sp * parsers.semicolon * parsers.spnl
1640 * parsers.citation_body_chunk)^0
```
## **3.1.4.8 Parsers Used for Footnotes**

```
1641 local function strip first char(s)1642 return s:sub(2)
1643 end
1644
1645 parsers.RawNoteRef = #(parsers.lbracket * parsers.circumflex)
1646 * parsers.tag / strip_first_char
```
## **3.1.4.9 Parsers Used for HTML**

```
1647 -- case-insensitive match (we assume s is lowercase). must be single byte encoding
1648 parsers.keyword_exact = function(s)
1649 local parser = P(0)1650 for i=1,#s do
1651 local c = s:sub(i,i)1652 local m = c.. upper(c)
1653 parser = parser * S(m)1654 end
1655 return parser
1656 end
1657
1658 parsers.block_keyword =
1659 parsers.keyword_exact("address") + parsers.keyword_exact("blockquote") +
1660 parsers.keyword_exact("center") + parsers.keyword_exact("del") +
1661 parsers.keyword_exact("dir") + parsers.keyword_exact("div") +
1662 parsers.keyword_exact("p") + parsers.keyword_exact("pre") +
1663 parsers.keyword_exact("li") + parsers.keyword_exact("ol") +
1664 parsers.keyword_exact("ul") + parsers.keyword_exact("dl") +
1665 parsers.keyword_exact("dd") + parsers.keyword_exact("form") +
1666 parsers.keyword exact("fieldset") + parsers.keyword exact("isindex") +
1667 parsers.keyword_exact("ins") + parsers.keyword_exact("menu") +
1668 parsers.keyword_exact("noframes") + parsers.keyword_exact("frameset") +
1669 parsers.keyword_exact("h1") + parsers.keyword_exact("h2") +
1670 parsers.keyword_exact("h3") + parsers.keyword_exact("h4") +
1671 parsers.keyword_exact("h5") + parsers.keyword_exact("h6") +
1672 parsers.keyword_exact("hr") + parsers.keyword_exact("script") +
1673 parsers.keyword_exact("noscript") + parsers.keyword_exact("table") +
1674 parsers.keyword_exact("tbody") + parsers.keyword_exact("tfoot") +
1675 parsers.keyword_exact("thead") + parsers.keyword_exact("th") +
1676 parsers.keyword_exact("td") + parsers.keyword_exact("tr")
1677
1678 -- There is no reason to support bad html, so we expect quoted attributes
1679 parsers.htmlattributevalue
1680 = parsers.squote * (parsers.any - (parsers.blankline
1681 + parsers.squote))^0
1682 * parsers.squote
1683 + parsers.dquote * (parsers.any - (parsers.blankline
1684 + parsers.dquote))<sup>0</sup>
1685 * parsers.dquote
1686
1687 parsers.htmlattribute = parsers.spacing<sup>21</sup>
1688 \star (parsers.alphanumeric + S("_-"))^1
1689 * parsers.sp * parsers.equal * parsers.sp
1690 * parsers.htmlattributevalue
1691
1692 parsers.htmlcomment = P("<-") * (parsers. any - P("--")^0 * P("--")1693
```

```
1694 parsers.htmlinstruction = P("2") * (parsers.any - P("2"))^0 * P("2")1695
1696 parsers.openelt_any = parsers.less * parsers.keyword * parsers.htmlattribute^0
1697 * parsers.sp * parsers.more
1698
1699 parsers.openelt_exact = function(s)
1700 return parsers.less * parsers.sp * parsers.keyword_exact(s)
1701 * parsers.htmlattribute<sup>0</sup> * parsers.sp * parsers.more
1702 end
1703
1704 parsers.openelt_block = parsers.sp * parsers.block_keyword
1705 * parsers.htmlattribute<sup>\text{O}</sup> * parsers.sp * parsers.more
1706
1707 parsers.closeelt_any = parsers.less * parsers.sp * parsers.slash
1708 * parsers.keyword * parsers.sp * parsers.more
1709
1710 parsers.closeelt_exact = function(s)
1711 return parsers.less * parsers.sp * parsers.slash * parsers.keyword_exact(s)
1712 * parsers.sp * parsers.more
1713 end
1714
1715 parsers.emptyelt_any = parsers.less * parsers.sp * parsers.keyword
1716 * parsers.htmlattribute<sup>\infty</sup> * parsers.sp * parsers.slash
1717 * parsers.more
1718
1719 parsers.emptyelt_block = parsers.less * parsers.sp * parsers.block_keyword
1720 * parsers.htmlattribute<sup>-o</sup> * parsers.sp * parsers.slash
1721 * parsers.more
1722
1723 parsers.displaytext = (parsers.any - parsers.less)^1
1724
1725 -- return content between two matched HTML tags
1726 parsers.in_matched = function(s)
1727 return { parsers.openelt_exact(s)
1728 * (V(1) + parsers.displaytext
1729 + (parsers.less - parsers.closeelt_exact(s)))^0
1730 * parsers.closeelt exact(s) }
1731 end
1732
1733 local function parse_matched_tags(s,pos)
1734 local t = string.lower(lope, match(C(parsers.keyword), s, pos))1735 return lpeg.match(parsers.in_matched(t),s,pos-1)
1736 end
1737
1738 parsers.in_matched_block_tags = parsers.less
1739 * Cmt(#parsers.openelt_block, parse_matched_tags)
1740
```

```
1741 parsers.displayhtml = parsers.htmlcomment
1742 + parsers.emptyelt_block
1743 + parsers.openelt_exact("hr")
1744 + parsers.in_matched_block_tags
1745 + parsers.htmlinstruction
1746
1747 parsers.inlinehtml = parsers.emptyelt_any
1748 + parsers.htmlcomment
1749 + parsers.htmlinstruction
1750 + parsers.openelt_any
1751 + parsers.closeelt_any
```
## **3.1.4.10 Parsers Used for HTML entities**

```
1752 parsers.hexentity = parsers.ampersand * parsers.hash * S("Xx")1753 * C(parsers.hexdigit<sup>-1</sup>) * parsers.semicolon
1754 parsers.decentity = parsers.ampersand * parsers.hash
1755 * C(parsers.digit<sup>-1</sup>) * parsers.semicolon
1756 parsers.tagentity = parsers.ampersand * C(</math> parsers. alphanumeric<sup>1</sup>)1757 * parsers.semicolon
```
### **3.1.4.11 Helpers for References**

```
1758 -- parse a reference definition: [foo]: /bar "title"
1759 parsers.define_reference_parser = parsers.leader * parsers.tag * parsers.colon
1760 * parsers.spacechar<sup>^0</sup> * parsers.url
1761 * parsers.optionaltitle * parsers.blankline<sup>1</sup>
```
## **3.1.4.12 Inline Elements**

```
1762 parsers. Inline = V("Inline")1763
1764 -- parse many p between starter and ender
1765 parsers.between = function(p, starter, ender)
1766 local ender2 = B(parsers.nonspacechar) * ender
1767 return (starter * #parsers.nonspacechar * Ct(p * (p - ender2)<sup>0</sup>) * ender2)
1768 end
1769
1770 parsers.urlchar = parsers.anyescaped - parsers.newline - parsers.more
```
### **3.1.4.13 Block Elements**

```
1771 parsers. Block = V("Block")1772
1773 parsers.OnlineImageURL
1774 = parsers.leader
1775 * parsers.onlineimageurl
1776 * parsers.optionaltitle
```

```
1777
1778 parsers.LocalFilePath
1779 = parsers.leader
1780 * parsers.localfilepath
1781 * parsers.optionaltitle
1782
1783 parsers.TildeFencedCode
1784 = parsers.fencehead(parsers.tilde)
1785 * Cs(parsers.fencedline(parsers.tilde)<sup>^0</sup>)
1786 * parsers.fencetail(parsers.tilde)
1787
1788 parsers.BacktickFencedCode
1789 = parsers.fencehead(parsers.backtick)
1790 * Cs(parsers.fencedline(parsers.backtick)<sup>0</sup>0)
1791 * parsers.fencetail(parsers.backtick)
1792
1793 parsers.lineof = function(c)
1794 return (parsers.leader * (P(c) * parsers.optionalspace)<sup>2</sup>3
1795 * (parsers.newline * parsers.blankline<sup>^1</sup>
1796 + parsers.newline<sup>2</sup>-1 * parsers.eof)1797 end
```
# **3.1.4.14 Lists**

```
1798 parsers.defstartchar = S("~:")
1799 parsers.defstart = ( parsers.defstartchar * #parsers.spacing
1800 * (parsers.tab + parsers.space<sup>-</sup>-
  3)
1801 + parsers.space * parsers.defstartchar * #parsers.spacing
1802 * (parsers.tab + parsers.space<sup>--</sup>2)
1803 + parsers.space * parsers.space * parsers.defstartchar
1804 * #parsers.spacing
1805 * (parsers.tab + parsers.space<sup>--1</sup>)
1806 + parsers.space * parsers.space * parsers.space
1807 * parsers.defstartchar * #parsers.spacing
1808 )
1809
1810 parsers.dlchunk = Cs(parsers.line * (parsers.indentedline - parsers.blankline)^0)
```
### **3.1.4.15 Headings**

```
1811 -- parse Atx heading start and return level
1812 parsers.HeadingStart = #parsers.hash * C(parsers.hash\hat{-6})
1813 * -parsers.hash / length
1814
1815 -- parse setext header ending and return level
1816 parsers.HeadingLevel = parsers.equal<sup>1 * Cc(1)</sup> + parsers.dash<sup>1 * Cc(2)</sup>
1817
```

```
1818 local function strip atx end(s)
1819 return s:gsub("[#%s]*\n$","")
1820 end
```
#### **3.1.5 Markdown Reader**

This section documents the [reader](#page-39-0) object, which implements the routines for parsing the markdown input. The object corresponds to the markdown reader object that was located in the lunamark/reader/markdown.lua file in the Lunamark Lua module.

Although not specified in the Lua interface (see Section [2.1\)](#page-4-0), the [reader](#page-39-0) object is exported, so that the curious user could easily tinker with the methods of the objects produced by the reader.new method described below. The user should be aware, however, that the implementation may change in a future revision.

The reader.new method creates and returns a new TEX reader object associated with the Lua interface options (see Section [2.1.2\)](#page-4-0) options and with a writer object writer. When options are unspecified, it is assumed that an empty table was passed to the method.

The objects produced by the reader.new method expose instance methods and variables of their own. As a convention, I will refer to these  $\langle member \rangle$ s as reader->*{member}*.

```
1821 M.reader = {}
1822 function M.reader.new(writer, options)
1823 local self = {}
1824 options = options or {}
```
Make the options table inherit from the [defaultOptions](#page-4-0) table.

```
1825 setmetatable(options, { index = function (, key)
1826 return defaultOptions[key] end })
```
### **3.1.5.1 Top-Level Helper Functions**

Define normalize tag as a function that normalizes a markdown reference tag by lowercasing it, and by collapsing any adjacent whitespace characters.

```
1827 local function normalize tag(tag)
1828 return unicode.utf8.lower(
1829 gsub(util.rope to string(tag), "[ \n\ln\rtimes t]+", " "))
1830 end
```
Define expandtabs either as an identity function, when the [preserveTabs](#page-10-0) Lua inrerface option is true, or to a function that expands tabs into spaces otherwise.

```
1831 local expandtabs
1832 if options.preserveTabs then
1833 expandtabs = function(s) return s end
1834 else
1835 expandtabs = function(s)
```

```
1836 if s:find("\t") then
1837 return s:gsub("[^\n]*", util.expand_tabs_in_line)
1838 else
1839 return s
1840 end
1841 end
1842 end
```
The larsers (as in 'local \luam{parsers}") hash table stores \acro{peg} patterns that tions', which impedes their reuse between different [reader](#page-39-0) objects.

```
1843 local \text{ larsers } = \{\}
```
### **3.1.5.2 Top-Level Parser Functions**

```
1844 local function create_parser(name, grammar)
1845 return function(str)
1846 local res = lpeg.match(grammar(), str)
1847 if res == nil then
1848 error(format("%s failed on:\n%s", name, str:sub(1,20)))
1849 else
1850 return res
1851 end
1852 end
1853 end
1854
1855 local parse_blocks
1856 = create_parser("parse_blocks",
1857 function()
1858 return larsers.blocks
1859 end)
1860
1861 local parse_blocks_toplevel
1862 = create_parser("parse_blocks_toplevel",
1863 function()
1864 return larsers.blocks_toplevel
1865 end)
1866
1867 local parse_inlines
1868 = create_parser("parse_inlines",
1869 function()
1870 return larsers.inlines
1871 end)
1872
1873 local parse_inlines_no_link
1874 = create_parser("parse_inlines_no_link",
1875 function()
1876 return larsers.inlines no link
1877 end)
```
```
1878
1879 local parse_inlines_no_inline_note
1880 = create_parser("parse_inlines_no_inline_note",
1881 function()
1882 return larsers.inlines no inline note
1883 end)
1884
1885 local parse inlines nbsp
1886 = create_parser("parse_inlines_nbsp",
1887 function()
1888 return larsers.inlines_nbsp
1889 end)
```
## **3.1.5.3 Parsers Used for Markdown Lists (local)**

```
1890 if options.hashEnumerators then
1891 larsers.dig = parsers.digit + parsers.hash
1892 else
1893 larsers.dig = parsers.digit
1894 end
1895
1896 larsers.enumerator = C(larsers.dig^3 * parsers.period) * #parsers.spacing
1897 + C(larsers.dig^2 * parsers.period) * #parsers.spacing
1898 * (parsers.tab + parsers.space<sup>1</sup>)
1899 + C(larsers.dig * parsers.period) * #parsers.spacing
1900 * (parsers.tab + parsers.space<sup>--2</sup>)
1901 + parsers.space * C(larsers.dig<sup>2</sup> * parsers.period)
1902 * #parsers.spacing
1903 + parsers.space * C(larsers.dig * parsers.period)
1904 * #parsers.spacing
1905 * (parsers.tab + parsers.space<sup>--1</sup>)
1906 + parsers.space * parsers.space * C(larsers.dig<sup>^1</sup>)
1907 * parsers.period) * #parsers.spacing
```
#### **3.1.5.4 Parsers Used for Blockquotes (local)**

```
1908 -- strip off leading > and indents, and run through blocks
1909 larsers.blockquote_body = ((parsers.leader * parsers.more * parsers.space^-
   1)/""
1910 * parsers.linechar^0 * parsers.newline)^1
1911 * (-(parsers.leader * parsers.more
1912 + parsers.blankline) * parsers.linechar^1
1913 * parsers.newline)<sup>^0</sup>
1914
1915 if not options.breakableBlockquotes then
1916 larsers.blockquote_body = larsers.blockquote_body
1917 * (parsers.blankline^0 / "")
1918 end
```
# **3.1.5.5 Parsers Used for Citations (local)**

```
1919 larsers.citations = function(text cites, raw cites)
1920 local function normalize(str)
1921 if str == "" then
1922 str = nil
1923 else
1924 str = (options.citationNbsps and parse_inlines_nbsp or
1925 parse_inlines)(str)
1926 end
1927 return str
1928 end
1929
1930 \qquad \qquad local cites = {}
1931 for i = 1, \text{draw}_c ites, 4 do
1932 cites[#cites+1] = {
1933 prenote = normalize(raw_cites[i]),
1934 suppress_author = raw\_cites[i+1] == "-",1935 name = writer.citation(raw_cites[i+2]),
1936 postnote = normalize(raw cites[i+3]),
1937 }
1938 end
1939 return writer.citations(text_cites, cites)
1940 end
```
## **3.1.5.6 Parsers Used for Footnotes (local)**

```
1941 local rawnotes = {}
1942
1943 -- like indirect_link
1944 local function lookup_note(ref)
1945 return function()
1946 local found = rawnotes[normalize_tag(ref)]
1947 if found then
1948 return writer.note(parse_blocks_toplevel(found))
1949 else
1950 return {"[", parse_inlines("^" .. ref), "]"}
1951 end
1952 end
1953 end
1954
1955 local function register_note(ref,rawnote)
1956 rawnotes[normalize_tag(ref)] = rawnote
1957 return ""
1958 end
1959
1960 larsers.NoteRef = parsers.RawNoteRef / lookup_note
1961
```

```
1962
1963 larsers.NoteBlock = parsers.leader * parsers.RawNoteRef * parsers.colon
1964 * parsers.spnl * parsers.indented_blocks(parsers.chunk)
1965 / register_note
1966
1967 larsers.InlineNote = parsers.circumflex
1968 * (parsers.tag / parse_inlines_no_inline_note) -- no notes inside notes
1969 / writer.note
```
#### **3.1.5.7 Helpers for Links and References (local)**

```
1970 -- List of references defined in the document
1971 local references
1972
1973 -- add a reference to the list
1974 local function register_link(tag,url,title)
1975 references[normalize_tag(tag)] = { url = url, title = title }
1976 return ""
1977 end
1978
1979 -- lookup link reference and return either
1980 -- the link or nil and fallback text.
1981 local function lookup_reference(label,sps,tag)
1982 local tagpart
1983 if not tag then
1984 tag = label
1985 tagpart = ""
1986 elseif tag == "" then
1987 tag = label
1988 tagpart = "[]"
1989 else
1990 tagpart = {\n\lceil "["", parse_inlines(tag), "]\n'\n}1991 end
1992 if sps then
1993 tagpart = {sps, tagpart}
1994 end
1995 local r = references[normalize_tag(tag)]
1996 if r then
1997 return r
1998 else
1999 return nil, {"[", parse_inlines(label), "]", tagpart}
2000 end
2001 end
2002
2003 -- lookup link reference and return a link, if the reference is found,
2004 -- or a bracketed label otherwise.
2005 local function indirect_link(label,sps,tag)
```

```
2006 return function()
2007 local r,fallback = lookup_reference(label,sps,tag)
2008 if r then
2009 return writer.link(parse_inlines_no_link(label), r.url, r.title)
2010 else
2011 return fallback
2012 end
2013 end
2014 end
2015
2016 -- lookup image reference and return an image, if the reference is found,
2017 -- or a bracketed label otherwise.
2018 local function indirect_image(label,sps,tag)
2019 return function()
2020 local r,fallback = lookup_reference(label,sps,tag)
2021 if r then
2022 return writer.image(writer.string(label), r.url, r.title)
2023 else
2024 return {"!", fallback}
2025 end
2026 end
2027 end
```
## **3.1.5.8 Inline Elements (local)**

```
2028 larsers.Str = parsers.normalchar<sup>\text{th}</sup> / writer.string
2029
2030 larsers.Symbol = (parsers.specialchar - parsers.tightblocksep)
2031 / writer.string
2032
2033 larsers.Ellipsis = P("...") / writer.ellipsis
2034
2035 larsers. Smart = larsers. Ellipsis
2036
2037 larsers.Code = parsers.inticks / writer.code
2038
2039 if options.blankBeforeBlockquote then
2040 larsers.bqstart = parsers.fail
2041 else
2042 larsers.bqstart = parsers.more
2043 end
2044
2045 if options.blankBeforeHeading then
2046 larsers.headerstart = parsers.fail
2047 else
2048 larsers.headerstart = parsers.hash
2049 + (parsers.line * (parsers.equal^1 + parsers.dash^1)
```

```
2050 * parsers.optionalspace * parsers.newline)
2051 end
2052
2053 if not options.fencedCode or options.blankBeforeCodeFence then
2054 larsers.fencestart = parsers.fail
2055 else
2056 larsers.fencestart = parsers.fencehead(parsers.backtick)
2057 + parsers.fencehead(parsers.tilde)
2058 end
2059
2060 larsers. Endline = parsers. newline * -( -- newline, but not before...
2061 parsers.blankline -- paragraph break
2062 + parsers.tightblocksep -- nested list
2063 + parsers.eof -- end of document
2064 + larsers.bqstart
2065 + larsers.headerstart
2066 + larsers.fencestart
2067 ) * parsers.spacechar^0 / writer.space
2068
2069 larsers. Space = parsers. spacechar<sup>2</sup> * larsers. Endline / writer. linebreak
2070 + parsers.spacechar^1 * larsers.Endline^-1 * parsers.eof / ""
2071 + parsers.spacechar<sup>\text{1}</sup> * larsers.Endline<sup>\text{-}1</sup>
2072 * parsers.optionalspace / writer.space
2073
2074 larsers.NonbreakingEndline
2075 = parsers.newline * -( -- newline, but not before...
2076 parsers.blankline -- paragraph break
2077 + parsers.tightblocksep -- nested list
2078 + parsers.eof -- end of document
2079 + larsers.bqstart
2080 + larsers.headerstart
2081 + larsers.fencestart
2082 ) * parsers.spacechar^0 / writer.nbsp
2083
2084 larsers.NonbreakingSpace
2085 = parsers.spacechar^2 * larsers.Endline / writer.linebreak
2086 + parsers.spacechar^1 * larsers.Endline^-1 * parsers.eof / ""
2087 + parsers.spacechar^1 * larsers.Endline^-1
2088 * parsers.optionalspace / writer.nbsp
2089
2090 if options.underscores then
2091 larsers.Strong = ( parsers.between(parsers.Inline, parsers.doubleasterisks,
2092 parsers.doubleasterisks)
2093 + parsers.between(parsers.Inline, parsers.doubleunderscores,
2094 parsers.doubleunderscores)
2095 ) / writer.strong
2096
```

```
2097 larsers.Emph = ( parsers.between(parsers.Inline, parsers.asterisk,
2098 parsers.asterisk)
2099 + parsers.between(parsers.Inline, parsers.underscore,
2100 parsers.underscore)
2101 ) / writer.emphasis
2102 else
2103 larsers.Strong = ( parsers.between(parsers.Inline, parsers.doubleasterisks,
2104 parsers.doubleasterisks)
2105 ) / writer.strong
2106
2107 larsers.Emph = ( parsers.between(parsers.Inline, parsers.asterisk,
2108 parsers.asterisk)
2109 ) / writer.emphasis
2110 end
2111
2112 larsers.AutoLinkUrl = parsers.less
2113 * C(parsers.alphanumeric<sup>1</sup> * P("://") * parsers.urlchar<sup>1</sup>)
2114 * parsers.more
2115 / function(url)
2116 return writer.link(writer.string(url), url)
2117 end
2118
2119 larsers.AutoLinkEmail = parsers.less
2120 * C((parsers.alphanumeric + S("-._+"))^1
2121 * P("0") * parsers.urlchar^1)
2122 * parsers.more
2123 / function(email)
2124 return writer.link(writer.string(email),
2125 "mailto:"..email)
2126 end
2127
2128 larsers.DirectLink = (parsers.tag / parse_inlines_no_link) -- no links inside lin
2129 * parsers.spnl
2130 * parsers.lparent
2131 * (parsers.url + Cc("")) -- link can be empty [foo]()
2132 * parsers.optionaltitle
2133 * parsers.rparent
2134 / writer.link
2135
2136 larsers.IndirectLink = parsers.tag * (C(\text{parsers}.\text{spn1}) * parsers.tag)<sup>-</sup>-
  1
2137 / indirect_link
2138
2139 -- parse a link or image (direct or indirect)
2140 larsers.Link = larsers.DirectLink + larsers.IndirectLink
2141
2142 larsers.DirectImage = parsers.exclamation
```

```
2143 * (parsers.tag / parse_inlines)
2144 * parsers.spnl
2145 * parsers.lparent
2146 * (parsers.url + Cc("")) -- link can be empty [foo]()
2147 * parsers.optionaltitle
2148 * parsers.rparent
2149 / writer.image
2150
2151 larsers.IndirectImage = parsers.exclamation * parsers.tag
2152 * (C(parsers.spnl) * parsers.tag)^-1 / indirect_image
2153
2154 larsers.Image = larsers.DirectImage + larsers.IndirectImage
2155
2156 larsers.TextCitations = Ct(Cc("")
2157 * parsers.citation name
2158 * ((parsers.spnl
2159 * parsers.lbracket
2160 * parsers.citation headless body
2161 * parsers.rbracket) + Cc("")))
2162 / function(raw cites)
2163 return larsers.citations(true, raw_cites)
2164 end
2165
2166 larsers.ParenthesizedCitations
2167 = Ct(parsers.lbracket
2168 * parsers.citation_body
2169 * parsers.rbracket)
2170 / function(raw cites)
2171 return larsers.citations(false, raw_cites)
2172 end
2173
2174 larsers.Citations = larsers.TextCitations + larsers.ParenthesizedCitations
2175
2176 -- avoid parsing long strings of * or _ as emph/strong
2177 larsers.UlOrStarLine = parsers.asterisk^4 + parsers.underscore^4
2178 / writer.string
2179
2180 larsers.EscapedChar = S("\\") * C(parsers.escapable) / writer.string
2181
2182 larsers.InlineHtml = C(parsers.inlinehtml) / writer.inline_html
2183
2184 larsers.HtmlEntity = parsers.hexentity / entities.hex_entity / writer.string
2185 + parsers.decentity / entities.dec_entity / writer.string
2186 + parsers.tagentity / entities.char_entity / writer.string
```

```
3.1.5.9 Block Elements (local)
```
 larsers.ContentBlock = parsers.leader \* (parsers.localfilepath + parsers.onlineimageurl) **\* parsers.contentblock\_tail**  / writer.contentblock larsers.DisplayHtml = C(parsers.displayhtml) / expandtabs / writer.display\_html 2195 larsers. Verbatim =  $Cs($  (parsers. blanklines  $*$  ((parsers.indentedline - parsers.blankline))^1)^1 ) / expandtabs / writer.verbatim larsers.FencedCode = (parsers.TildeFencedCode **+ parsers.BacktickFencedCode)** 2201 / function(infostring, code) return writer.fencedCode(writer.string(infostring), expandtabs(code)) **end**  2206 larsers.Blockquote =  $Cs$ (larsers.blockquote body<sup> $\hat{1}$ </sup>) / parse\_blocks\_toplevel / writer.blockquote larsers.HorizontalRule = ( parsers.lineof(parsers.asterisk) + parsers.lineof(parsers.dash) **+ parsers.lineof(parsers.underscore)**  ) / writer.hrule larsers.Reference = parsers.define\_reference\_parser / register\_link larsers. Paragraph = parsers. nonindentspace \* Ct(parsers. Inline<sup> $1$ </sup>) \* parsers.newline **\*** ( parsers.blankline<sup>^1</sup> + #parsers.hash **+ #(parsers.leader \* parsers.more \* parsers.space**<sup>-</sup>-1) 2221 ) 2222 / writer.paragraph larsers.ToplevelParagraph = parsers.nonindentspace \* Ct(parsers.Inline^1) **\*** ( parsers.newline **\*** ( parsers.blankline<sup>^1</sup> + #parsers.hash **+ #(parsers.leader \* parsers.more \* parsers.space**<sup>-</sup>-1) + parsers.eof 2231 )

```
2232 + parsers.eof )
2233 / writer.paragraph
22342235 larsers. Plain = parsers. nonindentspace * Ct(parsers. Inline<sup>1</sup>)
2236 / writer.plain
```
#### **3.1.5.10 Lists (local)**

```
2237 larsers.starter = parsers.bullet + larsers.enumerator
2238
2239 -- we use \setminus 001 as a separator between a tight list item and a
2240 -- nested list under it.
2241 larsers.NestedList = Cs((parsers.optionallyindentedline
2242 - larsers.starter)^1)
2243 / function(a) return "\001"..a end
2244
2245 larsers.ListBlockLine = parsers.optionallyindentedline
2246 - parsers.blankline - (parsers.indent<sup>\sim-1</sup>
2247 * larsers.starter)
2248
2249 larsers.ListBlock = parsers.line * larsers.ListBlockLine<sup>^0</sup>
2250
2251 larsers.ListContinuationBlock = parsers.blanklines * (parsers.indent / "")
2252 * larsers.ListBlock
2253
2254 larsers.TightListItem = function(starter)
2255 return -larsers.HorizontalRule
2256 * (Cs(starter / "" * larsers.ListBlock * larsers.NestedList<sup>-</sup>-
   1)
2257 / parse blocks)
2258 * -(parsers.blanklines * parsers.indent)
2259 end
2260
2261 larsers.LooseListItem = function(starter)
2262 return -larsers.HorizontalRule
2263 \star Cs( starter / "" \star larsers. ListBlock \star Cc("\n")
2264 * (larsers.NestedList + larsers.ListContinuationBlock^0)
2265 * (parsers.blanklines / "\n\n")
2266 ) / parse blocks
2267 end
2268
2269 larsers.BulletList = ( Ct(larsers.TightListItem(parsers.bullet)^1) * Cc(true)
2270 * parsers.skipblanklines * -parsers.bullet
2271 + Ct(larsers.LooseListItem(parsers.bullet)^1) * Cc(false)
2272 * parsers.skipblanklines )
2273 / writer.bulletlist
2274
```

```
2275 local function ordered_list(items,tight,startNumber)
2276 if options.startNumber then
2277 startNumber = tonumber(startNumber) or 1 -- fallback for '#'
2278 else
2279 startNumber = nil
2280 end
2281 return writer.orderedlist(items,tight,startNumber)
2282 end
2283
2284 larsers. OrderedList = Cg(larsers. enumerator, "listtype") *
2285 ( Ct(larsers.TightListItem(Cb("listtype"))
2286 * larsers.TightListItem(larsers.enumerator)<sup>^0</sup>)
2287 * Cc(true) * parsers.skipblanklines * -larsers.enumerator
2288 + Ct(larsers.LooseListItem(Cb("listtype"))
2289 * larsers.LooseListItem(larsers.enumerator)<sup>0</sup>0)
2290 * Cc(false) * parsers.skipblanklines
2291 ) * Cb("listtype") / ordered_list
2292
2293 local function definition list item(term, defs, tight)
2294 return { term = parse inlines(term), definitions = defs }
2295 end
2296
2297 larsers.DefinitionListItemLoose = C(parsers.line) * parsers.skipblanklines
2298 * Ct((parsers.defstart
2299 * parsers.indented_blocks(parsers.dlchunk)
2300 / parse_blocks_toplevel)^1)
2301 * Cc(false) / definition list item
2302
2303 larsers.DefinitionListItemTight = C(parsers.line)
2304 * Ct((parsers.defstart * parsers.dlchunk
2305 / parse_blocks)^1)
2306 \star Cc(true) / definition_list_item
2307
2308 larsers.DefinitionList = ( Ct(larsers.DefinitionListItemLoose^1) * Cc(false)
2309 + Ct(larsers.DefinitionListItemTight^1)
2310 * (parsers.skipblanklines
2311 * -larsers.DefinitionListItemLoose * Cc(true))
2312 ) / writer.definitionlist
```
# **3.1.5.11 Blank (local)**

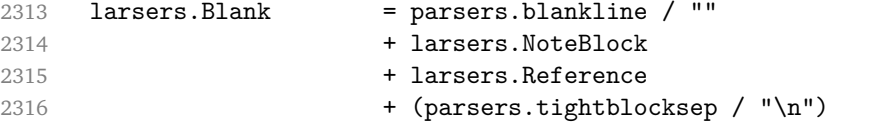

# **3.1.5.12 Headings (local)**

```
2317 -- parse atx header
2318 larsers.AtxHeading = Cg(parsers.HeadingStart,"level")
2319 * parsers.optionalspace
2320 * (C(parsers.line) / strip_atx_end / parse_inlines)
2321 * Cb("level")
2322 / writer.heading
2323
2324 -- parse setext header
2325 larsers.SetextHeading = #(parsers.line * S("=-"))
2326 * Ct(parsers.line / parse_inlines)
2327 * parsers. HeadingLevel
2328 * parsers.optionalspace * parsers.newline
2329 / writer.heading
2330
2331 larsers.Heading = larsers.AtxHeading + larsers.SetextHeading
```
## **3.1.5.13 Syntax Specification**

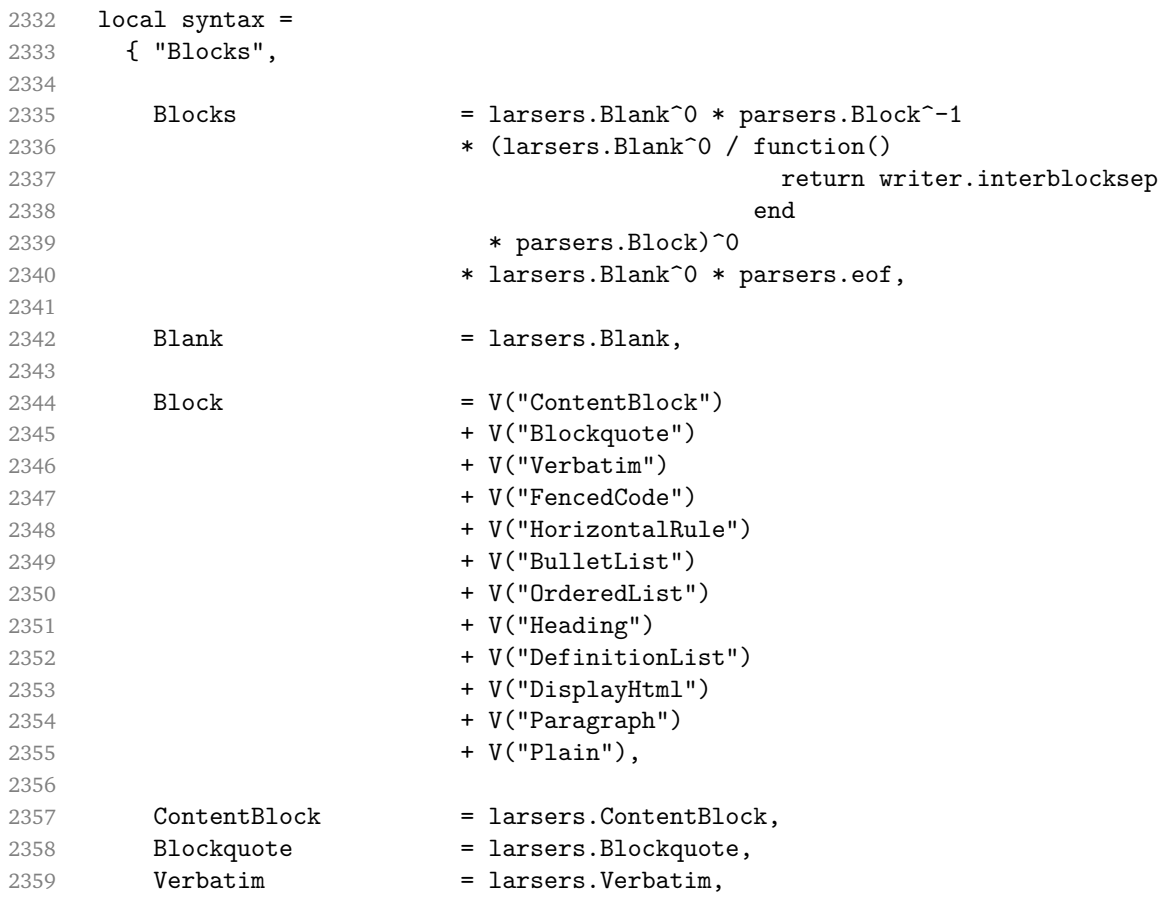

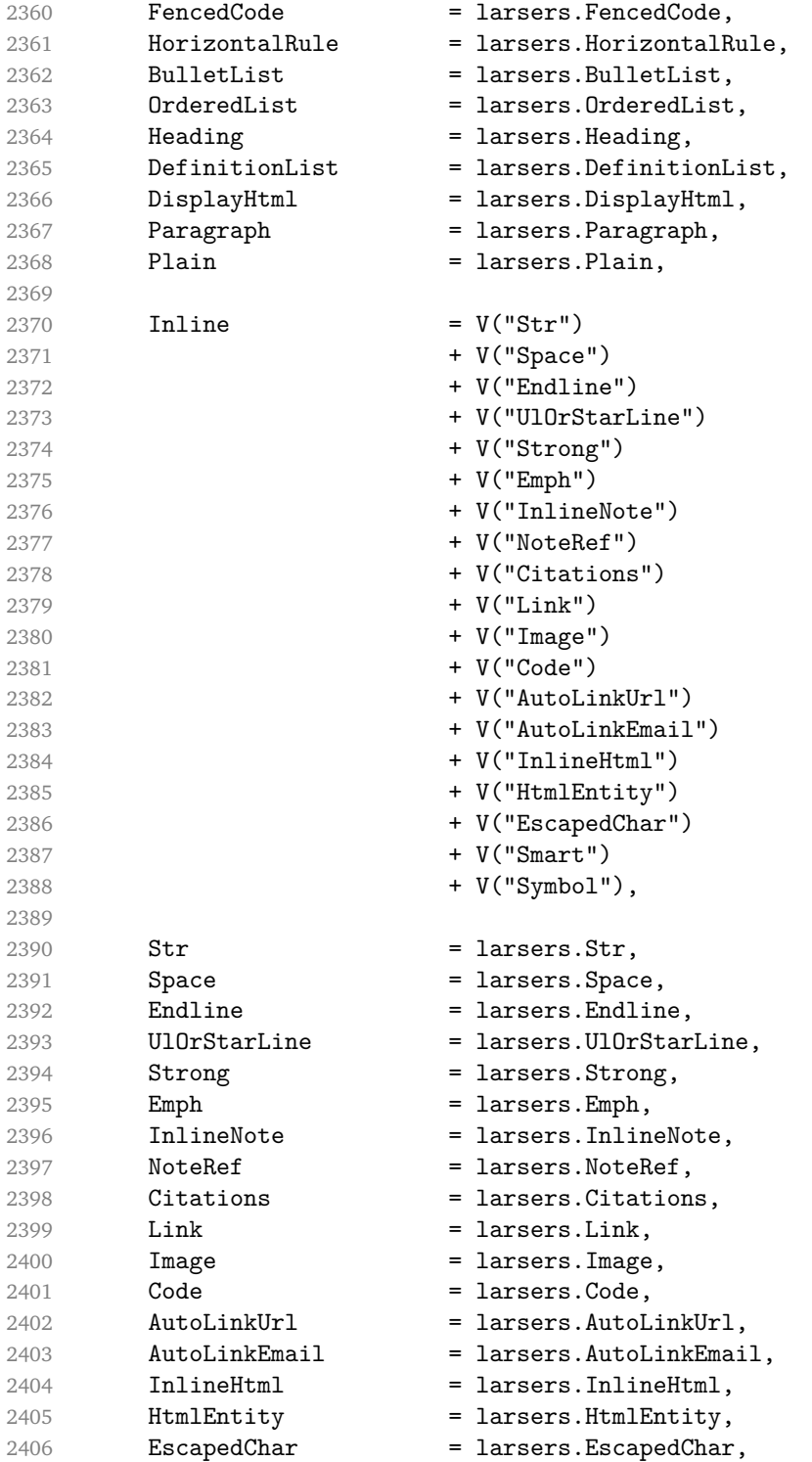

```
2407 Smart = larsers. Smart,
2408 Symbol = larsers. Symbol,<br>2409 }
2409 }
2410
2411 if not options.citations then
2412 syntax.Citations = parsers.fail
2413 end
2414
2415 if not options.contentBlocks then
2416 syntax.ContentBlock = parsers.fail
2417 end
2418
2419 if not options.codeSpans then
2420 syntax.Code = parsers.fail
2421 end
2422
2423 if not options.definitionLists then
2424 syntax.DefinitionList = parsers.fail
2425 end
2426
2427 if not options.fencedCode then
2428 syntax.FencedCode = parsers.fail
2429 end
2430
2431 if not options.footnotes then
2432 syntax.NoteRef = parsers.fail
2433 end
2434
2435 if not options.html then
2436 syntax.DisplayHtml = parsers.fail
2437 syntax.InlineHtml = parsers.fail
2438 syntax.HtmlEntity = parsers.fail
2439 end
2440
2441 if not options.inlineFootnotes then
2442 syntax.InlineNote = parsers.fail
2443 end
2444
2445 if not options.smartEllipses then
2446 syntax.Smart = parsers.fail
2447 end
2448
2449 local blocks_toplevel_t = util.table_copy(syntax)
2450 blocks_toplevel_t.Paragraph = larsers.ToplevelParagraph
2451 larsers.blocks_toplevel = Ct(blocks_toplevel_t)
2452
2453 larsers.blocks = Ct(syntax)
```

```
2454
2455 local inlines_t = util.table_copy(syntax)
2456 inlines_t[1] = "Inlines"
2457 inlines_t.Inlines = parsers.Inline^0 * (parsers.spacing^0 * parsers.eof / "")
2458 larsers.inlines = Ct(inlines t)
2459
2460 local inlines_no_link_t = util.table_copy(inlines_t)
2461 inlines_no_link_t.Link = parsers.fail
2462 larsers.inlines_no_link = Ct(inlines_no_link_t)
2463
2464 local inlines_no_inline_note_t = util.table_copy(inlines_t)
2465 inlines_no_inline_note_t.InlineNote = parsers.fail
2466 larsers.inlines_no_inline_note = Ct(inlines_no_inline_note_t)
2467
2468 local inlines nbsp t = util.table copy(inlines <math>t)
2469 inlines nbsp t.Endline = larsers.NonbreakingEndline
2470 inlines_nbsp_t.Space = larsers.NonbreakingSpace
2471 larsers.inlines nbsp = Ct(inlines nbsp t)
```
# **3.1.5.14 Exported Conversion Function**

Define reader->convert as a function that converts markdown string input into a plain T<sub>EX</sub> output and returns it. Note that the converter assumes that the input has UNIX line endings.

```
2472 function self.convert(input)
2473 references = \{\}
```
When determining the name of the cache file, create salt for the hashing function out of the package version and the passed options recognized by the Lua interface (see Section [2.1.2\)](#page-4-0). The [cacheDir](#page-5-0) option is disregarded.

```
2474 local opt_string = {}
2475 for k,_ in pairs(defaultOptions) do
2476 local v = options [k]
2477 if k \sim= "cacheDir" then
2478 opt string [#opt string+1] = k.. "=" .. tostring(v)
2479 end
2480 end
2481 table.sort(opt_string)
2482 local salt = table.concat(opt_string, ",") \ldots "," \ldots metadata.version
```
Produce the cache file, transform its filename via the [writer->pack](#page-50-0) method, and return the result.

```
2483 local name = util.cache(options.cacheDir, input, salt, function(input)
2484 return util.rope_to_string(parse_blocks_toplevel(input)) .. writer.eof
2485 end, ".md" .. writer.suffix)
2486 return writer.pack(name)
2487 end
```

```
2488 return self
2489 end
```
# **3.1.6 Conversion from Markdown to Plain TEX**

The [new](#page-4-0) method returns the [reader->convert](#page-85-0) function of a reader object associated with the Lua interface options (see Section [2.1.2\)](#page-4-0) options and with a writer object associated with options.

```
2490 function M.new(options)
2491 local writer = M.writer.new(options)
2492 local reader = M.reader.new(writer, options)
2493 return reader.convert
2494 end
2495
2496 return M
```
#### **3.1.7 Command-Line Implementation**

The command-line implementation provides the actual conversion routine for the command-line interface described in Section [2.1.3.](#page-12-0)

```
2497
2498 local input
2499 if input_filename then
2500 local input_file = io.open(input_filename, "r")
2501 input = assert(input_file:read("*a"))
2502 input_file:close()
2503 else
2504 input = assert(io.read("*a"))2505 end
2506
  First, ensure that the options.cacheDir directory exists.
2507 local lfs = require("lfs")
2508 if options.cacheDir and not lfs.isdir(options.cacheDir) then
2509 assert(lfs.mkdir(options["cacheDir"]))
2510 end
2511
2512 local kpse = require("kpse")
2513 kpse.set_program_name("luatex")
2514 local md = require("markdown")
```
Since we are loading the rest of the Lua implementation dynamically, check that both the markdown module and the command line implementation are the same version.

```
2515 if metadata.version \sim= md.metadata.version then
2516 warn("markdown-cli.lua " .. metadata.version .. " used with " ..
2517 "markdown.lua " .. md.metadata.version .. ".")
```

```
2518 end
2519 local convert = md.new(options)
2520 local output = convert(input:gsub("\r\n?", "\n"))
2521
2522 if output filename then
2523 local output_file = io.open(output_filename, "w")
2524 assert(output_file:write(output))
2525 assert(output_file:close())
2526 else
2527 assert(io.write(output))
2528 end
```
# **3.2 Plain TEX Implementation**

The plain T<sub>E</sub>X implementation provides macros for the interfacing between T<sub>E</sub>X and Lua and for the buffering of input text. These macros are then used to implement the macros for the conversion from markdown to plain T<sub>E</sub>X exposed by the plain T<sub>E</sub>X interface (see Section [2.2\)](#page-14-0).

# **3.2.1 Logging Facilities**

```
2529 \def\markdownInfo#1{%
2530 \immediate\write-1{(l.\the\inputlineno) markdown.tex info: #1.}}%
2531 \def\markdownWarning#1{%
2532 \immediate\write16{(l.\the\inputlineno) markdown.tex warning: #1}}%
2533 \def\markdownError#1#2{%
2534 \errhelp{#2.}%
2535 \errmessage{(l.\the\inputlineno) markdown.tex error: #1}}%
```
## **3.2.2 Token Renderer Prototypes**

The following definitions should be considered placeholder.

\def\markdownRendererInterblockSeparatorPrototype{\par}%

\def\markdownRendererLineBreakPrototype{\hfil\break}%

```
2538 \let\markdownRendererEllipsisPrototype\dots
```

```
2539 \def\markdownRendererNbspPrototype{~}%
```

```
2540 \def\markdownRendererLeftBracePrototype{\char'\{}%
```

```
2541 \def\markdownRendererRightBracePrototype{\char'\}}%
```

```
2542 \def\markdownRendererDollarSignPrototype{\char'$}%
```

```
2543 \def\markdownRendererPercentSignPrototype{\char'\%}%
```

```
2544 \def\markdownRendererAmpersandPrototype{\char'&}%
```

```
2545 \def\markdownRendererUnderscorePrototype{\char'_}%
```

```
2546 \def\markdownRendererHashPrototype{\char'\#}%
```

```
2547 \def\markdownRendererCircumflexPrototype{\char'^}%
```

```
2548 \def\markdownRendererBackslashPrototype{\char'\\}%
```
\def\markdownRendererTildePrototype{\char'~}%

```
2550 \def\markdownRendererPipePrototype{|}%
2551 \def\markdownRendererCodeSpanPrototype#1{{\tt#1}}%
2552 \def\markdownRendererLinkPrototype#1#2#3#4{#2}%
2553 \def\markdownRendererContentBlockPrototype#1#2#3#4{%
2554 \markdownInput{#3}}%
2555 \def\markdownRendererContentBlockOnlineImagePrototype{%
2556 \markdownRendererImage}%
2557 \def\markdownRendererContentBlockCodePrototype#1#2#3#4#5{%
2558 \markdownRendererInputFencedCode{#3}{#2}}%
2559 \def\markdownRendererImagePrototype#1#2#3#4{#2}%
2560 \def\markdownRendererUlBeginPrototype{}%
2561 \def\markdownRendererUlBeginTightPrototype{}%
2562 \def\markdownRendererUlItemPrototype{}%
2563 \def\markdownRendererUlItemEndPrototype{}%
2564 \def\markdownRendererUlEndPrototype{}%
2565 \def\markdownRendererUlEndTightPrototype{}%
2566 \def\markdownRendererOlBeginPrototype{}%
2567 \def\markdownRendererOlBeginTightPrototype{}%
2568 \def\markdownRendererOlItemPrototype{}%
2569 \def\markdownRendererOlItemWithNumberPrototype#1{}%
2570 \def\markdownRendererOlItemEndPrototype{}%
2571 \def\markdownRendererOlEndPrototype{}%
2572 \def\markdownRendererOlEndTightPrototype{}%
2573 \def\markdownRendererDlBeginPrototype{}%
2574 \def\markdownRendererDlBeginTightPrototype{}%
2575 \def\markdownRendererDlItemPrototype#1{#1}%
2576 \def\markdownRendererDlItemEndPrototype{}%
2577 \def\markdownRendererDlDefinitionBeginPrototype{}%
2578 \def\markdownRendererDlDefinitionEndPrototype{\par}%
2579 \def\markdownRendererDlEndPrototype{}%
2580 \def\markdownRendererDlEndTightPrototype{}%
2581 \def\markdownRendererEmphasisPrototype#1{{\it#1}}%
2582 \def\markdownRendererStrongEmphasisPrototype#1{{\bf#1}}%
2583 \def\markdownRendererBlockQuoteBeginPrototype{\par\begingroup\it}%
2584 \def\markdownRendererBlockQuoteEndPrototype{\endgroup\par}%
2585 \def\markdownRendererInputVerbatimPrototype#1{%
2586 \par{\tt\input"#1"\relax{}}\par}%
2587 \def\markdownRendererInputFencedCodePrototype#1#2{%
2588 \markdownRendererInputVerbatimPrototype{#1}}%
2589 \def\markdownRendererHeadingOnePrototype#1{#1}%
2590 \def\markdownRendererHeadingTwoPrototype#1{#1}%
2591 \def\markdownRendererHeadingThreePrototype#1{#1}%
2592 \def\markdownRendererHeadingFourPrototype#1{#1}%
2593 \def\markdownRendererHeadingFivePrototype#1{#1}%
2594 \def\markdownRendererHeadingSixPrototype#1{#1}%
2595 \def\markdownRendererHorizontalRulePrototype{}%
2596 \def\markdownRendererFootnotePrototype#1{#1}%
```

```
2597 \def\markdownRendererCitePrototype#1{}%
2598 \def\markdownRendererTextCitePrototype#1{}%
```
# **3.2.3 Lua Snippets**

The  $\mathrm{u}_0$  rankdown LuaOptions macro expands to a Lua table that contains the plain T<sub>EX</sub> options (see Section [2.2.2\)](#page-16-0) in a format recognized by Lua (see Section [2.1.2\)](#page-4-0).

```
2599 \def\markdownLuaOptions{{%
2600 \ifx\markdownOptionBlankBeforeBlockquote\undefined\else
2601 blankBeforeBlockquote = \markdownOptionBlankBeforeBlockquote,
2602 \fi
2603 \ifx\markdownOptionBlankBeforeCodeFence\undefined\else
2604 blankBeforeCodeFence = \markdownOptionBlankBeforeCodeFence,
2605 \fi
2606 \ifx\markdownOptionBlankBeforeHeading\undefined\else
2607 blankBeforeHeading = \markdownOptionBlankBeforeHeading,
2608 \fi
2609 \ifx\markdownOptionBreakableBlockquotes\undefined\else
2610 breakableBlockquotes = \markdownOptionBreakableBlockquotes,
2611 \fi
2612 cacheDir = "\markdownOptionCacheDir",
2613 \ifx\markdownOptionCitations\undefined\else
2614 citations = \markdownOptionCitations,
2615 \fi
2616 \ifx\markdownOptionCitationNbsps\undefined\else
2617 citationNbsps = \markdownOptionCitationNbsps,
2618 \fi
2619 \ifx\markdownOptionCodeSpans\undefined\else
2620 codeSpans = \markdownOptionCodeSpans,
2621 \fi
2622 \ifx\markdownOptionContentBlocks\undefined\else
2623 contentBlocks = \markdownOptionContentBlocks,
2624 \fi
2625 \ifx\markdownOptionContentBlocksLanguageMap\undefined\else
2626 contentBlocksLanguageMap =
2627 "\markdownOptionContentBlocksLanguageMap",
2628 \fi
2629 \ifx\markdownOptionDefinitionLists\undefined\else
2630 definitionLists = \markdownOptionDefinitionLists,
2631 \fi
2632 \ifx\markdownOptionFootnotes\undefined\else
2633 footnotes = \markdownOptionFootnotes,
2634 \fi
2635 \ifx\markdownOptionFencedCode\undefined\else
2636 fencedCode = \markdownOptionFencedCode,
2637 \fi
```

```
2638 \ifx\markdownOptionHashEnumerators\undefined\else
2639 hashEnumerators = \markdownOptionHashEnumerators,
2640 \fi
2641 \ifx\markdownOptionHtml\undefined\else
2642 html = \markdownOptionHtml,
2643 \fi
2644 \ifx\markdownOptionHybrid\undefined\else
2645 hybrid = \markdownOptionHybrid,
2646 \fi
2647 \ifx\markdownOptionInlineFootnotes\undefined\else
2648 inlineFootnotes = \markdownOptionInlineFootnotes,
2649 \fi
2650 \ifx\markdownOptionPreserveTabs\undefined\else
2651 preserveTabs = \markdownOptionPreserveTabs,
2652 \fi
2653 \ifx\markdownOptionSmartEllipses\undefined\else
2654 smartEllipses = \markdownOptionSmartEllipses,
2655 \fi
2656 \ifx\markdownOptionStartNumber\undefined\else
2657 startNumber = \markdownOptionStartNumber,
2658 \fi
2659 \ifx\markdownOptionTightLists\undefined\else
2660 tightLists = \markdownOptionTightLists,
2661 \fi
2662 \ifx\markdownOptionUnderscores\undefined\else
2663 underscores = \markdownOptionUnderscores,
2664 \fi}
2665 }%
```
The \markdownPrepare macro contains the Lua code that is executed prior to any conversion from markdown to plain T<sub>E</sub>X. It exposes the convert function for the use by any further Lua code.

```
2666 \def\markdownPrepare{%
```
First, ensure that the [\markdownOptionCacheDir](#page-17-0) directory exists.

```
2667 local lfs = require("lfs")
2668 local cacheDir = "\markdownOptionCacheDir"
2669 if not lfs.isdir(cacheDir) then
2670 assert(lfs.mkdir(cacheDir))
2671 end
```
Next, load the markdown module and create a converter function using the plain T<sub>E</sub>X options, which were serialized to a Lua table via the [\markdownLuaOptions](#page-89-0) macro.

```
2672 local md = require("markdown")
2673 local convert = md.new(\markdownLuaOptions)
2674 }%
```
#### **3.2.4 Buffering Markdown Input**

The macros \markdownInputFileStream and \markdownOutputFileStream contain the number of the input and output file streams that will be used for the IO operations of the package.

- 2675 \csname newread\endcsname\markdownInputFileStream
- 2676 \csname newwrite\endcsname\markdownOutputFileStream

The \markdownReadAndConvertTab macro contains the tab character literal.

```
2677 \begingroup
```
- 2678 \catcode'\^^I=12%
- 2679 \gdef\markdownReadAndConvertTab{^^I}%
- 2680 \endgroup

The [\markdownReadAndConvert](#page-28-0) macro is largely a rewrite of the *E*T<sub>E</sub>X2<sub>*ε*</sub> \filecontents macro to plain TEX.

2681 \begingroup

Make the newline and tab characters active and swap the character codes of the backslash symbol  $(\cdot)$  and the pipe symbol  $(\cdot)$ , so that we can use the backslash as an ordinary character inside the macro definition. Likewise, swap the character codes of the percent sign  $\binom{1}{k}$  and the ampersand  $\binom{0}{k}$ , so that we can remove percent signs from the beginning of lines when [\markdownOptionStripPercentSigns](#page-18-0) is true.

```
2682 \catcode'\^^M=13%
2683 \catcode'\^^I=13%
2684 \catcode'|=0%
2685 \catcode'\\=12%
2686 |catcode'@=14%
2687 |catcode'|%=12@
2688 |gdef|markdownReadAndConvert#1#2{@
2689 |begingroup@
```
Open the [\markdownOptionInputTempFileName](#page-16-0) file for writing.

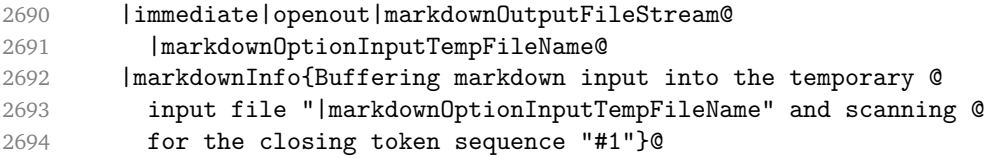

Locally change the category of the special plain T<sub>E</sub>X characters to *other* in order to prevent unwanted interpretation of the input. Change also the category of the space character, so that we can retrieve it unaltered.

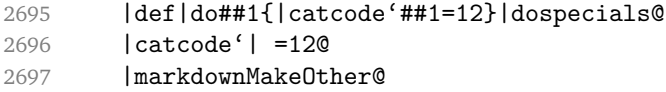

The \markdownReadAndConvertStripPercentSigns macro will process the individual lines of output, stipping away leading percent signs (%) when <span id="page-92-0"></span>[\markdownOptionStripPercentSigns](#page-18-0) is true. Notice the use of the comments (@) to ensure that the entire macro is at a single line and therefore no (active) newline symbols  $(\hat{m})$  are produced.

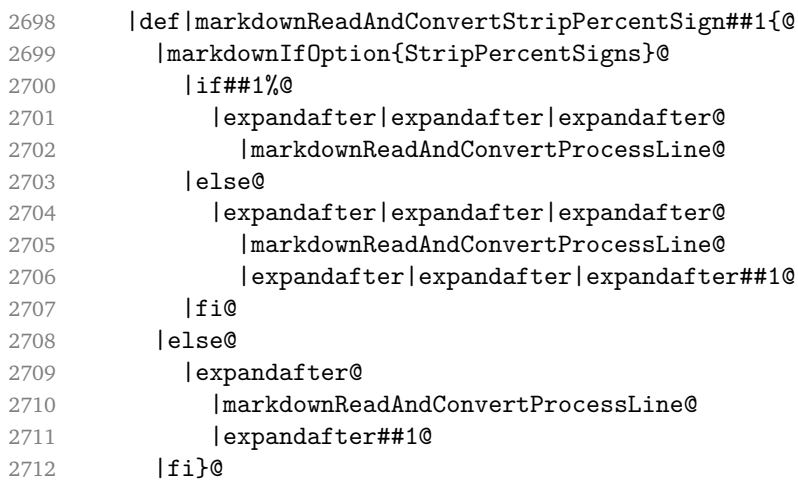

The \markdownReadAndConvertProcessLine macro will process the individual lines of output. Notice the use of the comments (@) to ensure that the entire macro is at a single line and therefore no (active) newline symbols ( $\hat{O}$ M) are produced.

|def|markdownReadAndConvertProcessLine##1#1##2#1##3|relax{@

When the ending token sequence does not appear in the line, store the line in the [\markdownOptionInputTempFileName](#page-16-0) file.

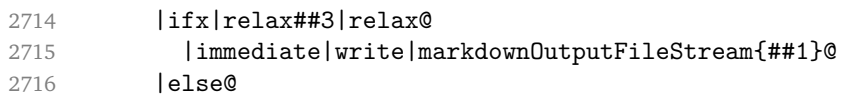

When the ending token sequence appears in the line, make the next newline character close the [\markdownOptionInputTempFileName](#page-16-0) file, return the character categories back to the former state, convert the [\markdownOptionInputTempFileName](#page-16-0) file from markdown to plain T<sub>E</sub>X,  $\infty$  the result of the conversion, and expand the ending control sequence.

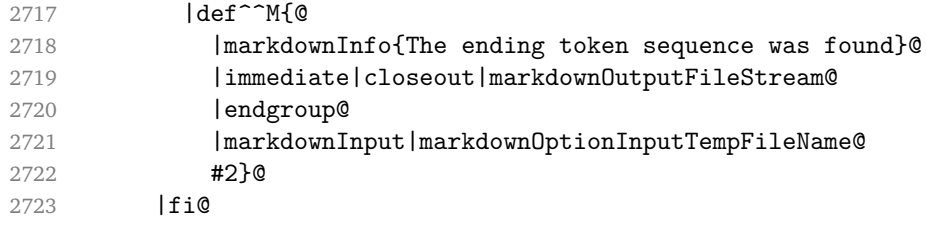

Repeat with the next line.

 $\sim M$ }@

Make the tab character active at expansion time and make it expand to a literal tab character.

<span id="page-93-0"></span>2725 | catcode ' | ^ ^ T=13@ 2726 |def^^I{|markdownReadAndConvertTab}@

Make the newline character active at expansion time and make it consume the rest of the line on expansion. Throw away the rest of the first line and pass the second line to the [\markdownReadAndConvertProcessLine](#page-92-0) macro.

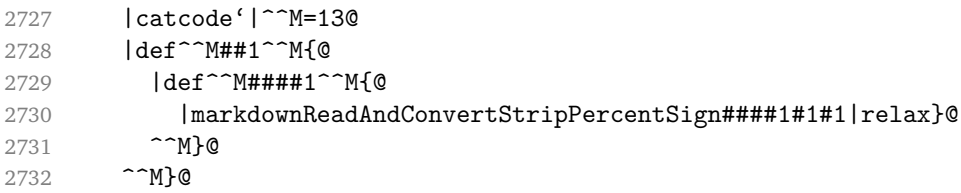

Reset the character categories back to the former state.

2733 |endgroup

# **3.2.5 Lua Shell Escape Bridge**

The following T<sub>E</sub>X code is intended for T<sub>E</sub>X engines that do not provide direct access to Lua, but expose the shell of the operating system. This corresponds to the [\markdownMode](#page-28-0) values of 0 and 1.

The [\markdownLuaExecute](#page-94-0) macro defined here and in Section [3.2.6](#page-95-0) are meant to be indistinguishable to the remaining code.

The package assumes that although the user is not using the LuaTEX engine, their TeX distribution contains it, and uses shell access to produce and execute Lua scripts using the TEXLua interpreter [\[2,](#page-106-0) Section 3.1.1].

```
2734 \ifnum\markdownMode<2\relax
```

```
2735 \ifnum\markdownMode=0\relax
```
2736 \markdownInfo{Using mode 0: Shell escape via write18}%

2737 \else

```
2738 \markdownInfo{Using mode 1: Shell escape via os.execute}%
```
2739 \fi

The \markdownExecuteShellEscape macro contains the numeric value indicating whether the shell access is enabled  $(1)$ , disabled  $(0)$ , or restricted  $(2)$ .

Inherit the value of the the  $\alpha$  pdfshellescape (LuaT<sub>EX</sub>, PdfT<sub>EX</sub>) or the \shellescape (X TEX) commands. If neither of these commands is defined and Lua is available, attempt to access the status. shell escape configuration item.

If you cannot detect, whether the shell access is enabled, act as if it were.

2740 \ifx\pdfshellescape\undefined

```
2741 \ifx\shellescape\undefined
```

```
2742 \ifnum\markdownMode=0\relax
```

```
2743 \def\markdownExecuteShellEscape{1}%
```
2744 \else

```
2745 \def\markdownExecuteShellEscape{%
```

```
2746 \directlua{tex.sprint(status.shell_escape or "1")}}%
```

```
2747 \fi
2748 \else
2749 \let\markdownExecuteShellEscape\shellescape
2750 \fi
2751 \else
2752 \let\markdownExecuteShellEscape\pdfshellescape
2753 \fi
```
The \markdownExecuteDirect macro executes the code it has received as its first argument by writing it to the output file stream 18, if Lua is unavailable, or by using the Lua os.execute method otherwise.

```
2754 \ifnum\markdownMode=0\relax
2755 \def\markdownExecuteDirect#1{\immediate\write18{#1}}%
2756 \else
2757 \def\markdownExecuteDirect#1{%
2758 \directlua{os.execute("\luaescapestring{#1}")}}%
2759 \fi
```
The \markdownExecute macro is a wrapper on top of \markdownExecuteDirect that checks the value of [\markdownExecuteShellEscape](#page-93-0) and prints an error message if the shell is inaccessible.

```
2760 \def\markdownExecute#1{%
2761 \ifnum\markdownExecuteShellEscape=1\relax
2762 \markdownExecuteDirect{#1}%
2763 \else
2764 \markdownError{I can not access the shell}{Either run the TeX
2765 compiler with the --shell-escape or the --enable-write18 flag,
2766 or set shell_escape=t in the texmf.cnf file}%
2767 \fi}%
```
The \markdownLuaExecute macro executes the Lua code it has received as its first argument. The Lua code may not directly interact with the T<sub>E</sub>X engine, but it can use the print function in the same manner it would use the tex.print method.

\begingroup

Swap the category code of the backslash symbol and the pipe symbol, so that we may use the backslash symbol freely inside the Lua code.

\catcode'|=0%

```
2770 \catcode'\\=12%
```
|gdef|markdownLuaExecute#1{%

Create the file [\markdownOptionHelperScriptFileName](#page-16-0) and fill it with the input Lua code prepended with kpathsea initialization, so that Lua modules from the TEX distribution are available.

```
2772 |immediate|openout|markdownOutputFileStream=%
```

```
2773 |markdownOptionHelperScriptFileName
```

```
2774 |markdownInfo{Writing a helper Lua script to the file
```

```
2775 "|markdownOptionHelperScriptFileName"}%
```

```
2776 |immediate|write|markdownOutputFileStream{%
2777 local ran_ok, error = pcall(function()
2778 local kpse = require("kpse")
2779 kpse.set_program_name("luatex")
2780 #1
2781 end)
```
If there was an error, use the file [\markdownOptionErrorTempFileName](#page-17-0) to store the error message.

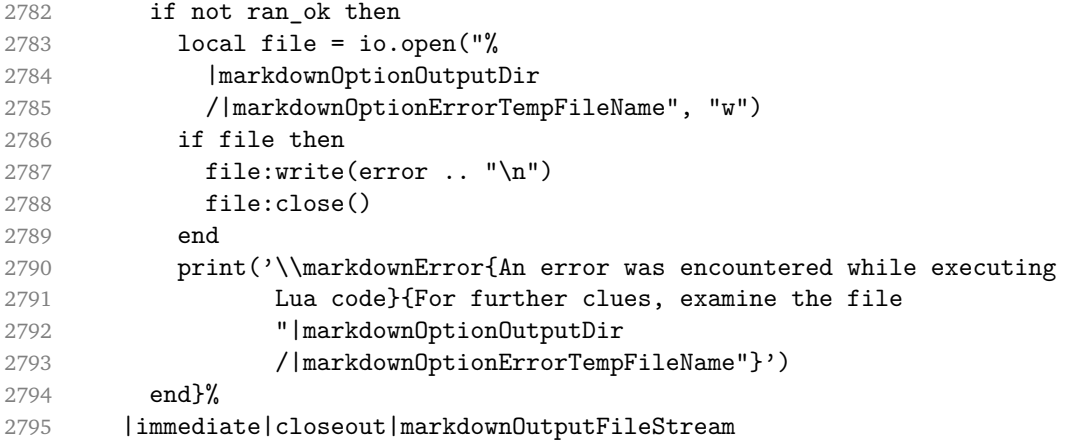

Execute the generated [\markdownOptionHelperScriptFileName](#page-16-0) Lua script using the TEXLua binary and store the output in the [\markdownOptionOutputTempFileName](#page-16-0) file.

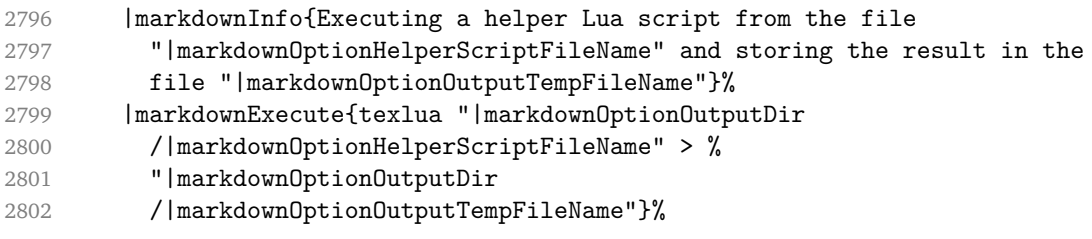

\input the generated [\markdownOptionOutputTempFileName](#page-16-0) file.

 |input|markdownOptionOutputTempFileName|relax}% |endgroup

# **3.2.6 Direct Lua Access**

The following T<sub>E</sub>X code is intended for T<sub>E</sub>X engines that provide direct access to Lua (LuaTEX). The macro [\markdownLuaExecute](#page-94-0) defined here and in Section [3.2.5](#page-93-0) are meant to be indistinguishable to the remaining code. This corresponds to the [\markdownMode](#page-28-0) value of 2.

```
2805 \else
2806 \markdownInfo{Using mode 2: Direct Lua access}%
```
The direct Lua access version of the [\markdownLuaExecute](#page-94-0) macro is defined in terms of the \directlua primitive. The print function is set as an alias to the \tex.print method in order to mimic the behaviour of the [\markdownLuaExecute](#page-94-0) definition from Section [3.2.5,](#page-93-0)

```
2807 \def\markdownLuaExecute#1{\directlua{local print = tex.print #1}}%
2808 \fi
```
## **3.2.7 Typesetting Markdown**

The [\markdownInput](#page-15-0) macro uses an implementation of the [\markdownLuaExecute](#page-94-0) macro to convert the contents of the file whose filename it has received as its single argument from markdown to plain TFX.

2809 \begingroup

Swap the category code of the backslash symbol and the pipe symbol, so that we may use the backslash symbol freely inside the Lua code.

```
2810 \catcode'|=0%
2811 \catcode'\\=12%
2812 |gdef|markdownInput#1{%
2813 |markdownInfo{Including markdown document "#1"}%
```
Attempt to open the markdown document to record it in the .log and .fls files. This allows external programs such as  $E_{\text{H}}$ XMk to track changes to the markdown document.

```
2814 |openin|markdownInputFileStream#1
2815 |closein|markdownInputFileStream
2816 |markdownLuaExecute{%
2817 |markdownPrepare
2818 local input = assert(io.open("#1", "r"):read("*a"))
```
Since the Lua converter expects UNIX line endings, normalize the input.

```
2819 print(convert(input:gsub("\r\n?", "\n")))}}%
2820 |endgroup
```
# **3.3 LATEX Implementation**

The ET<sub>E</sub>X implemenation makes use of the fact that, apart from some subtle differences,  $E$ F<sub>F</sub>X implements the majority of the plain T<sub>F</sub>X format [\[7,](#page-106-0) Section 9]. As a consequence, we can directly reuse the existing plain TEX implementation.

```
2821 \input markdown
```

```
2822 \def\markdownVersionSpace{ }%
```
2823 \ProvidesPackage{markdown}[\markdownLastModified\markdownVersionSpace v%

2824 \markdownVersion\markdownVersionSpace markdown renderer]%

### **3.3.1 Logging Facilities**

The  $EIF<sub>K</sub>$  implementation redefines the plain  $Tr<sub>K</sub>$  logging macros (see Section [3.2.1\)](#page-87-0) to use the ET<sub>F</sub>X \PackageInfo, \PackageWarning, and \PackageError macros.

```
2825 \renewcommand\markdownInfo[1]{\PackageInfo{markdown}{#1}}%
```
2826 \renewcommand\markdownWarning[1]{\PackageWarning{markdown}{#1}}%

2827 \renewcommand\markdownError[2]{\PackageError{markdown}{#1}{#2.}}%

#### **3.3.2 Typesetting Markdown**

The  $\text{downInputPlainTeX}$  macro is used to store the original plain T<sub>EX</sub> implementation of the [\markdownInput](#page-15-0) macro. The [\markdownInput](#page-15-0) is then redefined to accept an optional argument with options recognized by the ETEX interface (see Section [2.3.2\)](#page-30-0).

2828 \let\markdownInputPlainTeX\markdownInput

2829 \renewcommand\markdownInput[2][]{%

2830 \begingroup

```
2831 \markdownSetup{#1}%
```
2832 \markdownInputPlainTeX{#2}%

2833 \endgroup}%

The [markdown](#page-29-0), and [markdown\\*](#page-29-0)  $\mathbb{E} \mathbb{E}$ X environments are implemented using the [\markdownReadAndConvert](#page-28-0) macro.

- 2834 \renewenvironment{markdown}{%
- 2835 \markdownReadAndConvert@markdown{}}\relax
- 2836 \renewenvironment{markdown\*}[1]{%
- 2837 \markdownSetup{#1}%
- 2838 \markdownReadAndConvert@markdown\*}\relax
- 2839 \begingroup

Locally swap the category code of the backslash symbol with the pipe symbol, and of the left  $({})$  and right brace  $({})$  with the less-than  $({})$  and greater-than  $({})$  signs. This is required in order that all the special symbols that appear in the first argument of the markdownReadAndConvert macro have the category code *other*.

```
2840 \catcode'\|=0\catcode'\<=1\catcode'\>=2%
2841 \catcode'\\=12|catcode'|{=12|catcode'|}=12%
2842 |gdef|markdownReadAndConvert@markdown#1<%
2843 | markdownReadAndConvert<\end{markdown#1}>%
2844 <|end<markdown#1>>>%
2845 |endgroup
```
# **3.3.3 Options**

The supplied package options are processed using the [\markdownSetup](#page-31-0) macro.

2846 \DeclareOption\*{%

```
2847 \expandafter\markdownSetup\expandafter{\CurrentOption}}%
```

```
2848 \ProcessOptions\relax
```
After processing the options, activate the renderers and rendererPrototypes keys.

```
2849 \define@key{markdownOptions}{renderers}{%
2850 \setkeys{markdownRenderers}{#1}%
2851 \def\KV@prefix{KV@markdownOptions@}}%
2852 \define@key{markdownOptions}{rendererPrototypes}{%
2853 \setkeys{markdownRendererPrototypes}{#1}%
2854 \def\KV@prefix{KV@markdownOptions@}}%
```
# **3.3.4 Token Renderer Prototypes**

The following configuration should be considered placeholder.

If the \markdownOptionTightLists macro expands to false, do not load the paralist package. This is necessary for  $\mathbb{F} \mathbb{F} \times \mathbb{Z}$  document classes that do not play nice with paralist, such as beamer. If the \markdownOptionTightLists is undefined and the beamer document class is in use, then do not load the paralist package either.

```
2855 \ifx\markdownOptionTightLists\undefined
2856 \@ifclassloaded{beamer}{}{
2857 \RequirePackage{paralist}}
2858 \else
2859 \ifthenelse{\equal{\markdownOptionTightLists}{false}}{}{
2860 \RequirePackage{paralist}}
2861 \fi
```
If we loaded the paralist package, define the respective renderer prototypes to make use of the capabilities of the package. Otherwise, define the renderer prototypes to fall back on the corresponding renderers for the non-tight lists.

```
2862 \@ifpackageloaded{paralist}{
2863 \markdownSetup{rendererPrototypes={
2864 ulBeginTight = {\begin{compactitem}},
2865 ulEndTight = {\end{compactitem}},
2866 olBeginTight = {\begin{compactenum}},
2867 olEndTight = {\end{compactenum}},
2868 dlBeginTight = {\begin{subarray}{c}2869 dlEndTight = {\emptyset}2870 }{
2871 \markdownSetup{rendererPrototypes={
2872 ulBeginTight = {\markdownRendererUlBegin},
2873 ulEndTight = {\markdownRendererUlEnd},
2874 olBeginTight = {\markdownRendererOlBegin},
2875 olEndTight = {\markdownRendererOlEnd},
2876 dlBeginTight = {\markdownRendererDlBegin},
2877 dlEndTight = {\mathrm{downRendercDllEnd}}}
2878 \markdownSetup{rendererPrototypes={
```

```
2879 lineBreak = \{\setminus\},
2880 leftBrace = {\textbraceleft},
2881 rightBrace = {\textbraceright},
2882 dollarSign = {\textdollar},
2883 underscore = {\textunderscore},
2884 circumflex = {\text{384}},
2885 backslash = {\textbackslash},
2886 tilde = {\textasciitilde},
2887 pipe = {\textbar},
2888 codeSpan = {\text{#1}},
2889 contentBlock = {%
2890 \ifthenelse{\equal{#1}{csv}}{%
2891 \begin{table}%
2892 \begin{center}%
2893 \csvautotabular{#3}%
2894 \end{center}
2895 \ifx\empty#4\empty\else
2896 \caption{#4}%
2897 \fi
2898 \label{tab:#1}%
2899 \end{table}}{%
2900 \markdownInput{#3}}},
2901 image = \frac{1}{6}2902 \begin{figure}%
2903 \begin{center}%
2904 \includegraphics{#3}%
2905 \end{center}%
2906 \ifx\empty#4\empty\else
2907 \caption{#4}%
2908 \overrightarrow{fi}2909 \label{fig:#1}%
2910 \end{figure}},
2911 ulBegin = {\begin{itemize}},
2912 ulItem = {\item},
2913 ulEnd = \{\end{itemize}\},\)2914 olBegin = {\begin{enumerate}},
2915 olitem = {\item},
2916 olItemWithNumber = {\text{#1.}}2917 olEnd = {\end{enumerate}}.
2918 dlBegin = {\begin{description}},
2919 dlItem = {\text{#1}},2920 dlEnd = \{\end{description}\},\2921 emphasis = {\emptyset},
2922 blockQuoteBegin = {\begin{quotation}},
2923 blockQuoteEnd = {\end{quotation}},
2924 inputVerbatim = {\VerbatimInput{#1}},
2925 inputFencedCode = {%
```
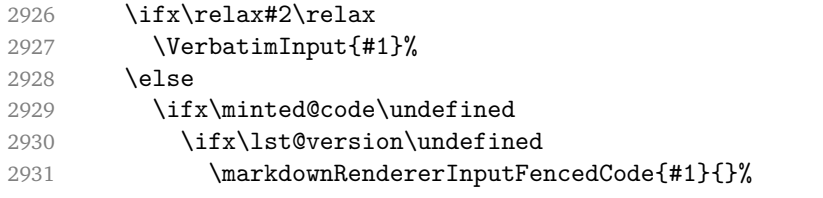

When the listings package is loaded, use it for syntax highlighting.

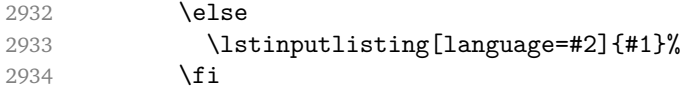

When the minted package is loaded, use it for syntax highlighting. The minted package is preferred over listings.

```
2935 \else
2936 \inputminted{#2}{#1}%
2937 \fi
2938 \fi},
2939 horizontalRule = {\n  1.5ex} {\line{1}t}{},2940 footnote = {\footnotesize {\footnotesize \verb||} \}Support the nesting of strong emphasis.
2941 \newif\ifmarkdownLATEXStrongEmphasisNested
2942 \markdownLATEXStrongEmphasisNestedfalse
2943 \markdownSetup{rendererPrototypes={
2944 strongEmphasis = {%
2945 \ifmarkdownLATEXStrongEmphasisNested
2946 \markdownLATEXStrongEmphasisNestedfalse
2947 \textmd{#1}%
2948 \markdownLATEXStrongEmphasisNestedtrue
2949 \else
2950 \markdownLATEXStrongEmphasisNestedtrue
2951 \textbf{#1}%
2952 \markdownLATEXStrongEmphasisNestedfalse
2953 \fi}}}
    Support ETEX document classes that do not provide chapters.
2954 \ifx\chapter\undefined
2955 \markdownSetup{rendererPrototypes = {
2956 heading One = {\text{#1}},
2957 headingTwo = {\subsection{#1}},
2958 headingThree = {\subsubsection{#1}},
2959 headingFour = {\paragraph{#1}\leavevmode},
2960 headingFive = {\substack{#1}\lea \text{red}}2961 \else
2962 \markdownSetup{rendererPrototypes = {
2963 headingOne = {\chapter{#1}},
2964 headingTwo = {\text{#1}},
2965 headingThree = {\substack{+1}},
```

```
2966 headingFour = {\subsubselection{#1}},
2967 headingFive = {\paragraph{#1}\leavevmode},
2968 headingSix = {\subparagraph{#1}\leavevmode}}}
2969 \fi
```
There is a basic implementation for citations that uses the  $\mathbb{E} \mathbb{F} \times \mathbb{E}$  \cite macro. There is also a more advanced implementation that uses the BibETEX \autocites and  $\text{text}$  is macros. This implementation will be used, when BibLTEX is loaded.

```
2970 \newcount\markdownLaTeXCitationsCounter
2971
2972 % Basic implementation
2973 \def\markdownLaTeXBasicCitations#1#2#3#4{%
2974 \advance\markdownLaTeXCitationsCounter by 1\relax
2975 \ifx\relax#2\relax\else#2~\fi\cite[#3]{#4}%
2976 \ifnum\markdownLaTeXCitationsCounter>\markdownLaTeXCitationsTotal\relax
2977 \expandafter\@gobble
2978 \fi\markdownLaTeXBasicCitations}
2979 \let\markdownLaTeXBasicTextCitations\markdownLaTeXBasicCitations
2980
2981 % BibLaTeX implementation
2982 \def\markdownLaTeXBibLaTeXCitations#1#2#3#4#5{%
2983 \advance\markdownLaTeXCitationsCounter by 1\relax
2984 \ifnum\markdownLaTeXCitationsCounter>\markdownLaTeXCitationsTotal\relax
2985 \autocites#1[#3][#4]{#5}%
2986 \expandafter\@gobbletwo
2987 \fi\markdownLaTeXBibLaTeXCitations{#1[#3][#4]{#5}}}
2988 \def\markdownLaTeXBibLaTeXTextCitations#1#2#3#4#5{%
2989 \advance\markdownLaTeXCitationsCounter by 1\relax
2990 \ifnum\markdownLaTeXCitationsCounter>\markdownLaTeXCitationsTotal\relax
2991 \textcites#1[#3][#4]{#5}%
2992 \expandafter\@gobbletwo
2993 \fi\markdownLaTeXBibLaTeXTextCitations{#1[#3][#4]{#5}}}
2994
2995 \markdownSetup{rendererPrototypes = {
2996 cite = {%
2997 \markdownLaTeXCitationsCounter=1%
2998 \def\markdownLaTeXCitationsTotal{#1}%
2999 \ifx\autocites\undefined
3000 \expandafter
3001 \markdownLaTeXBasicCitations
3002 \else
3003 \expandafter\expandafter\expandafter
3004 \markdownLaTeXBibLaTeXCitations
3005 \expandafter{\expandafter}%
3006 \fi},
3007 textCite = \frac{1}{6}3008 \markdownLaTeXCitationsCounter=1%
```
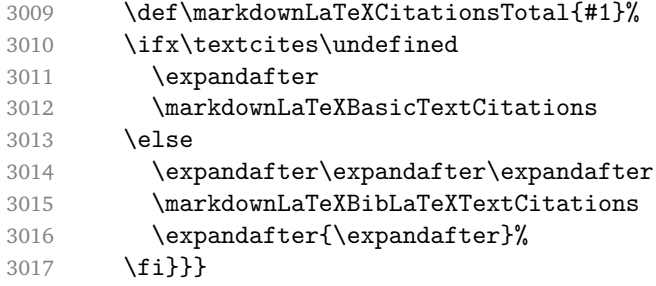

Before consuming the parameters for the hyperlink renderer, we change the category code of the hash sign (#) to other, so that it cannot be mistaken for a parameter character. After the hyperlink has been typeset, we restore the original catcode.

```
3018 \def\markdownRendererLinkPrototype{%
```

```
3019 \begingroup
3020 \catcode'\#=12
3021 \def\next##1##2##3##4{%
3022 ##1\footnote{%
3023 \ifx\empty##4\empty\else##4: \fi\texttt<\url{##3}\texttt>}%
3024 \endgroup}%
3025 \next}
```
# **3.3.5 Miscellanea**

When buffering user input, we should disable the bytes with the high bit set, since these are made active by the inputenc package. We will do this by redefining the [\markdownMakeOther](#page-28-0) macro accordingly. The code is courtesy of Scott Pakin, the creator of the filecontents package.

```
3026 \newcommand\markdownMakeOther{%
3027 \count0=128\relax
3028 \loop
3029 \catcode\count0=11\relax
3030 \advance\count0 by 1\relax
3031 \ifnum\count0<256\repeat}%
```
# **3.4 ConTEXt Implementation**

The ConT<sub>E</sub>Xt implementation makes use of the fact that, apart from some subtle differences, the Mark II and Mark IV ConT<sub>E</sub>Xt formats *seem* to implement (the documentation is scarce) the majority of the plain T<sub>E</sub>X format required by the plain T<sub>EX</sub> implementation. As a consequence, we can directly reuse the existing plain T<sub>EX</sub> implementation after supplying the missing plain T<sub>E</sub>X macros.

```
3032 \def\dospecials{\do\ \do\\\do\{\do\}\do\$\do\&%
3033 \do\#\do\^\do\\do\%\do\~}%
3034 \input markdown
```
When buffering user input, we should disable the bytes with the high bit set, since these are made active by the \enableregime macro. We will do this by redefining the [\markdownMakeOther](#page-28-0) macro accordingly. The code is courtesy of Scott Pakin, the creator of the filecontents LaTeX package.

```
3035 \def\markdownMakeOther{%
3036 \count0=128\relax
3037 \loop
3038 \catcode\count0=11\relax
3039 \advance\count0 by 1\relax
3040 \ifnum\count0<256\repeat
```
On top of that, make the pipe character (|) inactive during the scanning. This is necessary, since the character is active in ConTEXt.

```
3041 \catcode'|=12}%
```
## **3.4.1 Logging Facilities**

The ConT<sub>E</sub>Xt implementation redefines the plain T<sub>EX</sub> logging macros (see Section [3.2.1\)](#page-87-0) to use the ConT<sub>E</sub>Xt \writestatus macro.

3042 \def\markdownInfo#1{\writestatus{markdown}{#1.}}%

3043 \def\markdownWarning#1{\writestatus{markdown\space warn}{#1.}}%

#### **3.4.2 Typesetting Markdown**

The [\startmarkdown](#page-38-0) and [\stopmarkdown](#page-38-0) macros are implemented using the [\markdownReadAndConvert](#page-28-0) macro.

3044 \begingroup

Locally swap the category code of the backslash symbol with the pipe symbol. This is required in order that all the special symbols that appear in the first argument of the markdownReadAndConvert macro have the category code *other*.

```
3045 \catcode'\|=0%
3046 \catcode'\\=12%
3047 |gdef|startmarkdown{%
3048 |markdownReadAndConvert{\stopmarkdown}%
3049 {|stopmarkdown}}%
3050 |endgroup
```
### **3.4.3 Token Renderer Prototypes**

The following configuration should be considered placeholder.

```
3051 \def\markdownRendererLineBreakPrototype{\blank}%
```
3052 \def\markdownRendererLeftBracePrototype{\textbraceleft}%

```
3053 \def\markdownRendererRightBracePrototype{\textbraceright}%
```

```
3054 \def\markdownRendererDollarSignPrototype{\textdollar}%
```

```
3055 \def\markdownRendererPercentSignPrototype{\percent}%
3056 \def\markdownRendererUnderscorePrototype{\textunderscore}%
3057 \def\markdownRendererCircumflexPrototype{\textcircumflex}%
3058 \def\markdownRendererBackslashPrototype{\textbackslash}%
3059 \def\markdownRendererTildePrototype{\textasciitilde}%
3060 \def\markdownRendererPipePrototype{\char'|}%
3061 \def\markdownRendererLinkPrototype#1#2#3#4{%
3062 \useURL[#1][#3][][#4]#1\footnote[#1]{\ifx\empty#4\empty\else#4:
3063 \fi\tt<\hyphenatedurl{#3}>}}%
3064 \usemodule[database]
3065 \defineseparatedlist
3066 [MarkdownConTeXtCSV]
3067 [separator={,},
3068 before=\bTABLE,after=\eTABLE,
3069 first=\bTR,last=\eTR,
3070 left=\bTD,right=\eTD]
3071 \def\markdownConTeXtCSV{csv}
3072 \def\markdownRendererContentBlockPrototype#1#2#3#4{%
3073 \def\markdownConTeXtCSV@arg{#1}%
3074 \ifx\markdownConTeXtCSV@arg\markdownConTeXtCSV
3075 \placetable[][tab:#1]{#4}{%
3076 \processseparatedfile[MarkdownConTeXtCSV][#3]}%
3077 \else
3078 \markdownInput{#3}%
3079 \fi}%
3080 \def\markdownRendererImagePrototype#1#2#3#4{%
3081 \placefigure[][fig:#1]{#4}{\externalfigure[#3]}}%
3082 \def\markdownRendererUlBeginPrototype{\startitemize}%
3083 \def\markdownRendererUlBeginTightPrototype{\startitemize[packed]}%
3084 \def\markdownRendererUlItemPrototype{\item}%
3085 \def\markdownRendererUlEndPrototype{\stopitemize}%
3086 \def\markdownRendererUlEndTightPrototype{\stopitemize}%
3087 \def\markdownRendererOlBeginPrototype{\startitemize[n]}%
3088 \def\markdownRendererOlBeginTightPrototype{\startitemize[packed,n]}%
3089 \def\markdownRendererOlItemPrototype{\item}%
3090 \def\markdownRendererOlItemWithNumberPrototype#1{\sym{#1.}}%
3091 \def\markdownRendererOlEndPrototype{\stopitemize}%
3092 \def\markdownRendererOlEndTightPrototype{\stopitemize}%
3093 \definedescription
3094 [MarkdownConTeXtDlItemPrototype]
3095 [location=hanging,
3096 margin=standard,
3097 headstyle=bold]%
3098 \definestartstop
3099 [MarkdownConTeXtDlPrototype]
3100 [before=\blank,
3101 after=\blank]%
```

```
3102 \definestartstop
3103 [MarkdownConTeXtDlTightPrototype]
3104 [before=\blank\startpacked,
3105 after=\stoppacked\blank]%
3106 \def\markdownRendererDlBeginPrototype{%
3107 \startMarkdownConTeXtDlPrototype}%
3108 \def\markdownRendererDlBeginTightPrototype{%
3109 \startMarkdownConTeXtDlTightPrototype}%
3110 \def\markdownRendererDlItemPrototype#1{%
3111 \startMarkdownConTeXtDlItemPrototype{#1}}%
3112 \def\markdownRendererDlItemEndPrototype{%
3113 \stopMarkdownConTeXtDlItemPrototype}%
3114 \def\markdownRendererDlEndPrototype{%
3115 \stopMarkdownConTeXtDlPrototype}%
3116 \def\markdownRendererDlEndTightPrototype{%
3117 \stopMarkdownConTeXtDlTightPrototype}%
3118 \def\markdownRendererEmphasisPrototype#1{{\em#1}}%
3119 \def\markdownRendererStrongEmphasisPrototype#1{{\bf#1}}%
3120 \def\markdownRendererBlockQuoteBeginPrototype{\startquotation}%
3121 \def\markdownRendererBlockQuoteEndPrototype{\stopquotation}%
3122 \def\markdownRendererInputVerbatimPrototype#1{\typefile{#1}}%
3123 \def\markdownRendererInputFencedCodePrototype#1#2{%
3124 \ifx\relax#2\relax
3125 \typefile{#1}%
3126 \else
```
The code fence infostring is used as a name from the ConT<sub>EXt</sub> \definetyping macro. This allows the user to set up code highlighting mapping as follows:

```
% Map the `TEX` syntax highlighter to the `latex` infostring.
\definetyping [latex]
\setuptyping [latex] [option=TEX]
\starttext
 \startmarkdown
~~~ latex
\documentclass{article}
\begin{document}
 Hello world!
\end{document}
\sim \sim \sim\stopmarkdown
\stoptext
```
3127 \typefile[#2][]{#1}%

```
3128 \fi}%
```
3129 \def\markdownRendererHeadingOnePrototype#1{\chapter{#1}}%

```
3130 \def\markdownRendererHeadingTwoPrototype#1{\section{#1}}%
```

```
3131 \def\markdownRendererHeadingThreePrototype#1{\subsection{#1}}%
```

```
3132 \def\markdownRendererHeadingFourPrototype#1{\subsubsection{#1}}%
```

```
3133 \def\markdownRendererHeadingFivePrototype#1{\subsubsubsection{#1}}%
```

```
3134 \def\markdownRendererHeadingSixPrototype#1{\subsubsubsubsection{#1}}%
```

```
3135 \def\markdownRendererHorizontalRulePrototype{%
```
3136 \blackrule[height=1pt, width=\hsize]}%

```
3137 \def\markdownRendererFootnotePrototype#1{\footnote{#1}}%
```

```
3138 \stopmodule\protect
```
# **References**

- [1] Vít Novotný. *TeXový interpret jazyka Markdown (markdown.sty)*. 2015. URL: [https : / / www . muni . cz / en / research / projects / 32984](https://www.muni.cz/en/research/projects/32984) (visited on 02/19/2018).
- [2] LuaTEX development team. *LuaTEX reference manual*. Feb. 2017. URL: [http:](http://www.luatex.org/svn/trunk/manual/luatex.pdf) [//www.luatex.org/svn/trunk/manual/luatex.pdf](http://www.luatex.org/svn/trunk/manual/luatex.pdf) (visited on 01/08/2018).
- [3] Anton Sotkov. *File transclusion syntax for Markdown*. Jan. 19, 2017. URL: [https:](https://github.com/iainc/Markdown-Content-Blocks) [//github.com/iainc/Markdown-Content-Blocks](https://github.com/iainc/Markdown-Content-Blocks) (visited on 01/08/2018).
- [4] Donald Ervin Knuth. *The TEXbook*. 3rd ed. Addison-Wesley, 1986. ix, 479. ISBN: 0-201-13447-0.
- [5] Frank Mittelbach. *The doc and shortvrb Packages*. Apr. 15, 2017. URL: [http:](http://mirrors.ctan.org/macros/latex/base/doc.pdf) [//mirrors.ctan.org/macros/latex/base/doc.pdf](http://mirrors.ctan.org/macros/latex/base/doc.pdf) (visited on 02/19/2018).
- [6] Roberto Ierusalimschy. *Programming in Lua*. 3rd ed. Rio de Janeiro: PUC-Rio, 2013. xviii, 347. ISBN: 978-85-903798-5-0.
- [7] Johannes Braams et al. *The EIFX*  $2\varepsilon$  *Sources*. Apr. 15, 2017. URL: http:// [mirrors . ctan . org / macros / latex / base / source2e . pdf](http://mirrors.ctan.org/macros/latex/base/source2e.pdf) (visited on 01/08/2018).